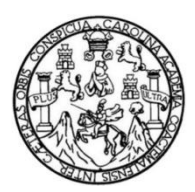

Universidad de San Carlos de Guatemala Facultad de Ingeniería Escuela de Ingeniería Civil

# **DISEÑO DEL EDIFICIO DE ESCUELA DE DOS NIVELES PARA EL BARRIO LOS LAURELES Y SISTEMA DE DRENAJE SANITARIO PARA EL SECTOR LOS TEO, MUNICIPIO DE EL PROGRESO, JUTIAPA**

# **Emanuel José Paiz López**

Asesorado por el Ing. Manuel Alfredo Arrivillaga Ochaeta

Guatemala, marzo de 2013

# UNIVERSIDAD DE SAN CARLOS DE GUATEMALA

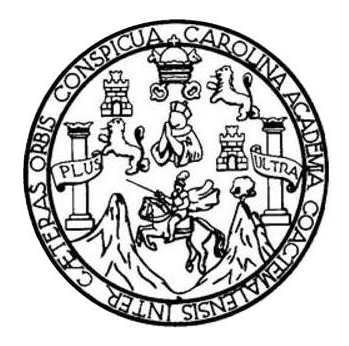

FACULTAD DE INGENIERÍA

# **DISEÑO DEL EDIFICIO DE ESCUELA DE DOS NIVELES PARA EL BARRIO LOS LAURELES Y SISTEMA DE DRENAJE SANITARIO PARA EL SECTOR LOS TEO, MUNICIPIO DE EL PROGRESO, JUTIAPA**

TRABAJO DE GRADUACIÓN

# PRESENTADO A LA JUNTA DIRECTIVA DE LA FACULTAD DE INGENIERÍA POR

# **EMANUEL JOSÉ PAIZ LÓPEZ**

ASESORADO POR EL ING. MANUEL ALFREDO ARRIVILLAGA OCHAETA

AL CONFERÍRSELE EL TÍTULO DE

**INGENIERO CIVIL**

GUATEMALA, MARZO DE 2013

# UNIVERSIDAD DE SAN CARLOS DE GUATEMALA FACULTAD DE INGENIERÍA

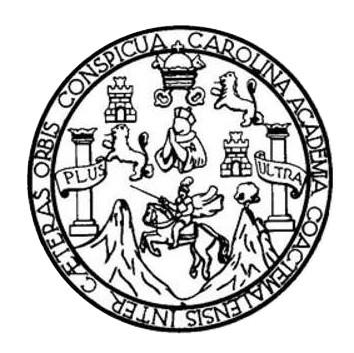

# **NÓMINA DE JUNTA DIRECTIVA**

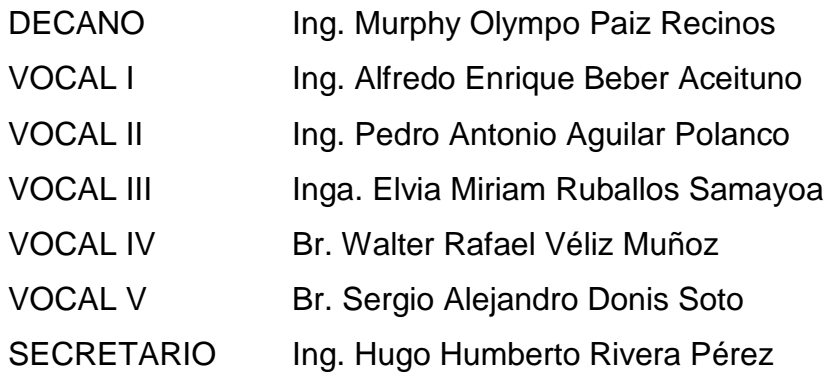

# **TRIBUNAL QUE PRACTICÓ EL EXAMEN GENERAL PRIVADO**

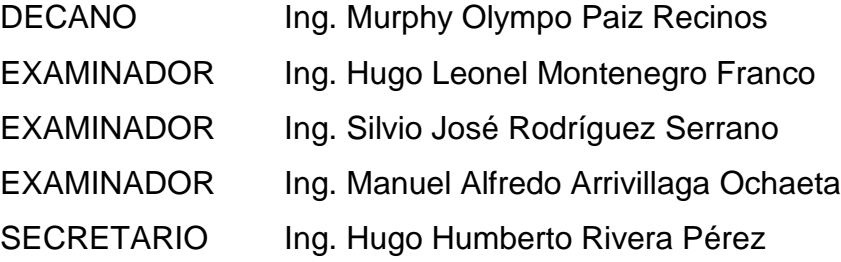

# **HONORABLE TRIBUNAL EXAMINADOR**

En cumplimiento con los preceptos que establece la ley de la Universidad de San Carlos de Guatemala, presento a su consideración mi trabajo de graduación titulado:

# **DISEÑO DEL EDIFICIO DE ESCUELA DE DOS NIVELES PARA EL BARRIO LOS LAURELES Y SISTEMA DE DRENAJE SANITARIO PARA EL SECTOR LOS TEO, MUNICIPIO DE EL PROGRESO, JUTIAPA**

Tema que me fuera asignado por la Dirección de la Escuela de Ingeniería Civil, con fecha 10 de agosto de 2011.

Emanuel José Paiz López

**UNIVERSIDAD DE SAN CARLOS** DE GUATEMALA

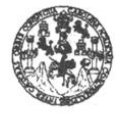

**FACULTAD DE INGENIERÍA** 

**UNIDAD DE EPS** 

Guatemala, 20 de septiembre de 2012 Ref.EPS.DOC.1261.09.12

Inga. Sigrid Alitza Calderón de León Directora Unidad de EPS Facultad de Ingeniería Presente

Estimada Ingeniera Calderón de León.

Por este medio atentamente le informo que como Asesor-Supervisor de la Práctica del Ejercicio Profesional Supervisado (E.P.S.), del estudiante universitario Emanuel José Paiz López con carné No. 200517770, de la Carrera de Ingeniería Civil, , procedí a revisar el informe final, cuyo título es "DISEÑO DEL EDIFICIO DE ESCUELA DE DOS NIVELES PARA EL BARRIO LOS LAURELES Y SISTEMA DE DRENAJE SANITARIO EN EL SECTOR LOS TEO, MUNICIPIO DE EL PROGRESO, JUTIAPA".

En tal virtud, LO DOY POR APROBADO, solicitándole darle el trámite respectivo.

Sin otro particular, me es grato suscribirme.

Atentamente, "Id Enseñad a Todos" Mruuch Ing. Manuel Alfredo Arrivillaga Ochaeta Asesor-Supervisor de EPS Area de Ingéniería Civil de San Carlos de Guate ASESOR(A)-SUPERVISOR(A) DE EPS Unidad de Prácticas de Ingeniería y EPS Facultad de Ingenieri

c.c. Archivo MAAO/ra

> Edificio de EPS, Facultad de Ingeniería, Universidad de San Carlos de Guatemala, Ciudad Universitaria, zona 12. Teléfono directo: 2442-3509. , http://zitios.ingenieria-usac.edu.gt/eps/

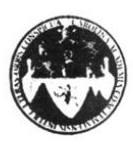

UNIVERSIDAD DE SAN CARLOS DE GUATEMALA FACULTAD DE INGENIERÍA ESCUELA DE INGENIERÍA CIVIL www.ingenieria-usac.edu.gt

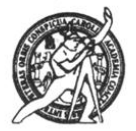

Guatemala, 5 de octubre de 2012

Ingeniero Hugo Leonel Montenegro Franco Director Escuela Ingeniería Civil Facultad de Ingeniería Universidad de San Carlos

Estimado Ingeniero Montenegro.

Le informo que he revisado el trabajo de graduación DISEÑO DEL EDIFICIO DE ESCUELA DE DOS NIVELES PARA EL BARRIO LOS LAURELES Y SISTEMA DE DRENAJE SANITARIO PARA EL SECTOR LOS TEO, MUNICIPIO DE EL PROGRESO, JUTIAPA, desarrollado por el estudiante de Ingeniería Civil Emanuel José Paiz López, quien contó con la asesoría del Ing. Manuel Alfredo Arrivillaga Ochaeta.

Considero este trabajo bien desarrollado y representa un aporte para la comunidad del área y habiendo cumplido con los objetivos del referido trabajo doy mi aprobación al mismo solicitando darle el trámite respectivo.

Atentamente, ID **ISENAD TODOS** FACULTAD DE INGENIERIA  $CUE$ DEPARTAMENTO  $\rm{DE}$ HIDRAULICA Ing. Kafael Enrique Morales Ochbar USAC Reviso por el Departamento de Hidráulica

/bbdeb.

Más de 130<sup> Años</sup> de Trabajo Académico y Mejora Continua

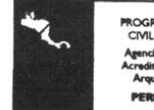

ROGRAMA DE INGENIERÍA<br>CIVIL ACREDITADO POR ia Ce ensuruan<br>Sen dia Pe diODO 2009 - 2012

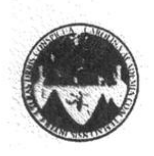

#### UNIVERSIDAD DE SAN CARLOS DE GUATEMALA FACULTAD DE INGENIERÍA ESCUELA DE INGENIERÍA CIVIL www.ingenieria-usac.edu.gt

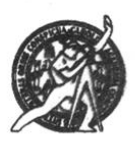

Guatemala, 19 de noviembre de 2012

Ingeniero Hugo Leonel Montenegro Franco Director Escuela Ingeniería Civil Facultad de Ingeniería Universidad de San Carlos

Estimado Ingeniero Montenegro.

Le informo que he revisado el trabajo de graduación DISEÑO DEL EDIFICIO DE ESCUELA DE DOS NIVELES PARA EL BARRIO LOS LAURELES Y SISTEMA DE DRENAJE SANITARIO PARA EL SECTOR LOS TEO, MUNICIPIO DE EL PROGRESO, JUTIAPA, desarrollado por el estudiante de Ingeniería Civil Emanuel José Paiz López, quien contó con la asesoría del Ing. Manuel Alfredo Arrivillaga Ochaeta.

Considero este trabajo bien desarrollado y representa un aporte para la comunidad del área y habiendo cumplido con los objetivos del referido trabajo doy mi aprobación al mismo solicitando darle el trámite respectivo.

#### Atentamente,

ID Y ENSEÑAD A TODOS

FACULTAD DE INGENIERIA DEPARTAMENTO Ing. Ronald Estuardo Galindo Cabrera, DE ESTRUCTURAS Jefe del Departamento de Estructuras USAC

/bbdeb.

Más de 130 finos de Trabajo Académico y Mejora Continua

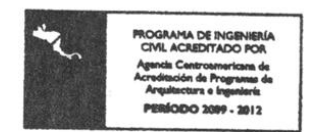

UNIVERSIDAD DE SAN CARLOS DE GUATEMALA FACULTAD DE INGENIERIA

UNIDAD DE EPS

Guatemala, 27 de noviembre de 2012  ${\bf Ref. EPS.D.1001.11.12}$ 

Ing. Hugo Leonel Montenegro Franco Director Escuela de Ingeniería Civil Facultad de Ingeniería Presente

Estimado Ingeniero Montenegro Franco.

Por este medio atentamente le envío el informe final correspondiente a la práctica del Ejercicio Profesional Supervisado, (E.P.S) titulado "DISEÑO DEL EDIFICIO DE ESCUELA DE DOS NIVELES PARA EL BARRIO LOS LAURELES Y SISTEMA DE DRENAJE SANITARIO EN EL SECTOR LOS TEO, MUNICIPIO DE EL PROGRESO, JUTIAPA" que fue desarrollado por el estudiante universitario Emanuel José Paiz López, quien fue debidamente asesorado y supervisado por el Ing. Manuel Alfredo Arrivillaga Ochaeta.

Por lo que habiendo cumplido con los objetivos y requisitos de ley del referido trabajo y existiendo la aprobación del mismo por parte del Asesor - Supervisor de EPS, en mi calidad de Directora apruebo su contenido solicitándole darle el trámite respectivo.

Sin otro particular, me es grato suscribirme.

Atentamente, "Id y Enseñad a Todos"

de San Carlos de Gus DIRECCIÓN Inga. Sigrie rácticas de Ingeniería y EPS Directora Unidad de EP acultad de Ingeniería

SACdL/ra

Edificio de EPS, Facultad de Ingeniería, Ciudad Universitaria, zona 12 Teléfono directo: 2442-3509

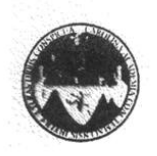

UNIVERSIDAD DE SAN CARLOS DE GUATEMALA FACULTAD DE INGENIERÍA ESCUELA DE INGENIERÍA CIVIL www.ingenieria-usac.edu.gt

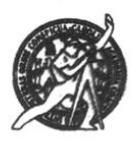

El director de la Escuela de Ingeniería Civil, después de conocer el dictamen del Asesor Ing. Manuel Alfredo Arrivillaga Ochaeta y de la Coordinadora de E.P.S. Inga. Sigrid Alitza Calderón de León De de León, al trabajo de graduación del estudiante Emanuel José Paiz López, titulado DISEÑO DEL EDIFICIO DE ESCUELA DE DOS NIVELES PARA EL BARRIO LOS LAURELES Y SISTEMA DE DRENAJE SANITARIO EN EL SECTOR LOS TEO, MUNICIPIO DE EL PROGRESO, JUTIAPA, da por este medio su aprobación a dicho trabajo.

m Luis Ing. Hugo Leonel Montenegro Frat TO F

Guatemala, marzo 2013

/bbdeb.

Más de 130 fiños de Trabajo Académico y Mejora Continua

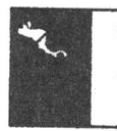

00 2009 - 2012

Universidad de San Carlos De Guatemala Facultad de Ingeniería Decanato

Ref. DTG. 168-2013

El Decano de la Facultad de Ingeniería de la Universidad de San Carlos de Guatemala, luego de conocer la aprobación por parte del Director de la Escuela de Ingeniería Civil, al trabajo de graduación titulado: DISEÑO DEL EDIFICIO DE<br>ESCUELA DE DOS NIVELES PARA EL BARRIO LOS LAURELES Y SISTEMA DE DRENAJE SANITARIO PARA EL SECTOR LOS TEO, MUNICIPIO DE EL PROGRESO, JUTIAPA, presentado por el estudiante universitario Emanuel José Paiz López, autoriza la impresión del mismo

DICUALCARD,

IMPRÍMASE. Ing. Murphy **Olympo Paiz Recinos** DECANO Decano

Guatemala, marzo de 2013

 $/cc$ 

# **ACTO QUE DEDICO A:**

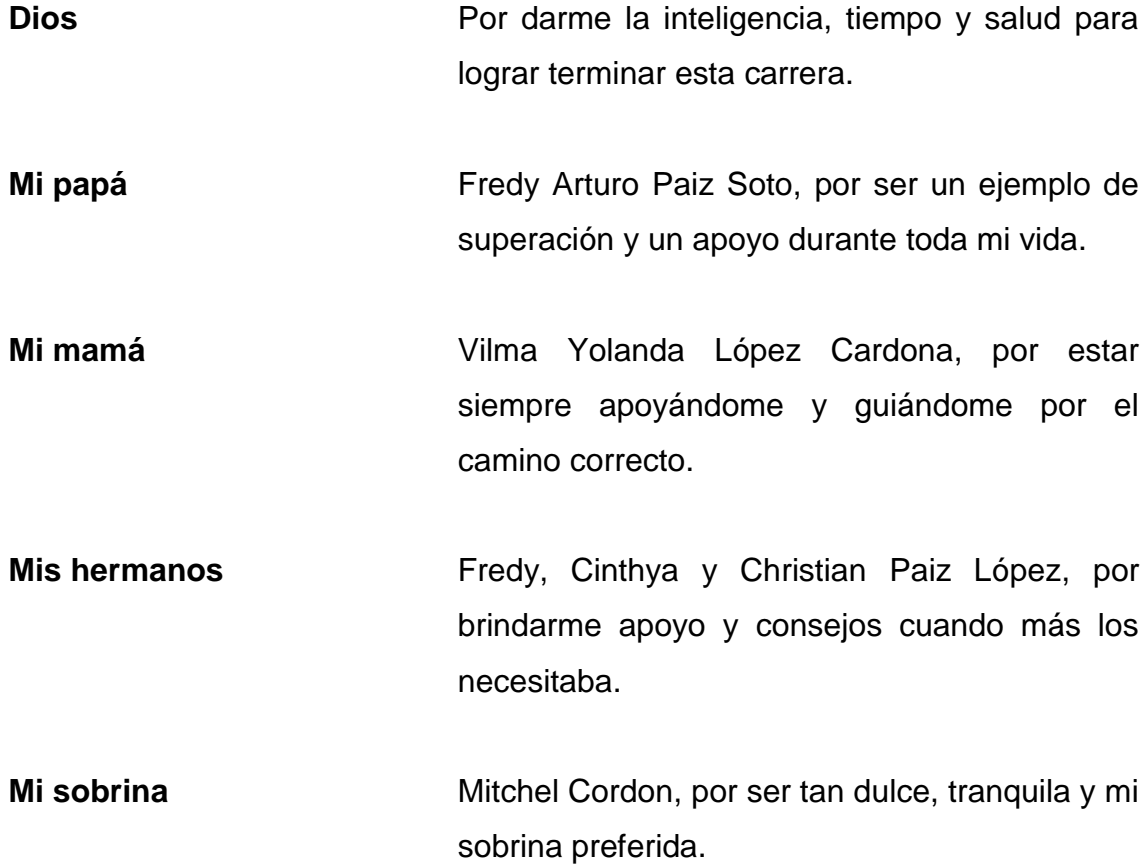

# **AGRADECIMIENTOS A:**

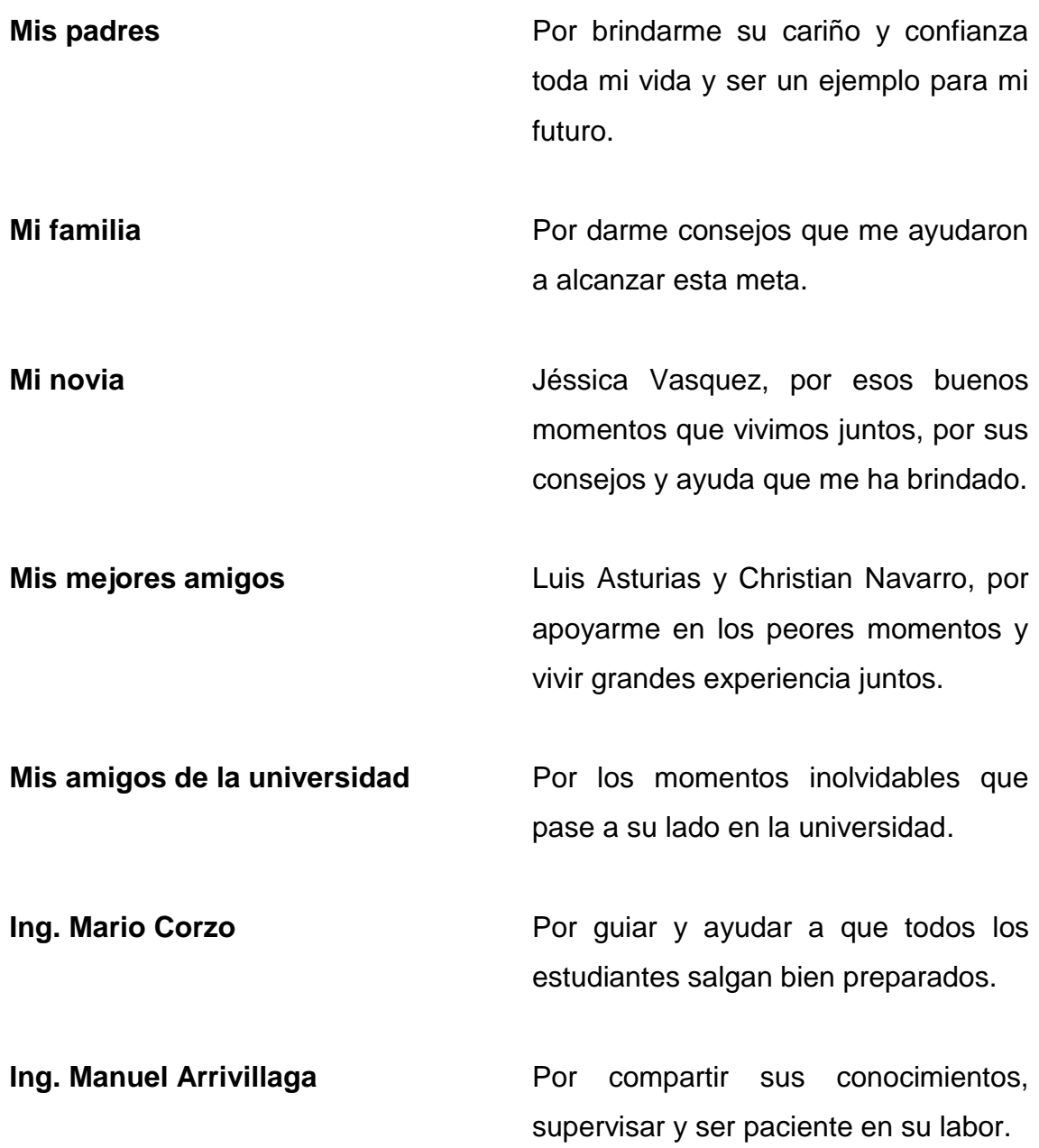

# ÍNDICE GENERAL

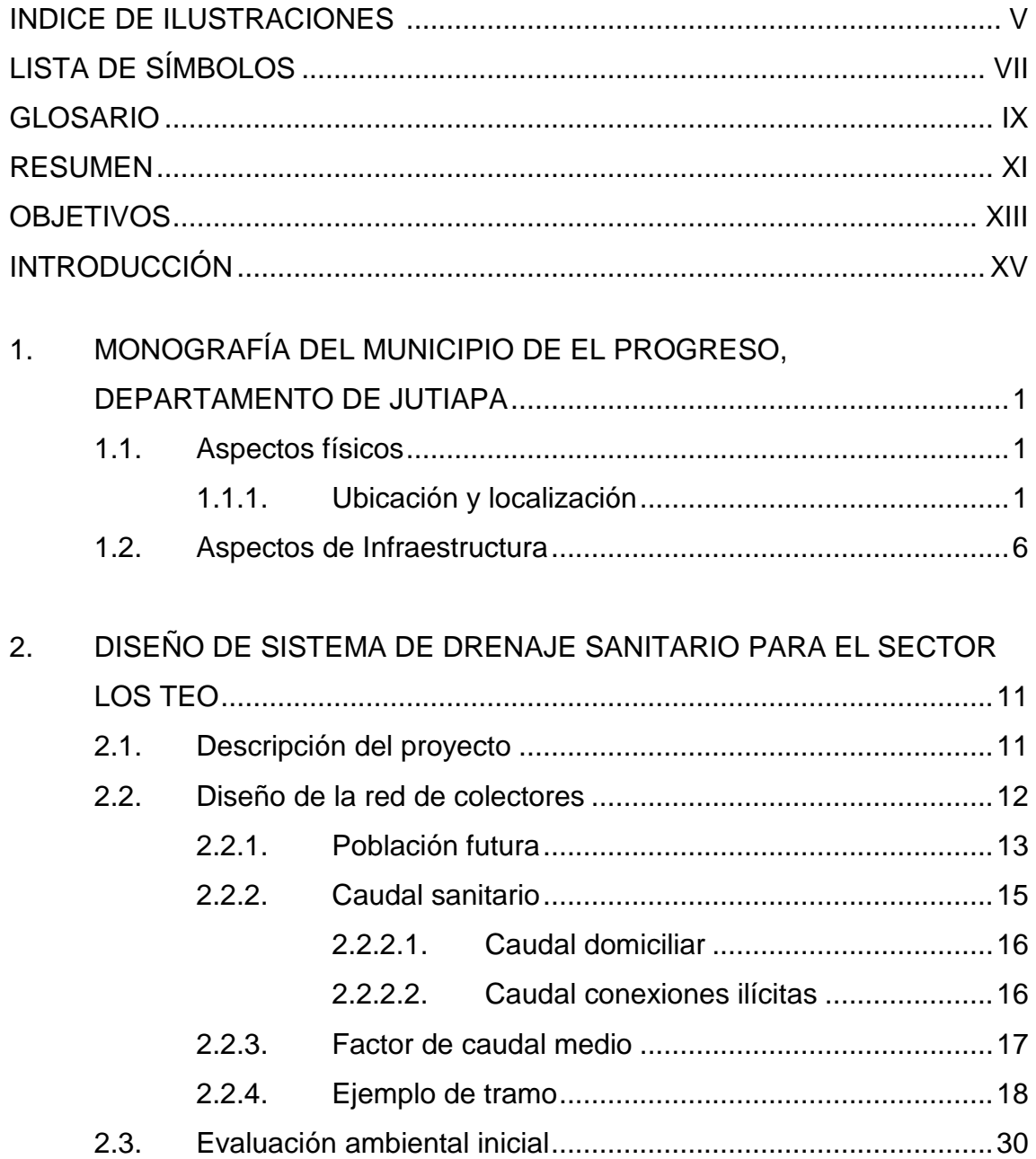

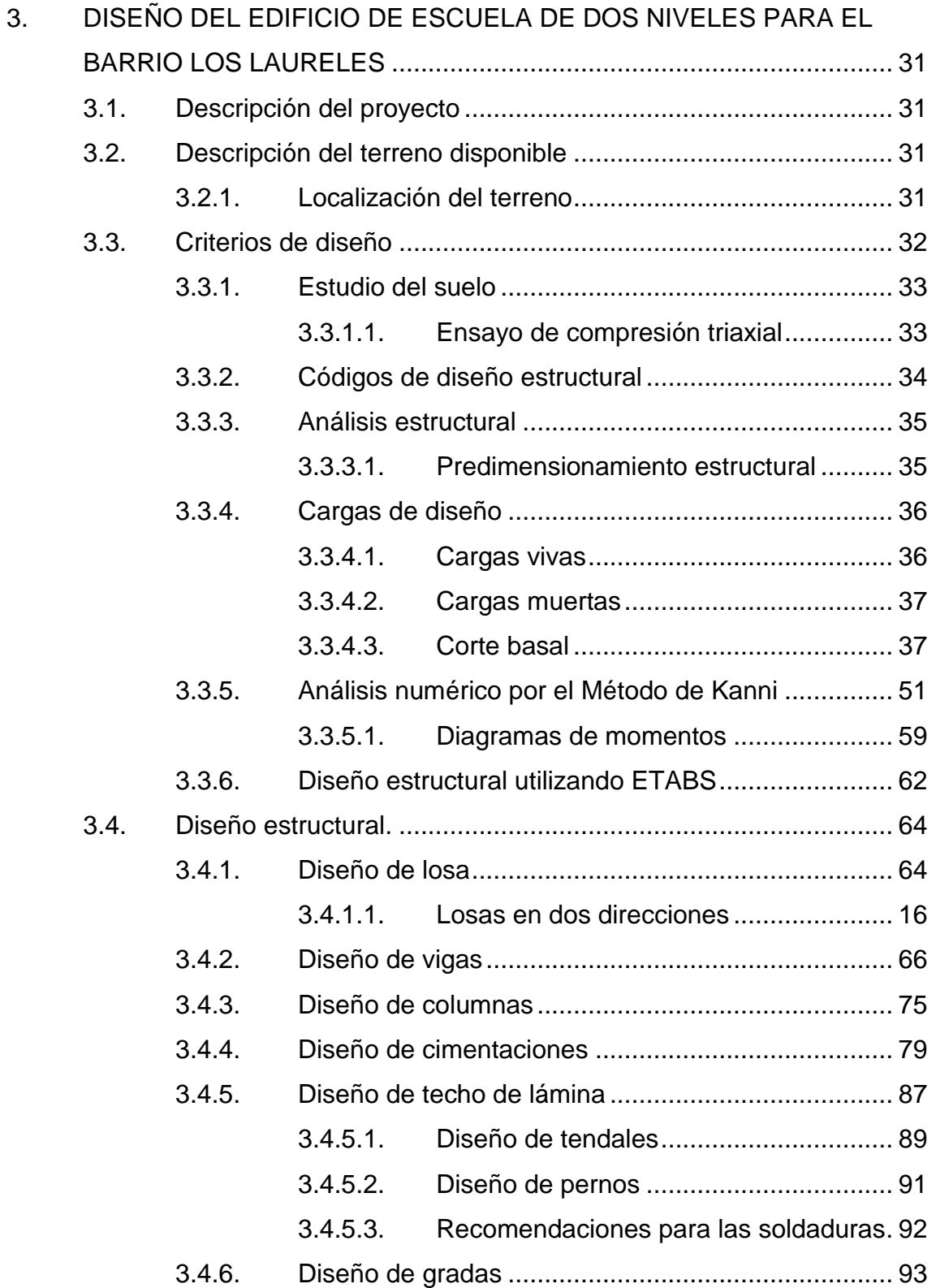

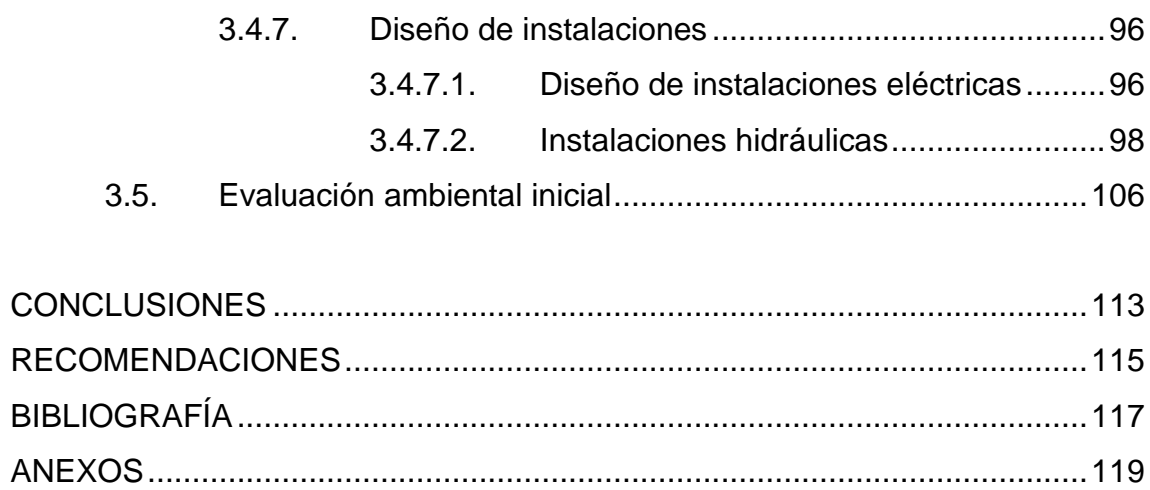

# **ÍNDICE DE ILUSTRACIONES**

# **FIGURAS**

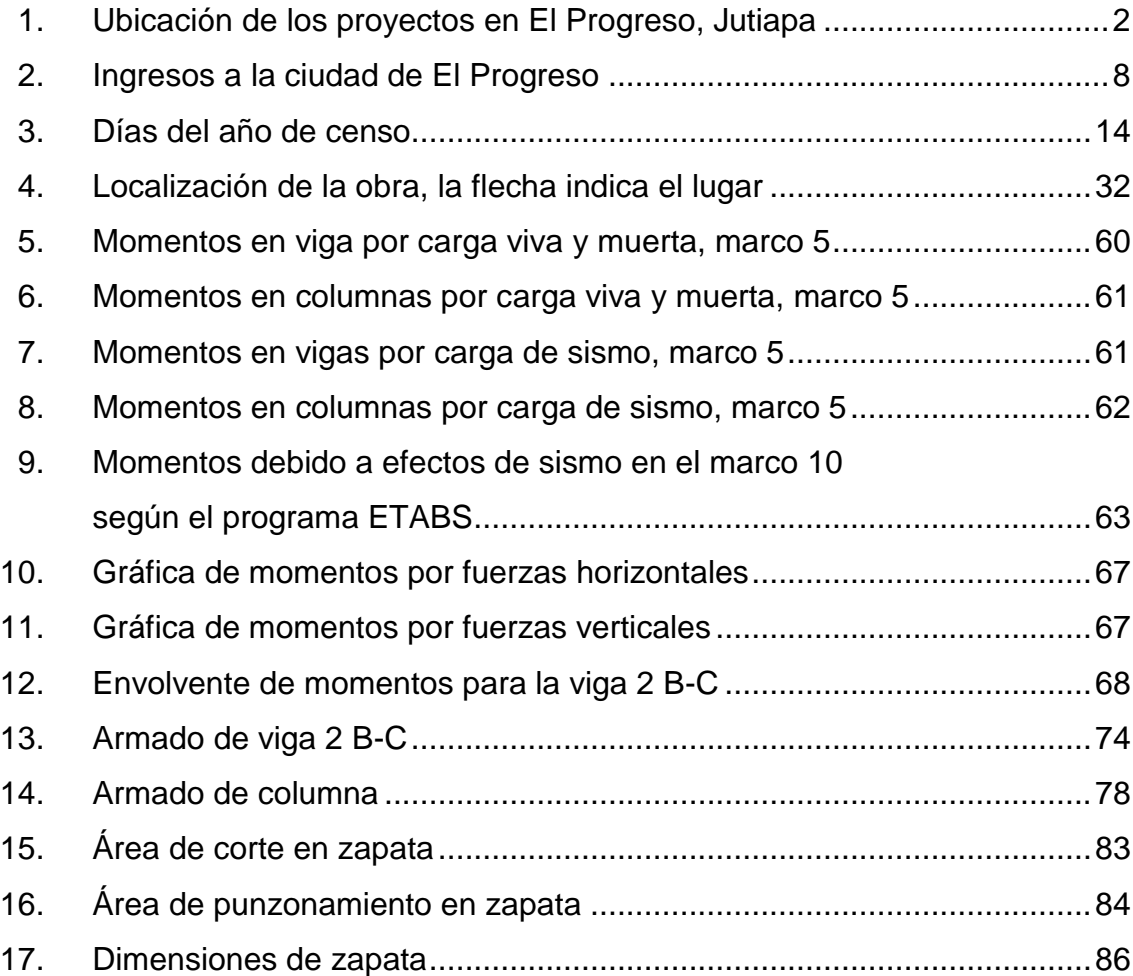

# **TABLAS**

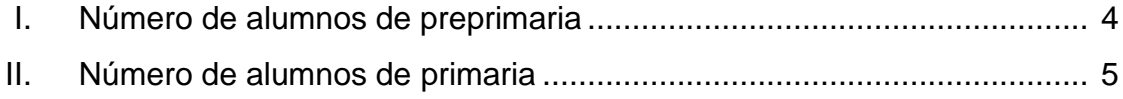

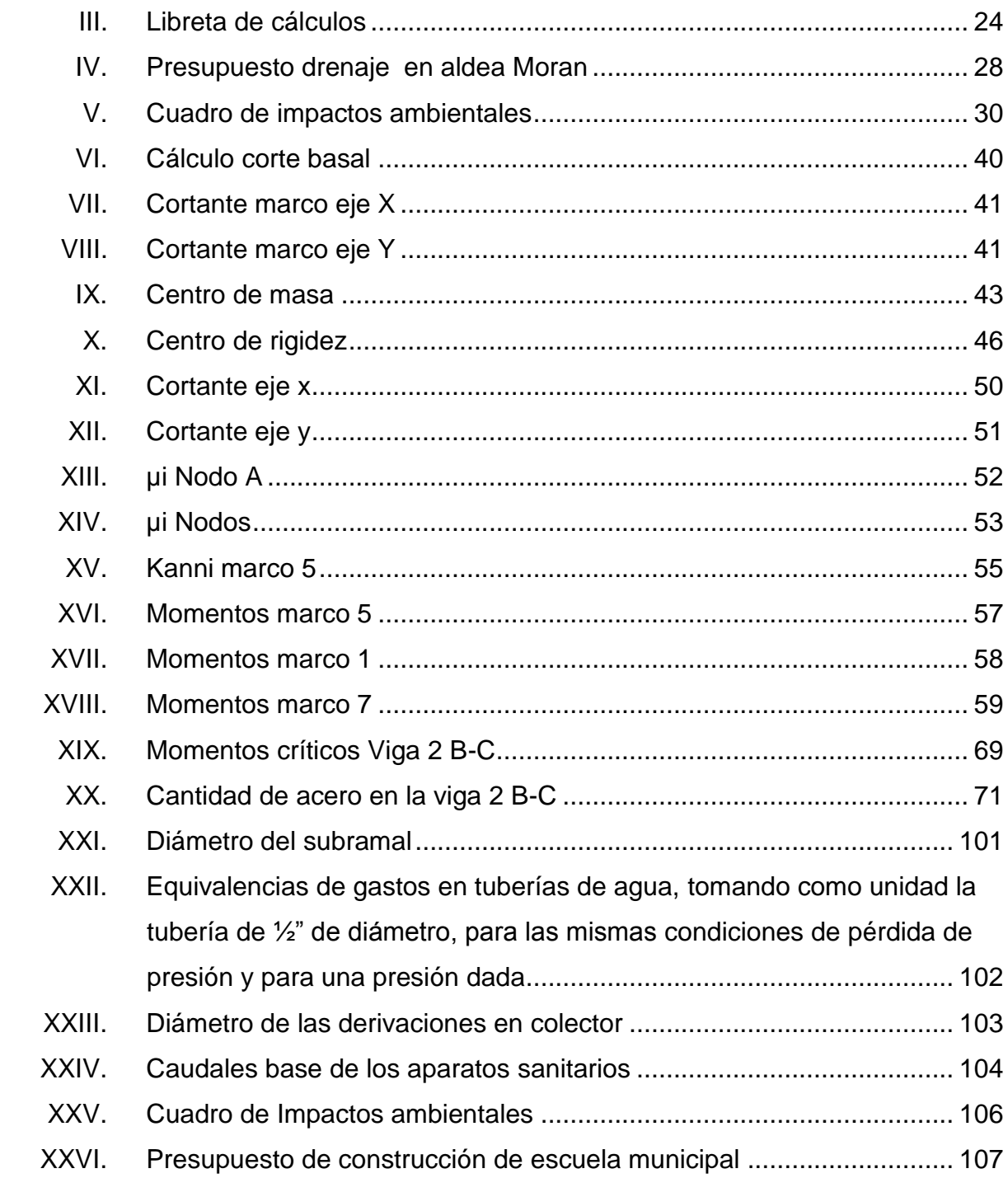

# **LISTA DE SÍMBOLOS**

# **Símbolos Significado**

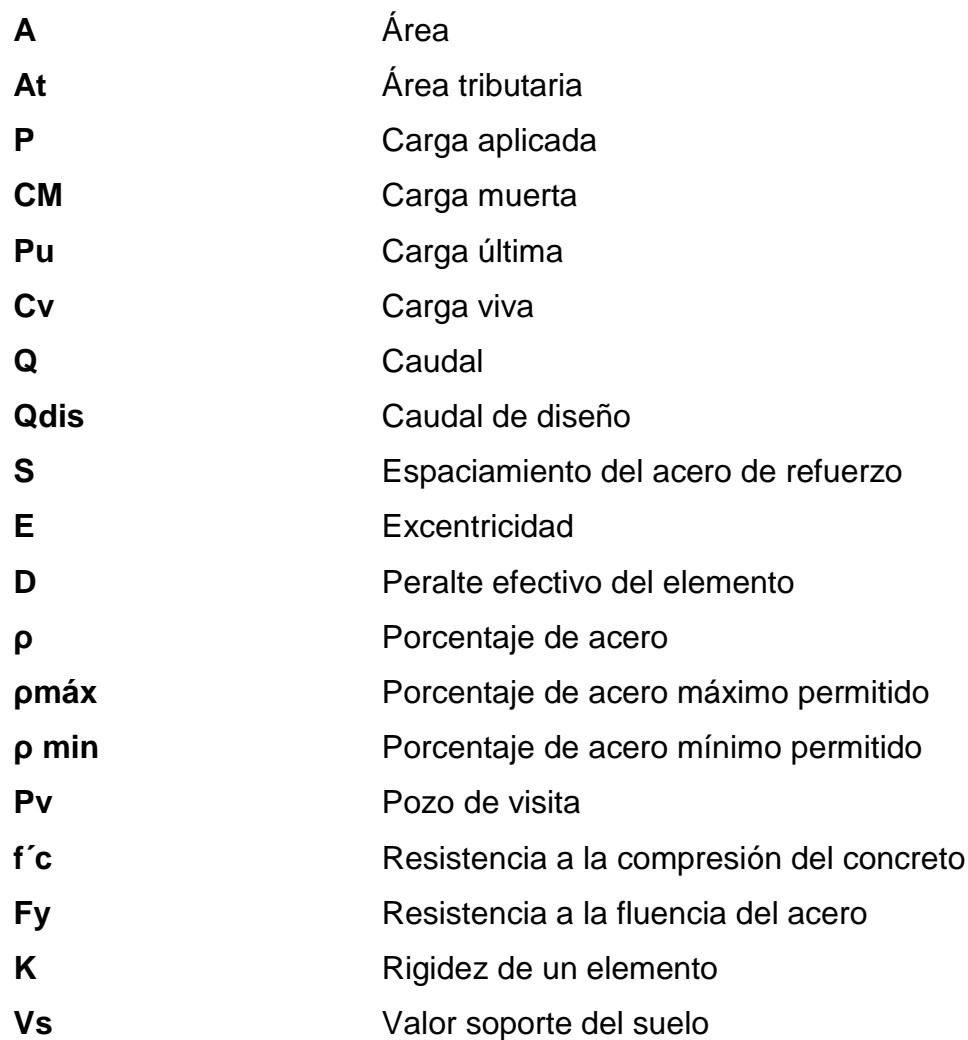

# **GLOSARIO**

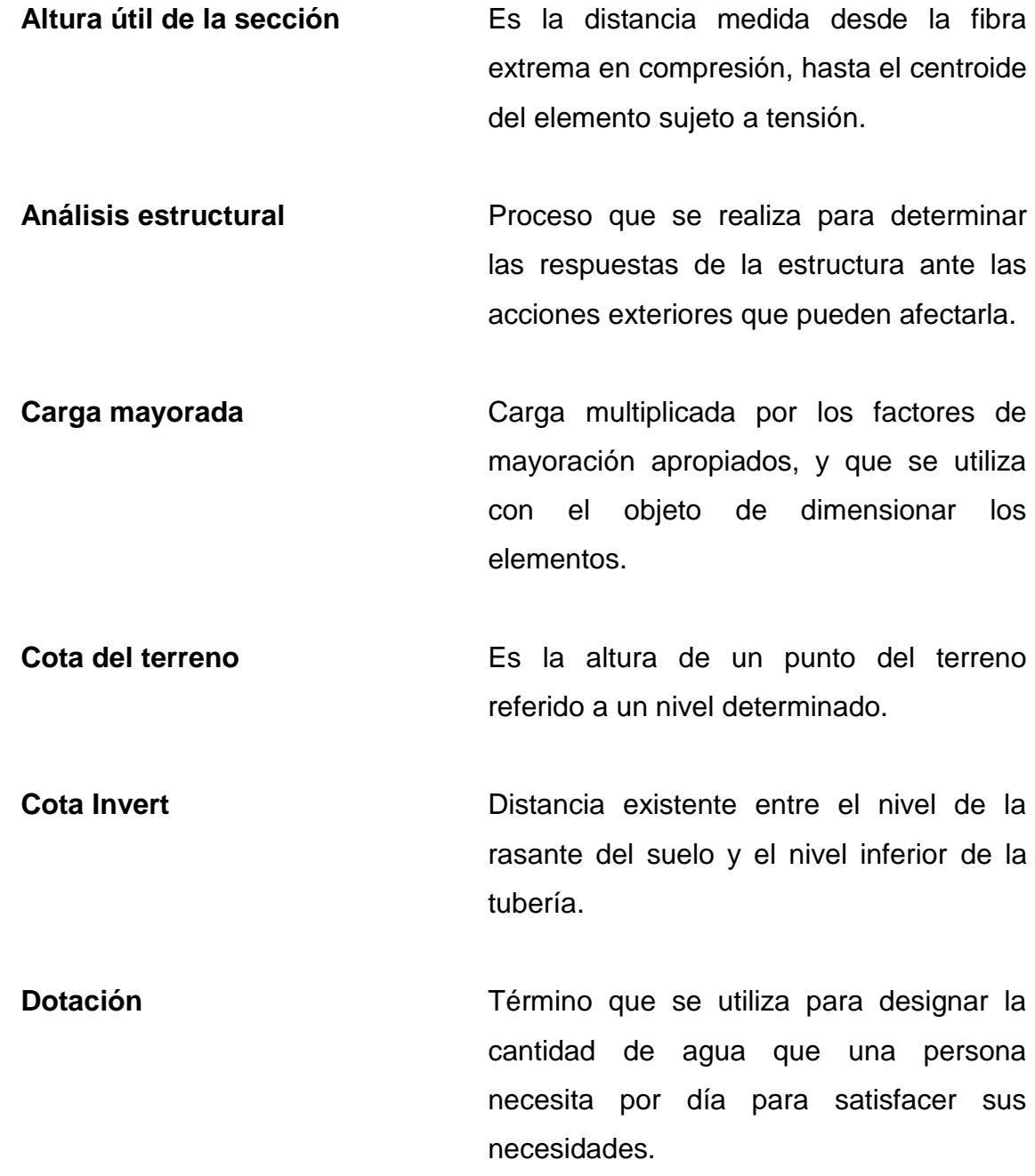

IX

- **Período de diseño** Es el tiempo durante el cual un sistema (agua potable, drenaje, pavimentación, etc.) dará un servicio satisfactorio a la población, estableciendo su límite en el momento que su uso sobrepase las condiciones de diseño.
- **Pozo de visita** Es una obra de arte de un sistema de alcantarillado que permite el acceso al colector y cuya finalidad es facilitar el mantenimiento del sistema para que funcione eficientemente.
- Resistencia de diseño **Resistencia nominal multiplicada por un** factor de reducción.

**Tirante Altura de las aguas negras dentro de la** alcantarilla.

# **RESUMEN**

El informe de EPS consta de tres capítulos, en los cuales se desarrolla dos proyectos para el municipio de El Progreso, Jutiapa; dichos proyectos consisten en: Diseño del edificio de escuela de dos niveles para el barrio Los Laureles y el Sistema de drenaje sanitario para el Sector Los Teo.

Este documento costa de tres capítulos:

El primer capítulo, costa dela fase de investigación donde se detalla la monografía del municipio, sus principales carreteras, su producción y comercio, así como el número de estudiantes por grados.

El segundo capítulo, contiene el diseño del drenaje sanitario para el sector Los Teo, se describe la situación actual del proyecto y los métodos de diseño.

El tercer capítulo presenta el diseño de la edificación para una escuela de dos niveles para el barrio Los Laureles, cuenta con la descripción del terreno actual, los datos obtenidos de la muestra de suelo del terreno y los métodos de diseño de la estructura.

Así mismo, se describen los aspectos técnicos, que intervienen en el diseño, los criterios utilizados y el presupuesto de cada uno de los proyectos.

XII

# **OBJETIVOS**

## **General**

Contribuir con el desarrollo de las comunidades, diseñando los proyectos de infraestructura como son una escuela y un drenaje sanitario en el municipio de El Progreso, Jutiapa.

## **Específicos**

- 1. Realizar una investigación monográfica del municipio de El Progreso, sobre sus producciones, servicios básicos y nivel de las escuelas.
- 2. Realizar el diseño del drenaje sanitario del sector Los Teo, del municipio del El Progreso, Jutiapa.
- 3. Realizar el diseño de la escuela para el barrio Los Laureles, del municipio de El Progreso, Jutiapa.

# **INTRODUCCIÓN**

La educación es muy importante para el desarrollo de las comunidades, el nivel de alfabetismo en Guatemala es alto y esto se debe a que muchos niños no pueden optar a la educación por no contar con la infraestructura adecuada y cercana para tener acceso a la misma, y a la falta de sistemas de evacuación de desechos sólidos genera muchos focos de contaminación.

Tal es el caso del barrio Los Laureles el cual carece de infraestructura, en lo que respecta a edificios escolares, y el sector Los Teo que no cuentan con un sistema de drenaje sanitario, lo cual agrava las condiciones de salud para los pobladores del lugar.

El informe de EPS, está enfocado en el planteamiento de soluciones técnica y económicas, factibles para ambas situaciones, presentando los diseños de las escuela y el sistema de drenaje sanitario, el cual incluye diseños, cálculos, presupuestos y planos finales de cada uno de los proyectos.

# **1. MONOGRAFÍA DEL MUNICIPIO DE El PROGRESO, DEPARTAMENTO DE JUTIAPA**

#### **1.1. Aspectos físicos**

El Progreso Achuapa (Achuapa: achiotl-achiote; pan – lugar de. Lugar o tierra de achiote) es un municipio ubicado en el departamento de Jutiapa en la región sur-oriente del país de Guatemala.

## **1.1.1. Ubicación y localización**

El municipio El Progreso dista 128 kilómetros de la ciudad capital de Guatemala y 11 kilómetros de la cabecera departamental de Jutiapa. Su altura es de 969 metros sobre el nivel del mar. Colinda al norte con el municipio de Monjas, departamento de Jalapa; al sur y oeste con el municipio de Jutiapa, al este con los municipios de Santa Catarina Mita y Asunción Mita del departamento de Jutiapa. Además, está ubicado en la parte oeste dentro de la cuenca del río Ostúa.

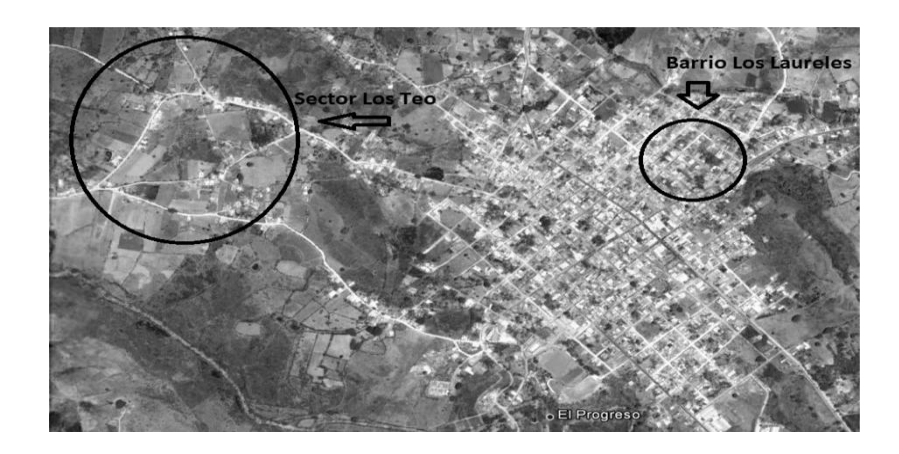

## Figura 1. **Ubicación de los proyectos en El Progreso, Jutiapa**

Fuente: Google earth. Consulta: 08de octubre de 2012.

## Clima

El municipio de El Progreso tiene un clima agradable con una temperatura media anual de 19 a 24 grados Celsius. Es ligeramente baja en los meses de noviembre a febrero y cálida de marzo a junio, aspecto muy importante porque esta altura permite la adaptación de variados cultivos. La estación lluviosa abarca los meses de mayo a octubre.

## Hidrografía

El municipio se encuentra dentro de la subcuenca del Lago Guija, específicamente en la cuenca Ostúa-Guija. Dentro del municipio El Progreso, departamento de Jutiapa se localizan los siguientes ríos: Chiquito y Ovejero al norte, Colorado al este y Moran al oeste y sur. La vertiente hidrográfica que recorre el municipio está en el valle de drenaje del río Lempa, que desemboca en el océano Pacífico. Además se localizan en el municipio las quebradas, Las Uvas, de La Cueva, San Jerónimo, Honda y El Zope.

El caudal de los ríos ha disminuido debido al uso intensivo de los recursos forestales, en las partes altas de las cuencas hidrográficas, por los fenómenos climáticos y a la fuerte presión que se ejercen sobre ellos, para la utilización en los sistemas de riego de los diferentes cultivos existentes en el área. Otro recurso hidrográfico importante del municipio, lo constituye la laguna de Retana, que en la época lluviosa, acumula o capta grandes cantidades de agua que son utilizadas en la época seca para el riego de cultivos agrícolas.

#### Orografía

En el municipio existen 13 cerros denominados: Calderas, Colorado, El Cubilete, El Tecolote, El Sombrerito, La Piedrona, La Lomita, Las Aradas, Las Crucitas, Loma Alta, San Cristóbal, San Juan y Santiago. Asimismo, cuenta con un volcán llamado Tahual y un paraje denominado Cruce Cinco Calles.

#### Producción agrícola

Actualmente el desarrollo de la agricultura en la región sur oriental de Guatemala ha evolucionado a pasos agigantados en los últimos 10 años, lo que ha significado el incremento en la producción agrícola, principalmente en los cultivos de tomate, chile pimiento, chile jalapeño y pepino los cuales han contribuido al desarrollo económico de la zona.

#### Población

La densidad poblacional está definida por el número de personas que viven en una superficie determinada, que puede ser por terreno cultivable o kilómetro cuadrado.

3

Con base en lo anterior y conforme a la población estimada para el 2002, se puede establecer que en el municipio El Progreso existe una relación de 267 habitantes por kilómetro cuadrado.

## Educación

Conforme datos estadísticos proporcionados por la supervisión departamental del Ministerio de Educación, el municipio cuenta con varios centros educativos públicos y privados, que atienden a la población escolar desde el nivel preprimario hasta el nivel universitario, a continuación se detallan, los servicios que prestan, la cantidad de centros educativos y la cantidad de alumnos que atienden:

#### Nivel preprimario

Existen en el municipio 13 establecimientos, de los cuales 10 son de carácter público y 3 de carácter privado, éstos atienden a una población de 618 educandos, 273 niños y 345 niñas; ubicándose en el área rural un total de 9 establecimientos que atienden el 49% del total de estudiantes inscritos en el año escolar 2002.

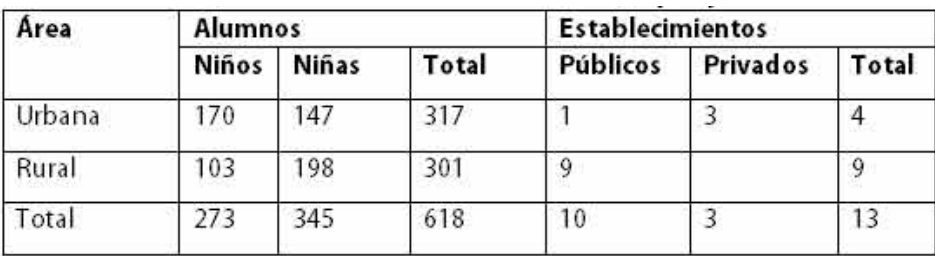

#### Tabla I. **Número de alumnos de preprimaria**

Fuente: Municipalidad de El Progreso.

#### Nivel primario

En lo que respecta al nivel primario, el municipio cuenta con un total de 18 establecimientos educativos, de los cuales 15 son públicos y 3 privados; éstos atienden a una población de 3 298 alumnos, 1 693 niños y 1 605 niñas; se ubican en el área rural el mayor número de establecimientos, los cuales atienden el 60% del total de alumnos y alumnas inscritos en el ciclo escolar 2002.

Del análisis del cuadro anterior, se estableció que el 69% del total de la población inscrita, está concentrada en este nivel escolar, esto debido a la idiosincrasia que prevalece en el área rural, que considera que la educación primaria es suficiente, debido a que los padres de familia prefieren que su hijos se integren a la fuerza laboral familiar y no toman en cuenta los anteriores y posteriores niveles educativos pues no lo creen necesario.

|       | <b>Alumnos</b> |       |    | <b>Establecimientos</b> |          |  |
|-------|----------------|-------|----|-------------------------|----------|--|
| Niños | Niñas          | Total |    | Privados                | Total    |  |
| 640   | 678            | 1.318 |    |                         |          |  |
| 1,053 | 927            | 1,980 | 13 |                         | 13       |  |
| 1,693 | 1,605          | 3,298 | 15 |                         | 18       |  |
|       |                |       |    |                         | Públicos |  |

Tabla II. **Número de alumnos de primaria**

Fuente: Municipalidad de El Progreso.

#### Nivel básico

En lo que respecta a la atención al nivel básico, el municipio cuenta con un total de 5 establecimientos educativos, de los cuales 2 son por cooperativa, 1 público y 2 privados, los que tienen una cobertura de atender un total de 890 alumnos, 416 alumnos y 474 alumnas; se ubica el 78% en los establecimientos del área urbana. Esto implica que la educación en este nivel, está concentrada en la cabecera municipal, así como únicamente el 4% de la población total, recibe educación en este nivel.

#### Nivel diversificado

Para la atención de la educación a nivel diversificado, el municipio cuenta con dos instituciones que atienden a la población escolar, uno de carácter público y el otro privado, ambos ubicados en el casco urbano de la cabecera municipal, éstos atienden un total de 318 alumnos, con el 39% de hombres y 61% de mujeres.

#### **1.2. Aspectos de Infraestructura**

El Progreso cuenta con una variedad de transportes terrestres de camionetas y microbuses la cuales son distribuidos por horarios madrugadores y desveladores, especialmente para la ciudad de capital. Las camionetas generalmente vienen del departamento de Jalapa que son los transportes para la ciudad capital.

6

#### Vías de acceso

Ingresos principales: a) Desde la carretera Internacional CA-01. Este es la principal vía de acceso hacia el casco urbano del municipio. Es aquí donde ingresa el transporte extra urbano proveniente de otros municipios como Jutiapa, Agua Blanca y Asunción Mita entre algunos, esta vía de acceso principal fue recientemente abierta, ya que anteriormente se accedía al casco urbano por una vía alterna (la que se denomina "b"), pero debido a su complejidad para llegar al centro del casco urbano, ha sido fácilmente desplazada como una vía alterna. Cabe destacar que este acceso une directamente con la carretera CA-01, la cual comunica a la frontera con El Salvador. b) La otra vía importante de acceso, es la que proviene de Jalapa, ya que es una importante conexión comercial.

Ingresos secundarios: a) Esta vía de penetración es de importancia comercial para el intercambio con el municipio de Santa Catarina Mita. Es además, una vía de acceso desde varias aldeas que se ubican a los costados de esta carretera. Otro dato importante es el desarrollo de campos de cultivo de diferentes especies, lo que la hace una vía comercial importante. b) Era antiguamente la carretera de ingreso y egreso hacia el casco urbano de El Progreso, Jutiapa, actualmente ha sido reemplazada por una nueva calzada que consta de 4 carriles.

7

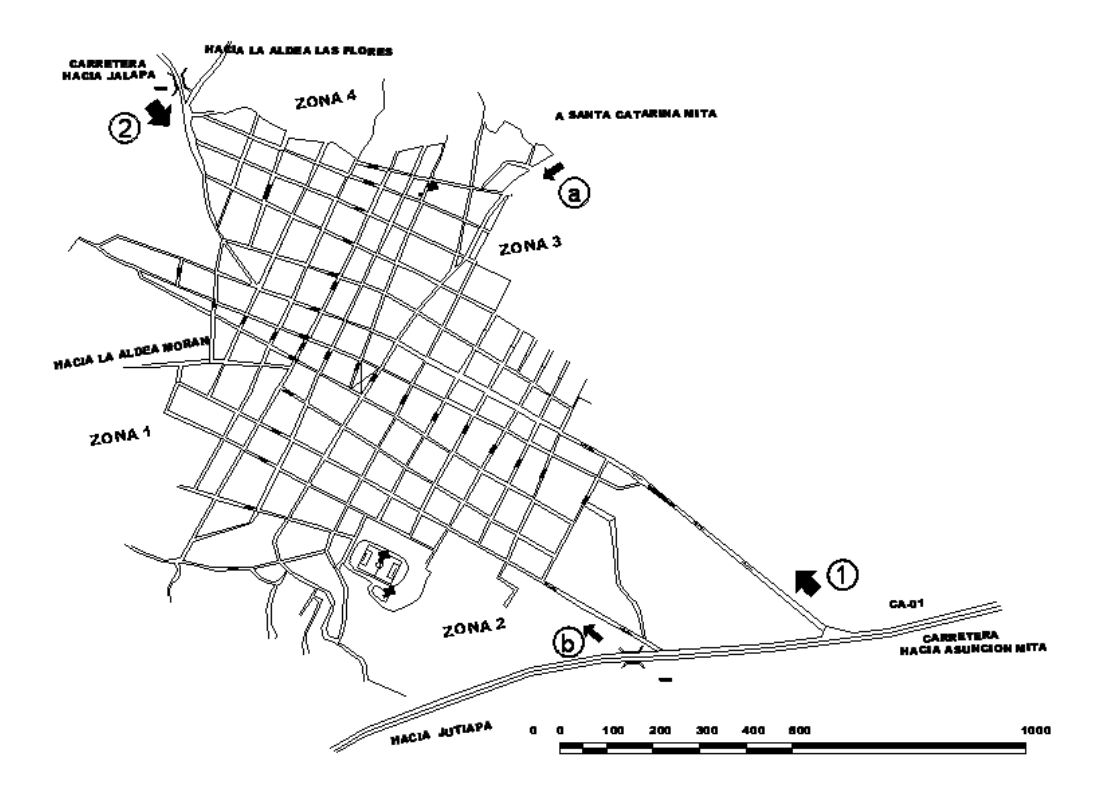

## Figura 2. **Ingresos a la ciudad de El Progreso**

Fuente: Municipalidad de El Progreso, Jutiapa.

Servicios públicos

Los servicios de drenajes, y agua potable se encuentran habilitados ya en la mayor parte de la ciudad. La tendencia topográfica es hacia los ríos que la limitan. La ciudad cuenta con drenajes en un 85% agua entubada en un 90%. En esta actualmente se busca habilitar un nuevo pozo, debido a que la presión existente en algunas partes del casco urbano ya no es suficiente, y la demanda es cada vez mayor.
En lo que a electricidad y alumbrado público se refiere, el servicio es prestado por DEORSA, y la ciudad tiene una cobertura del 100%, aunque el suministro presenta problemas de caídas de tensión eventualmente.

El servicio de telefonía se ha visto ampliado aceleradamente en los últimos años, existiendo capacidad del servicio para casi todo el casco urbano, este servicio se ha visto equilibrado de igual forma por la introducción de telefonía celular al área.

Los desechos sólidos no tienen ningún tratamiento específico y depositado en barrancos de los límites entre El Progreso y Jutiapa. Los desechos de drenajes son conducidos por el sistema hacia los ríos. La recreación pública se limita a las instalaciones del parque recreativo municipal, el cual es el único lugar para este fin. Por aparte están áreas en el interior de escuelas o institutos, pequeñas canchas polideportivas. Existe también el estadio municipal Manuel Ariza, para eventos deportivos pagados en su mayoría.

# **2. DISEÑO DE SISTEMA DE DRENAJE SANITARIO PARA EL SECTOR LOS TEO**

#### **2.1. Descripción del proyecto**

El diseño de drenaje en la aldea Moran, en el sector Los Teo, esta comunidad cuenta con los servicios de agua potable y energía eléctrica, pero no cuenta con el sistema de drenaje, razón por la cual se desarrollará el diseño del mismo.

Las calles de terracería que presenta el lugar, definen el sistema de drenaje que ha de utilizarse para la evacuación de aguas residuales. Un sistema combinado implicaría el uso de tragantes para agua de lluvia, ocasionando que la arena, tierra y otros materiales que son arrastrados por el agua superficial entren a la tubería, ocasionándole obstrucciones a la misma. El mantenimiento sería caro, por la limpieza frecuente que debería realizarse. Dadas las circunstancias mencionadas, el sistema que mejor se adapta a la situación, es el drenaje sanitario, con el cual, se eliminarían las aguas negras a flor de tierra, que causan problemas a los habitantes de la aldea, por el mal olor, proliferación de insectos y transmisión de enfermedades gastrointestinales.

El sistema de alcantarillado sanitario tendrá una longitud de 2061 metros, que se conectara a un colector principal, el cual lleva hacia El Progreso.

La población actual a beneficiar es de 1086 habitantes, mientras que al final del período de diseño será de 1545 habitantes.

11

# **2.2. Diseño de la red de colectores**

Para el diseño de los colectores se toman en cuenta barios aspectos como lo son: el período de diseño, población de diseño, dotación de agua potable, factor de retorno y otros más.

Período de diseño

Se tomo un período de diseño de 31 años, tomando en cuenta un año para la ejecución del proyecto.

Población de diseño

6 habitantes /vivienda

Dotación de agua potable

150 litro /habitante /día

Factor de retorno

Se considero un factor de retorno de 85%.

Otras bases de diseño

Población actual:

1086 habitantes

Tipo de tubería:

PVC para alcantarillado sanitario, Norma ASTM F-949 Relación de velocidades:

 $0.6 \le v \le 2.5$  m/seg Norma INFOM

Diámetro mínimo:

6 pulgadas Norma INFOM

En tramos iníciales se utilizara un diámetro de 4 pulgadas. Diámetro máximo:

15 pulgadas Norma INFOM

Para la pendiente se utilizara la que permita la velocidad adecuada del fluido.

# **2.2.1. Población futura**

Para la estimación de la población futura se usó el método geométrico, tomando como base los datos siguientes:

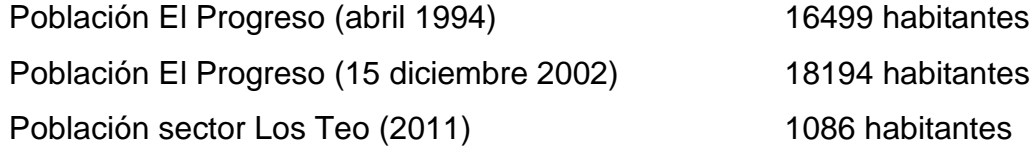

Para iniciar se debe calcular la tasa de crecimiento poblacional, basándose en los datos del INE con los censos de 1994 y 2002, con la fórmula siguiente:

$$
r = \frac{p_0}{p_1}^{1 \text{ n1}} - 1
$$

En donde:

n1 se define como el tiempo transcurrido entre los censos y su fórmula es la siguiente:

$$
n_1 = t_2 - t_1
$$

Para calcular t1 y t2, se necesita el cálculo de los días del año transcurridos al momento de cada uno de los censos; los datos se tabulan a continuación:

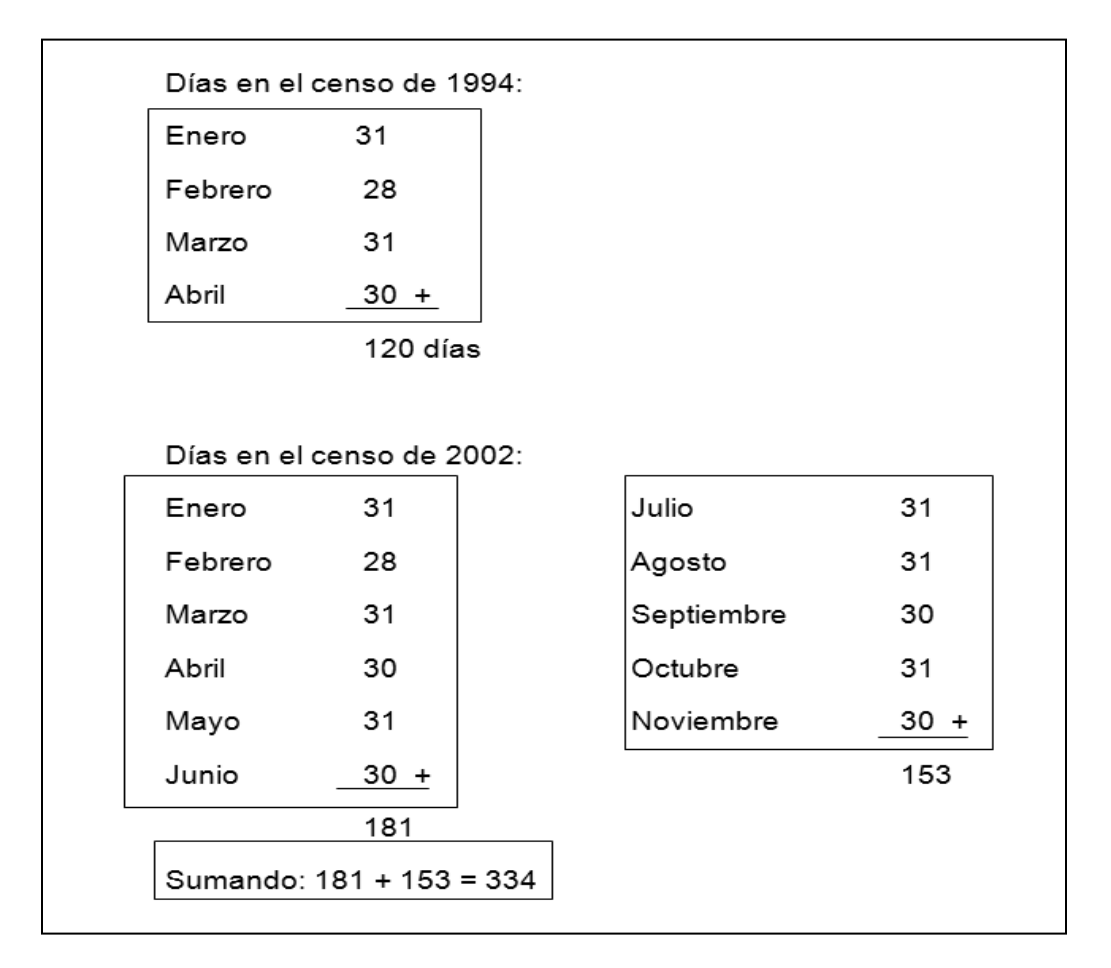

Figura 3. **Días del año de censo**

Fuente: elaboración propia.

El tiempo transcurrido entre los censos es:

$$
t_1 = 1994 + \frac{120}{365}
$$
  
\n
$$
t_2 = 2002 + \frac{334}{365}
$$
  
\n
$$
t_3 = 1994,32
$$
  
\n
$$
t_4 = 1994,32
$$
  
\n
$$
t_5 = 2002,93
$$

$$
n1 = 2002,93 - 1994,32
$$

$$
n1 = 8,60
$$

Con el dato anterior se puede calcular la tasa de crecimiento poblacional del municipio de El Progreso, Jutiapa.

$$
r = \frac{18194}{16499}^{1} \frac{8,60}{1} - 1
$$

Si se conoce la tasa de crecimiento poblacional, se puede establecer la población futura del sector Los Teo, en este caso, considerando un período de diseño de 31 años, tomando en cuenta un año para la ejecución del proyecto.

$$
Pf = Po(1 + r)^n
$$
  
PF = 1086(1 + 0,01143)<sup>31</sup>  
PF = 1545 habitantes

# **2.2.2. Caudal sanitario**

El caudal sanitario se calcula mediante la fórmula:

$$
Q
$$
sanitario =  $Q$ dom +  $Q$ com +  $Q$ ind +  $Q$ ci +  $Q$ inf

El caudal industrial y comercial no se toma en cuenta en este caso en particular, ya que en el sector Los Teo no existe ningún tipo de industria ni comercio; mientras que el caudal de infiltración se desprecia, ya que la tubería a utilizar en el proyecto es de PVC Norma ASTM F-949, cuyas juntas son herméticas, sin permitir el ingreso de agua del subsuelo.

## **2.2.2.1. Caudal domiciliar**

El caudal domiciliar es aquel que viene de las viviendas, este es el regreso o retorno del agua potable hacia los drenajes, pero no todo el agua regresa, por lo que se toma en cuenta un factor de retorno siendo este inferior a 1.

> $\frac{\text{\#Hab*dotación*F.R.}}{86400}, \frac{\text{Lts}}{\text{seq}}$  $\overline{\mathsf{sea}}$

 $\text{Qdom} = \frac{1545 \text{hab} * 150 \text{ lts/hab/dia} * 0.85}{86400 \text{ seg}}$  $\text{Qdom} = 2.27$  lts / seg

#### **2.2.2.2. Caudal conexiones ilícitas**

En el área de Los Teo no existe estación hidrométrica, por tal razón, no se cuenta con datos precisos de la intensidad de lluvia, por lo tanto no se puede utilizar el método racional para calcular el caudal de conexiones ilícitas.

Según el INFOM (Instituto de Fomento Municipal), se puede estimar el valor de este caudal tomando un 10 por ciento del caudal domiciliar, sin embargo, en áreas donde no existe alcantarillado pluvial, como en este caso, se puede usar un valor mayor si se adopta otro criterio de la misma institución, el cual indica que se puede tomar una dotación de 150 litros por habitante por día.

$$
Qci = \frac{\text{#hab*dotación diaria}}{86400}
$$
, Its/secg

$$
Qci = \frac{1545 hab * 150 \, Its/hab/dia}{86400 \, seg}
$$

$$
Qci = 2,68
$$

Ahora se calcula el caudal sanitario:

$$
\text{Qsanitario} = 2,27 \frac{lts}{seg} + 2,68 \frac{lts}{seg}
$$

$$
\text{Qsanitario} = 4.96 \frac{l \text{ts}}{\text{seg}}
$$

# **2.2.3. Factor de caudal medio**

El factor de caudal medio se calcula al dividir el caudal sanitario entre el número de habitantes.

$$
fqm = \frac{Qsani tario}{\#habitantes}
$$

$$
\text{fqm} = \frac{4.9622 \text{ lts/} seg}{1545 \text{ habitantes}}
$$

$$
4 \, \text{fqm} = 0.0032
$$

## **2.2.4. Ejemplo de tramo**

El tramo a utilizar para el ejemplo, es del pozo 9 al pozo 10, el cual tiene los datos siguientes:

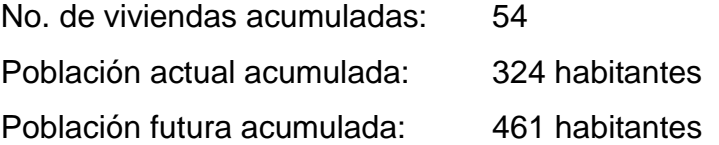

Caudal medio actual acumulado:

qmedio actual=fqmx#habitantes actuales qmedio actual=0,0032×324 habitantes qmedio actual=1,03 lts/seg

Caudal medio futuro acumulado:

qmedio futuro=fqmx #habitantes actuales qmedio futuro=0,0032  $\times$  461 habitantes qmedio futuro=1,47 lts/seg

Factor de Harmond actual:

$$
\text{FHactual} = \frac{18 + \frac{\overline{P}/1000}{\overline{P}/1000}}{4 + \frac{\overline{324}/1000}{324/1000}}
$$
\n
$$
\text{FHactual} = \frac{18 + \frac{324}{1000}}{4 + \frac{324}{1000}}
$$

$$
FHactual = 4,06
$$

Factor de Harmondfuturo:

FHfuturo = 
$$
\frac{18 + \overline{P/1000}}{4 + \overline{P/1000}}
$$

FHfuturo = 
$$
\frac{18 + \frac{\sqrt{461}}{1000}}{4 + \frac{\sqrt{461}}{1000}}
$$

$$
FHfuturo = 3.99
$$

Caudal de diseño sanitario actual:

Qdiseño actual=qmedio actual xFHactual Qdiseño actual =  $1,03 * 4,06$ Qdiseño actual =  $4,21$  lts/seg

Caudal de diseño sanitario futuro:

Qdiseño futuro=qmedio futuro xFHfuturo Qdiseño futuro =  $1,47 * 3,99$ Qdiseño futuro = 5,88  $lts/seg$ 

Ahora se calcula el caudal a sección llena para el tramo en estudio, para chequear si cumple con los requisitos de tirante y velocidad. Es necesario utilizar la fórmula de Manning para flujo en canales, para el cálculo de de caudal y velocidad a sección llena, tomando los siguientes datos:

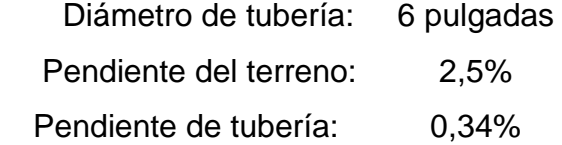

Con la fórmula de Manning:

$$
V = \frac{1}{n} * R^{2/3} * S^{1/2} \text{ } emm/seg.
$$

En donde:

$$
R = \frac{D}{4}
$$
, para secciones circulares

n = coeficiente de rugosidad de P.V.C., el cual tiene un valor de 0,010

$$
V = \frac{1}{0.01} * \frac{6 * 0.02}{4}^{2/3} * 0.003^{1/2}
$$

$$
V=0.65\ m/sec
$$

Luego se calcula el caudal:

$$
Q = A * Vents / seg
$$

En donde:

$$
A = \frac{\pi D^2}{4}
$$
, *emmetroscuadrados*  

$$
Q = \frac{\pi \ 6 * 0.02^2}{4} \ * (0.65)
$$

$$
Q = 0.012 m^3 / seg \approx 12.03 lts / seg
$$

Con el caudal y la velocidad de flujo a sección llena, se puede chequear que el caudal de diseño cumpla con las especificaciones de diseño. Se comprueba lo siguiente:

# qdiseño<Qlleno

Si cumple

Ahora se realiza la relación de caudales.

$$
\frac{\text{qdisenio actual}}{\text{Qlleno}} = \frac{4,21}{12.03} = 0,35
$$

$$
\frac{\text{qdisenio future}}{\text{Qlleno}} = \frac{5,88}{12,03} = 0,48
$$

Con los valores de las relaciones q/Q, se busca en la tabla de relaciones hidráulicas, la relación v/V correspondiente a la relación de caudales para cada tramo.

$$
\frac{\text{vacual}}{\text{V}} = 0.91
$$

$$
\frac{\text{vfuturo}}{\text{V}} = 0.99
$$

Con las relaciones de velocidad encontradas y la velocidad a sección llena, se procede a calcular la velocidad a sección parcialmente llena:

$$
v = \frac{v}{V} * V
$$
  
Vactual = 0.91 \* 0.65  
Vactual = 0.60  
  
Vfuturo = 0.99 \* 0.65  
Vactual = 0.65

La relación d/D también se busca en la tabla de relaciones hidráulicas y es la que expresa la relación entre el tirante de flujo en la alcantarilla y el diámetro de la tubería.

$$
\frac{\text{dactual}}{\text{D}} = 0,40
$$
  

$$
\frac{\text{dfuture}}{\text{D}} = 0,49
$$

Se hace el chequeo de velocidades correspondiente:

0,6 ≤ velocidad de diseño ≤ 2,5  $\frac{m}{s}$  $0,6 \le 0,60 \le 2,5$   $\frac{m}{s}$  actualmente  $0.6 \le 0.65 \le 2.5$   $\frac{m}{s}$  en el futuro

Ambas velocidades están en el rango permisible.

Es necesario hacer también el chequeo de las relaciones de diámetros para cumplir con las especificaciones.

$$
0.1 \le d/D \le 0.74
$$
  

$$
0.1 \le 0.41 \le 0.74
$$
actualmente  

$$
0.1 \le 0.5 \le 0.74
$$
enelfuturo

Ambas relaciones están dentro del rango permisible.

Por lo tanto, se cumplen las especificaciones de velocidades y tirantes máximos y mínimos.

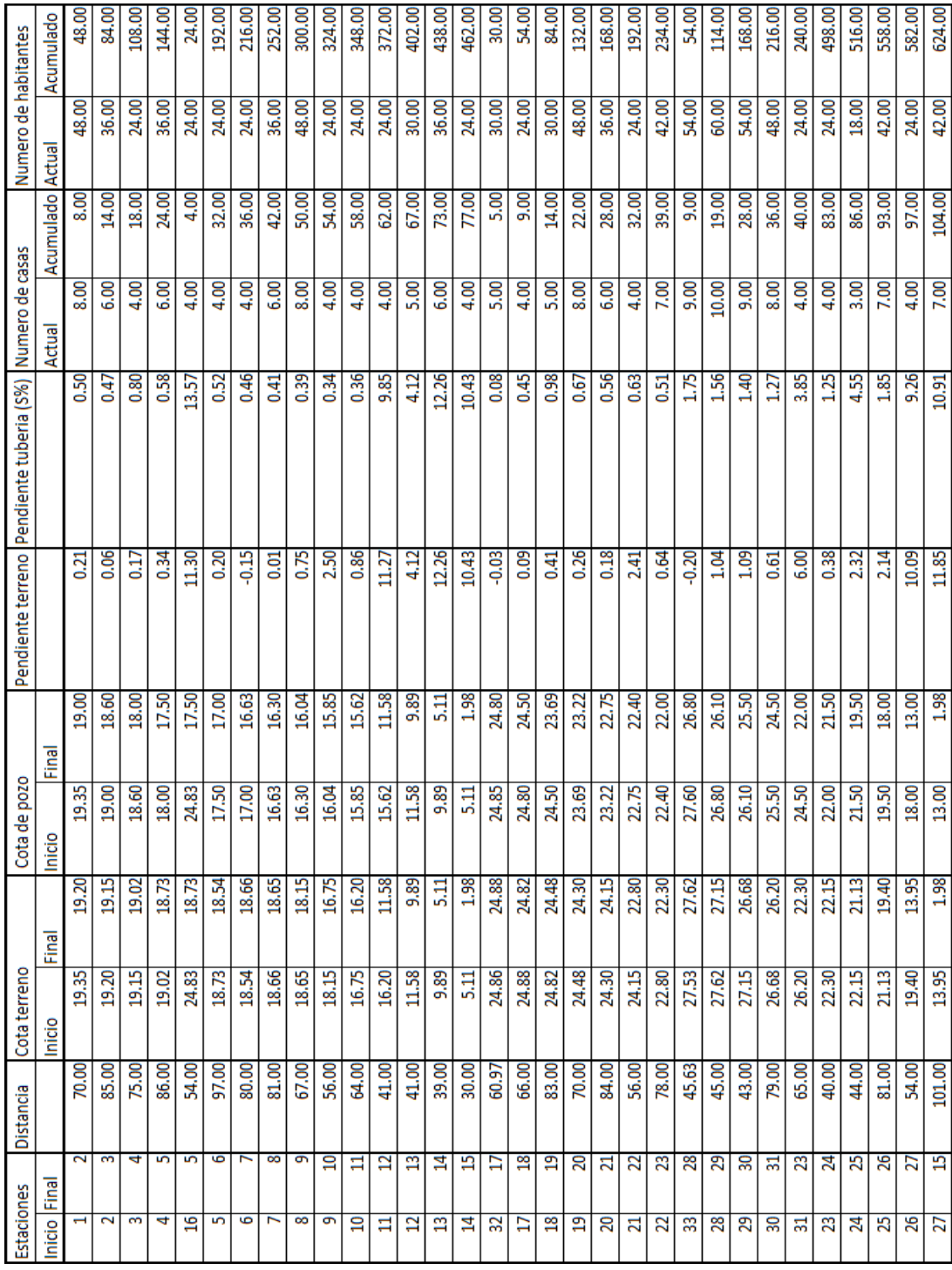

# Tabla III. **Libreta de cálculos**

dolololol

T

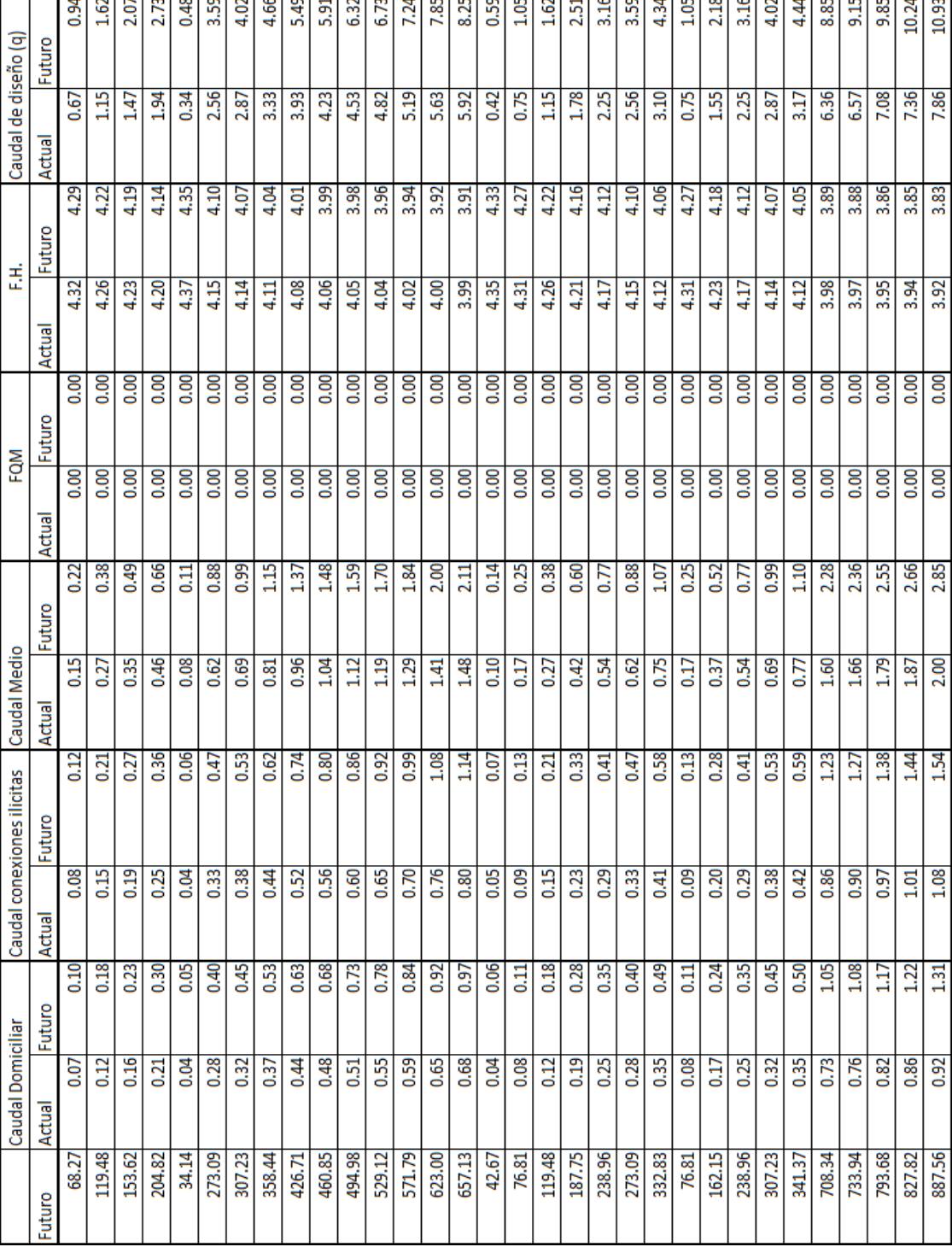

# Continuación de la tabla III.

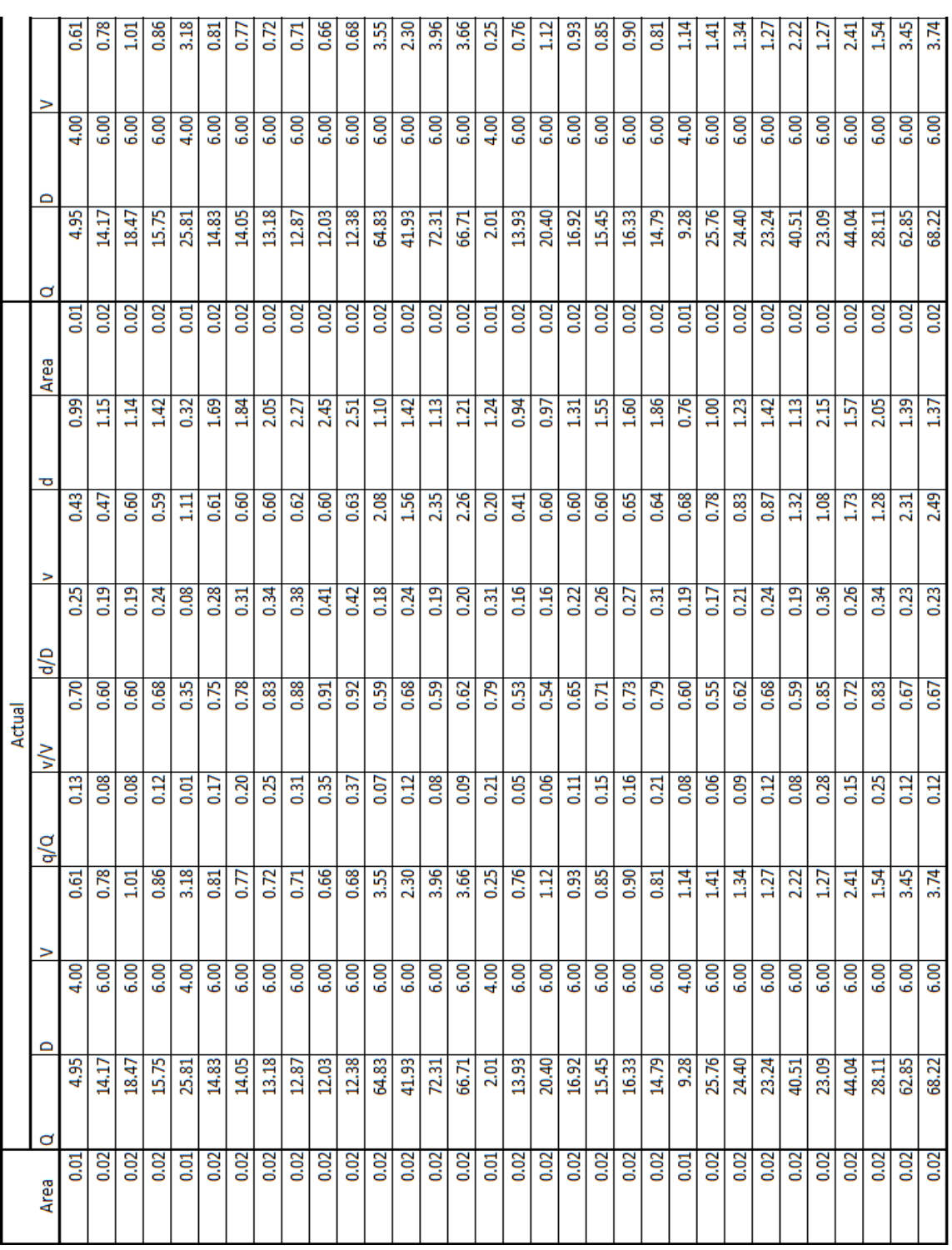

Continuación de la tabla III.

 $\mathbf{r}$ 

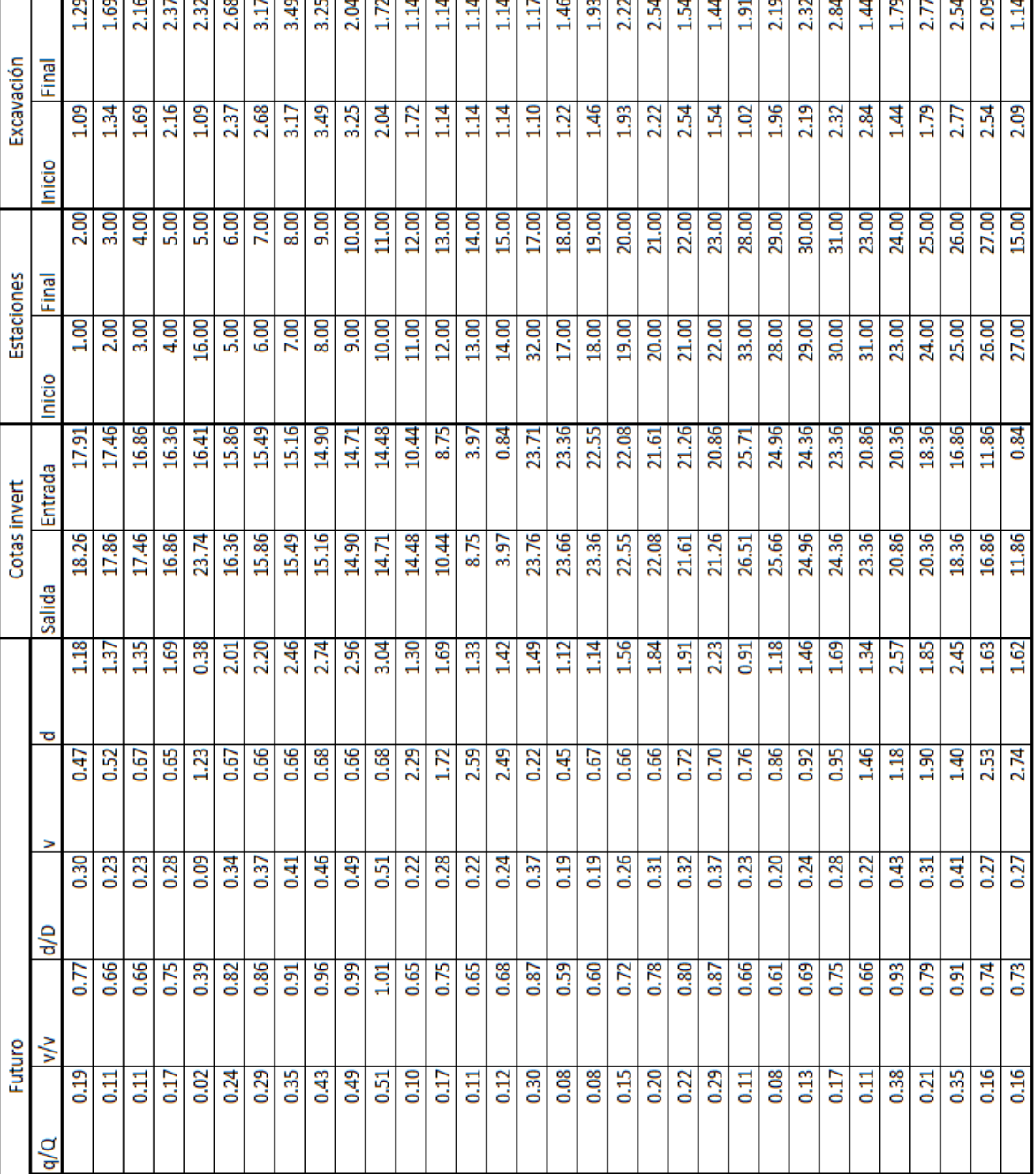

Continuación de la tabla III.

Fuente: elaboración propia.

# Tabla IV. **Presupuesto drenaje en aldea Moran**

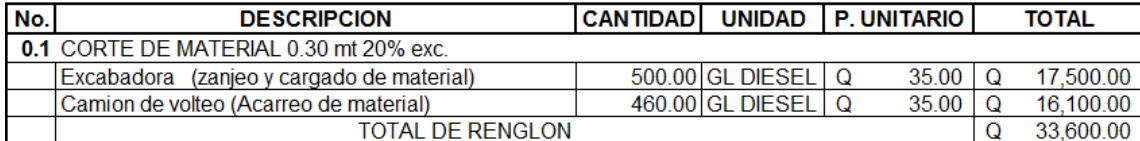

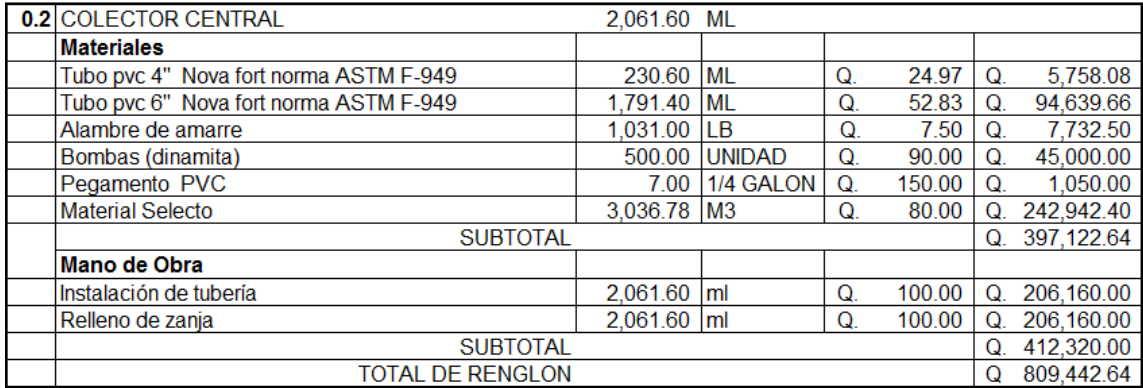

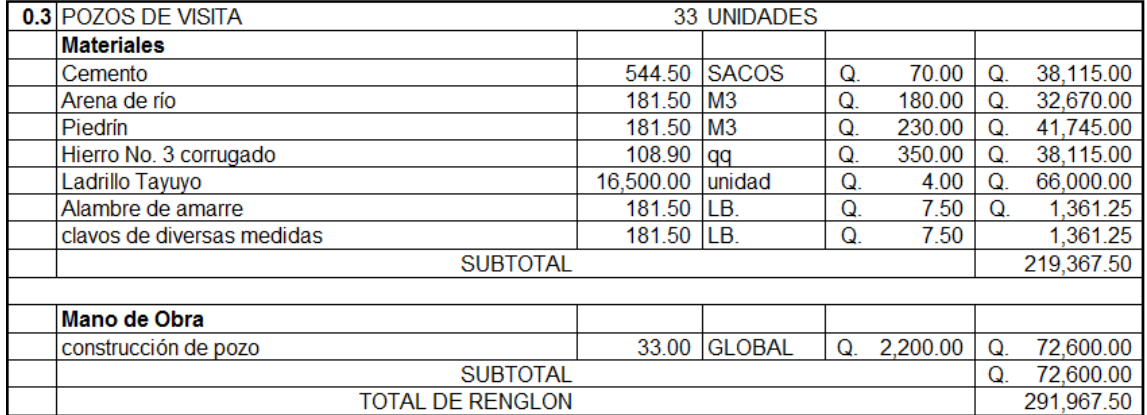

Continuación de la tabla IV.

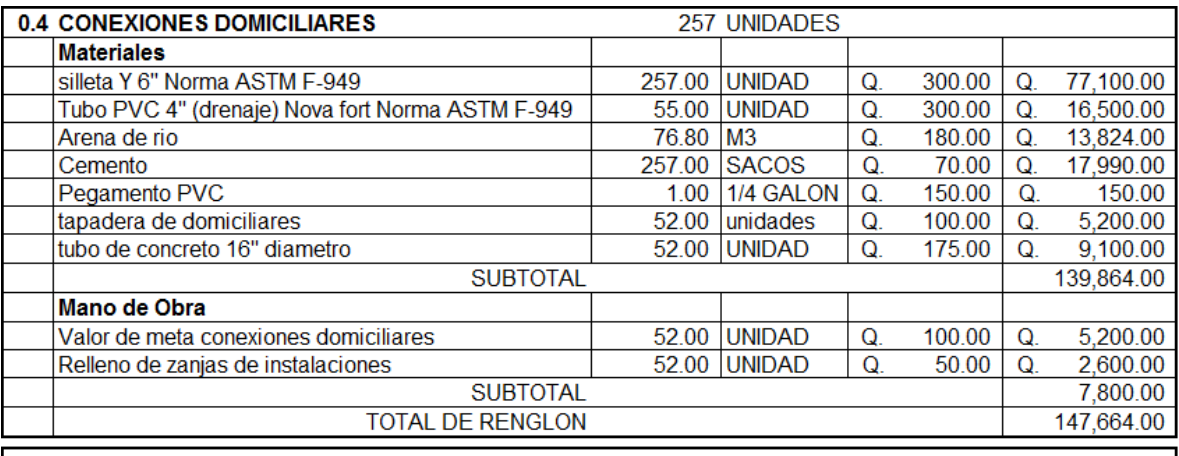

#### **TOTAL COSTOS DIRECTOS**

Q1,282,674.14

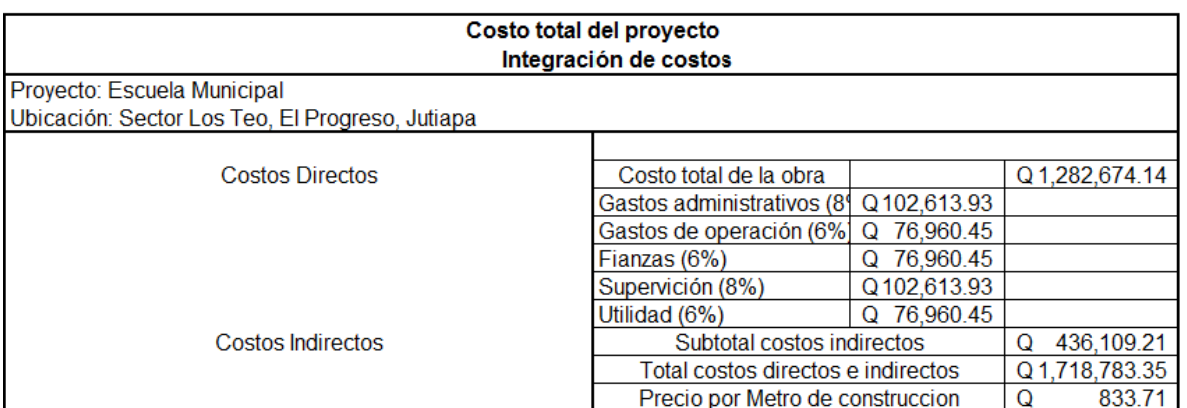

Fuente: elaboración propia.

## **2.3. Evaluación ambiental inicial**

Según el MARN, para este tipo de obras pequeñas y que no generan mayor cambio en el ambiente de las personas se debe llenar la tabla que a continuación se presenta.

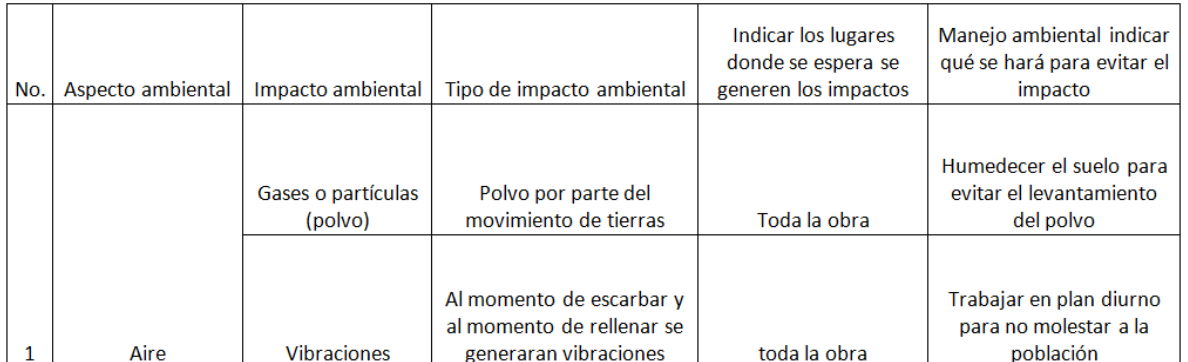

# Tabla V. **Cuadro de impactos ambientales**

Fuente: elaboración propia.

# **3. DISEÑO DEL EDIFICIO DE ESCUELA DE DOS NIVELES PARA EL BARRIO LOS LAURELES**

## **3.1. Descripción del proyecto**

El proyecto consistirá en diseñar un edificio para la escuela en el barrio Los Laureles, El Progreso, Jutiapa. El objetivo de dicho edificio es proporcionar un espacio adecuado para los estudiantes, debido a que actualmente las aulas con que cuenta la escuela son insuficientes.

# **3.2. Descripción del terreno disponible**

La escuela cuanta con un terreno de 1200 metros cuadrados, sin embargo el terreno está en uso por un rastro municipal, el cual será demolido y reubicado en las afueras de la ciudad.

# **3.2.1. Localización del terreno**

El terreno se encuentra localizado en el Barrio Los Laureles, en la zona 3 de la ciudad de El Progreso, Jutiapa.

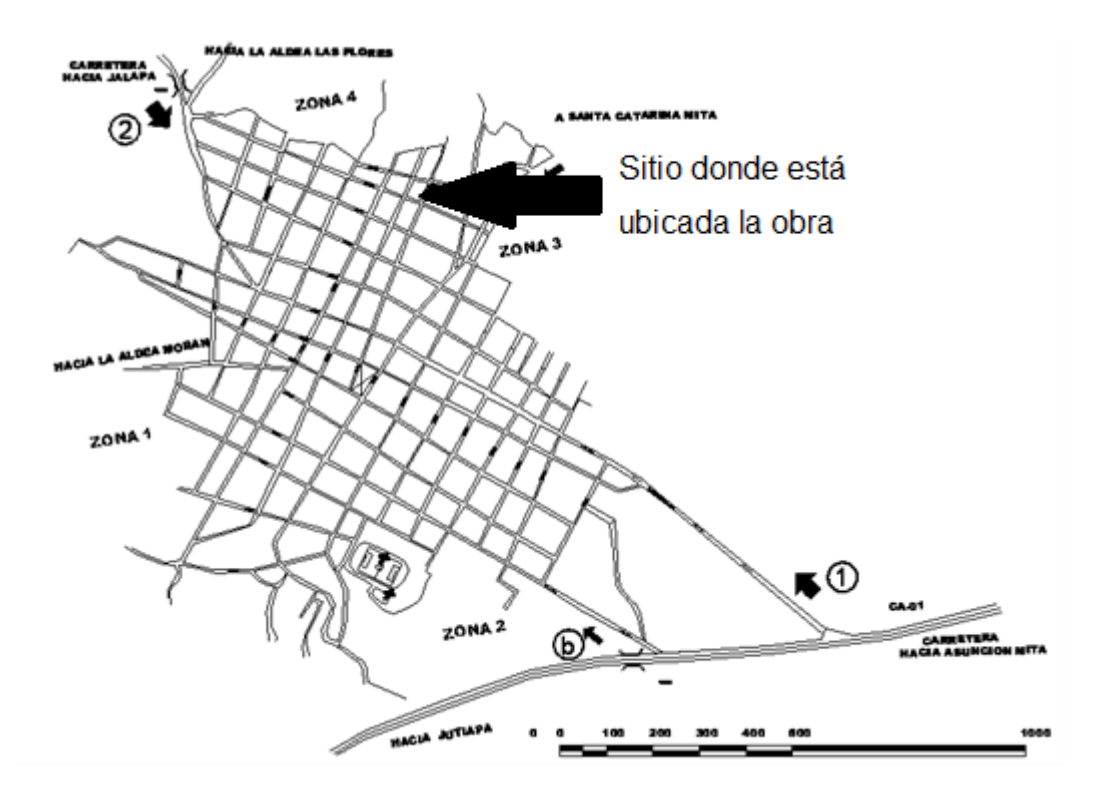

## Figura 4. **Localización de la obra, la flecha indica el lugar**

Fuente: Municipalidad de El Progreso, Jutiapa.

# **3.3. Criterios de diseño**

Los criterios de diseño a tomar en cuenta son: estudio de suelos, códigos de construcción, cargas a utilizar, predimensionamiento y Método de Kanni. El método de diseño de Kanni servirá para encontrar los momentos actuantes en los marcos.

#### **3.3.1. Estudio del suelo**

Al realizar cualquier tipo de obra de ingeniería civil, es muy importante considerar la clase de suelo que se tiene, pues de esto dependerá el diseño final de la estructura.

#### **3.3.1.1. Ensayo de compresión triaxial**

El ensayo de compresión triaxial se utiliza para conocer las propiedades físicas de un suelo, entre ellas la más importante es el valor soporte, pues dicho valor será el utilizado para el diseño de cimentación.

Del ensayo realizado a la muestra de suelo de la escuela, se obtuvieron los siguientes datos:

- Ángulo de fricción interna: ϕ = 11,61 grados Celsius  $\bullet$
- Cohesión :  $Cu =$  10.52 ton/m<sup>2</sup>  $\bullet$
- Descripción del suelo: arcilla orgánica color negro  $\bullet$
- Densidad seca =  $1.51 \text{ ton/m}^3$  $\bullet$
- Densidad Húmeda =  $1.93 \text{ ton/m}^3$
- $Humedad = 29,7%$
- Desplante de Cimentación = 1,50 m

Con los valores anteriores, se procede a calcular los distintos factores que intervienen en el valor de soporte del suelo.

qu =  $Cu \times Nc + d \times$  ysuelo  $\times Nq + 0.5 \times$  ysuelo  $\times B \times N\square$ 

Factores de carga:

- $Nq = tan^2$  45 +  $\frac{\phi}{2}$   $\times e^{\pi \times tan\phi} Nq = 2.87$  $\bullet$
- $Nc = Nq 1 \times cot\phi$   $Nc = 9.09$
- $Ny = 2 \times Nq + 1 \times tan\phi$   $Ny = 1.59$  $\bullet$
- $B = base$  del cimiento  $=$  1,5 m

Ingresando los datos en la fórmula del valor soporte del suelo se obtiene:

$$
qu = 10,52 \frac{ton}{m^2} \times 9,09 + 1,5m \times 1,93 \frac{ton}{m^3} \times 2,87 + 0,5 \times 1,93 \frac{ton}{m^3} * 1., m * 1,59
$$
  

$$
qu = 106,24 \tan/m^2
$$

Este valor se divide dentro de un factor de seguridad de 3 para darnos seguridad durante la vida útil del edificio.

$$
Vs = \frac{qu}{4} = \frac{106,24 \tan/m^2}{4} = 26,56 \tan/m^2
$$

## **3.3.2. Códigos de diseño estructural**

Para el diseño estructural de este edificio se consultó y trabajó en base a los siguientes códigos:

- ACI 318-2005 capítulos 8,9,10,12
- ASCE  $\bullet$
- ASTM A36  $\bullet$
- UBC-97 CAP. 16

#### **3.3.3. Análisis estructural**

El análisis estructural es la fase del diseño en la cual se definen la forma y proporción de materiales que conformen los elementos estructurales. Se comienza con un predimensionamiento, luego por métodos matemáticos, se calculan los efectos de las cargas sobre estos elementos, la cuales son llamadas fuerzas internas, y por último se obtiene un diseño estructural final.

#### **3.3.3.1. Predimensionamiento estructural**

Para poder estimar las acciones de las cargas en los elementos estructurales, primero es necesario hacer una estimación de las dimensiones de dichos elementos, esto es conocido como predimensionar.

Predimensionamiento de losas

El predimensionamiento de las losas, al tratarse de lozas en dos direcciones, se hizo a partir de la siguiente ecuación:

$$
Peralte = \frac{Perímetro}{180} = \frac{5,35 + 5,35 + 3,94 + 3,94}{180} = 10 \text{ cm}
$$

Predimensionamiento de viga

Para el pre dimensionamiento de vigas se utilizo la tabla 9.5(a) del ACI-318-2005, capítulo 9en la cual se propone que para vigas continuas enambas direcciones, la altura mínima será:

$$
Hviga = \nLongituddeviga \n \tag{21}
$$

La longitud que se utilizara en este ejemplo es de 5,35 metros.

$$
Hviga = \frac{5,35}{21} = 0,25 \ m
$$

También se puede utilizar un 8% de la longitud de la viga como lado de la viga, usando esto nos da un valor de 0,43 metros. En este caso se utilizará un alto de 0,4 metros y una base de 0,25 metros para las vigas, la base mínima según el ACI es de 25 centímetros, por lo que se cumple con esto.

#### Predimensionamiento de columnas

De acuerdo con el ACI-318-2005 capítulo 21.4.1.1la dimensión menor de un elemento sometido a flexión y carga axial, no debe ser menor a 30 centímetros, tomando en cuenta que por motivos de construcción la base de la columna debe ser mayor que la base de la viga; para permitir que el acero longitudinal de las vigas sea continuo, se propone una sección de 30x 30centímetros.

#### **3.3.4. Cargas de diseño**

Las cargas de diseño, como su nombre lo indica, son aquellas que se supone actuaran en la estructura cuando esta ya este construida, y por lo tanto se utilizan como referencia para diseñar los elementos.

#### **3.3.4.1. Cargas vivas**

Las cargas vivas son aquellas cargas que no son fijas, tales como las personas o el mobiliario, para el diseño de este edificio se sacaron cargas del UBC-97, siendo estas para una escuela.

36

- Aulas =  $300 \text{ kg/m}^2$  $\bullet$
- Pasillos =  $500 \text{ kg/m}^2$  $\bullet$
- Techo =  $200 \text{ kg/m}^2$  $\bullet$
- Gradas =  $500 \text{ kg/m}^2$

## **3.3.4.2. Cargas muertas**

Estas son cargas tales como el peso propio de las estructuras y otras cosas que estarán fijas al edificio, tales como los muros. Para este caso se tomara un valor de sobre peso, el cual incluye: Cielo falso, repello, piso de granito, tuberías internas y ventanas. Estas cargas son datos de muchos años de experiencia dado en el código UBC-97.

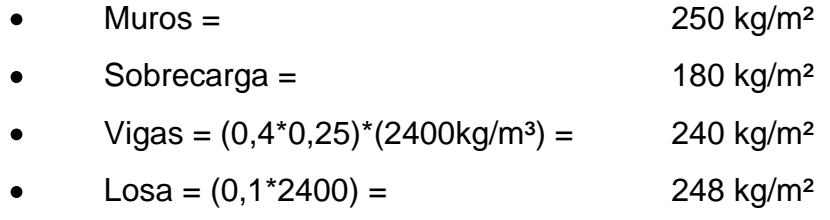

# **3.3.4.3. Corte basal**

Para este proyecto, el corte basal se calculara de acuerdo con UBC-97, el cual indica que se debe calcular 4 veces el corte basal, tomando en cuenta lo siguiente:

1) 
$$
V = \frac{Cv \times I}{R \times T} \times W = \frac{0.64 * 1}{8.5 * 0.33} W = 0.36W
$$

2) 
$$
V_{\text{max}} = \frac{2.5 \times C_{\text{a}} \times I}{R} \times W = \frac{2.5 \times 0.53 \times 1}{8.5} W = 0.16W
$$

3)  $V_{\text{min}} = 0.11 \times C_a \times I \times W = 0.11 * 0.53 * 1 * W = 0.06W$ 

4) 
$$
V_{\min} = \frac{0.8 \times Z \times Nr \times I}{R} \times W = \frac{0.8 * 0.4 * 1.6 * 1}{8.5} W = 0.06W
$$

Donde:

 $Cv=0.64Nv$ 

Nv=Factor de cercanía a la fuente = 1,6

 $Z$ =Factor de zona sísmica = 0,4

R=Factor de sistema estructural =  $8,5$ 

I=Factor de categoría destino = 1

 $T = Ct \times Hn^{3}$  4 = 0,33

De los anteriores se utilizara el valor de  $V = 0.16W$ , faltando únicamente multiplicarlo por el peso del edificio.

Calculo del peso del edificio

Este dato se calcula sumando el peso de todos los elementos del edificio, se considera únicamente un 25% del valor de la carga viva.

Segundo nivel

Muerta Wvigas = 16860 kg Wcolumnas  $= 6156$  kg Wtecho = 42098,9 kg

Viva Waulas = 15172,7 kg Wsc = 37889,01 kg Total = 78380.33 kg = 78,38 Ton

Primer nivel

**Muerta** Wvigas = 23935,2 kg Wcolumnas =  $16783,2$  kg Wlosa = 52146,50 kg Wmuro= 47032,5 kg Viva Waulas = 56439 kg Wpasillos= 23190 kg  $Wsc = 42211,8$  kg Total = 159804,65 kg = 159,80 Ton

Sumando el peso de ambos niveles se obtiene un total de:

W = 238,18 Ton

Teniendo este dato, se encuentra el valor del corte basal.

$$
V = 0.16 * 238.18 = 36.99
$$
 *Ton*

Corte basal pornivel:

$$
F_i = \frac{V - Ft \times Wi \times hi}{\sum Wi \times hi}
$$

Donde: Fi=Corte por nivel V=Corte basal Ft=Fuerza adicional en la cúspide Wi=Peso del nivel Hi=Altura del nivel  $Ft = 0$ 

# Tabla VI.**Cálculo corte basal**

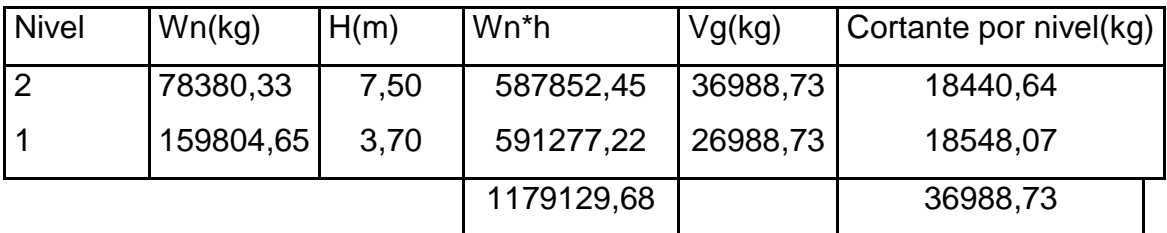

Fuente: elaboración propia.

# Cortante por marco

Así como el cortante total del edificio se divide entre cada nivel, el cortante de cada nivel se reparte entre los marcos que lo soportan. El cálculo del cortante por marco se obtiene dividiendo el cortante del nivel, dentro del número de marcos.

# Tabla VII. **Cortante marco eje X**

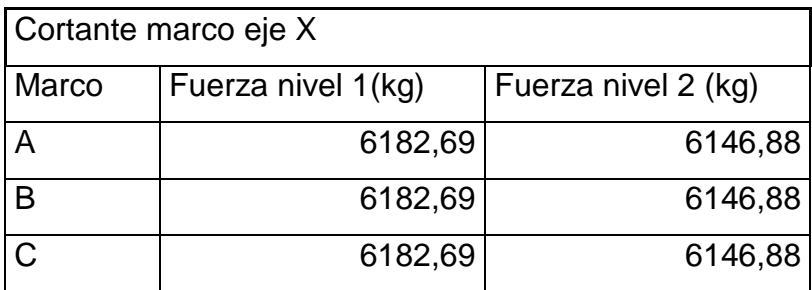

Fuente: elaboración propia.

# Tabla VIII. **Cortante marco eje Y**

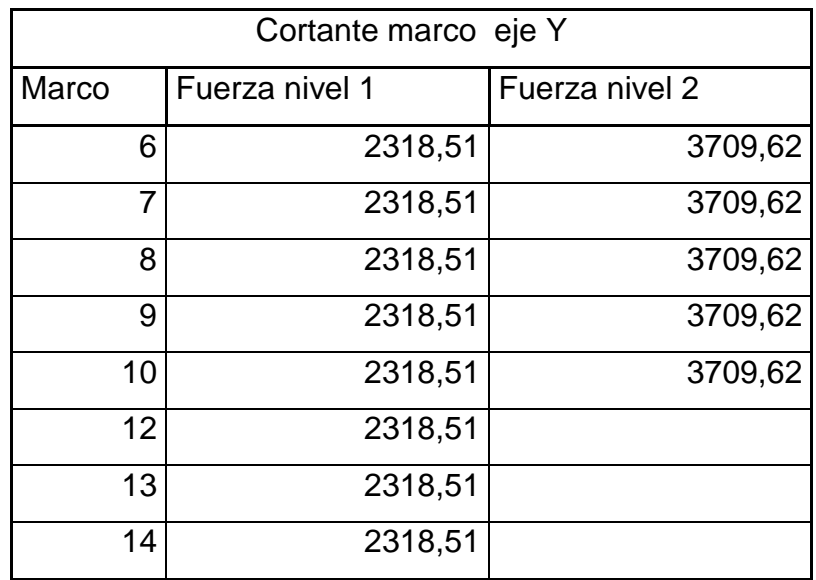

Fuente: elaboración propia.

Sobre carga debido a la excentricidad

Las fuerzas descritas anteriormente, son las fuerzas que se aplican a cada marco, según ejes. Sin embargo al no existir simetría estructural, se da un fenómeno conocido como excentricidad que es la diferencia entre el centro de masa y el centro de rigidez.

La importancia de la excentricidad radica en que esta funciona como un brazo para las fuerzas actuantes, causando así un momento torsional en el edificio, el cual puede ser expresado como una sobrecarga de los ejes.

Centro de masa

$$
X = \frac{\sum X i \times Ai}{A}
$$

$$
\bar{Y} = \frac{\sum \bar{Y}i \times Ai}{A}
$$

Donde:

X =Coordenada x del centro de masa

Y=Coordenada y del centro de masa

A= área del elemento

De acuerdo con lo anterior, se calculo el centro de masa del edificio.

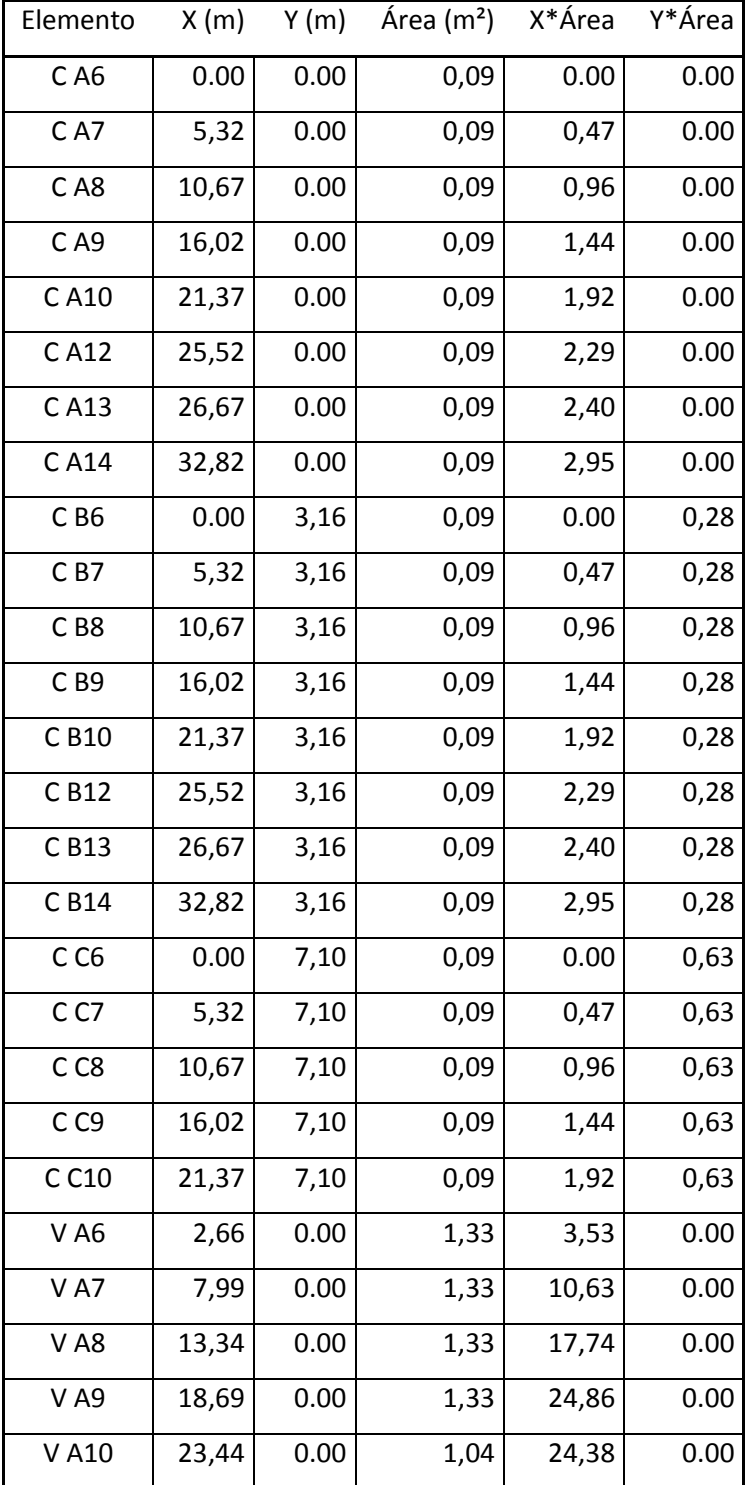

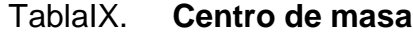

Continuación de la tabla IX.

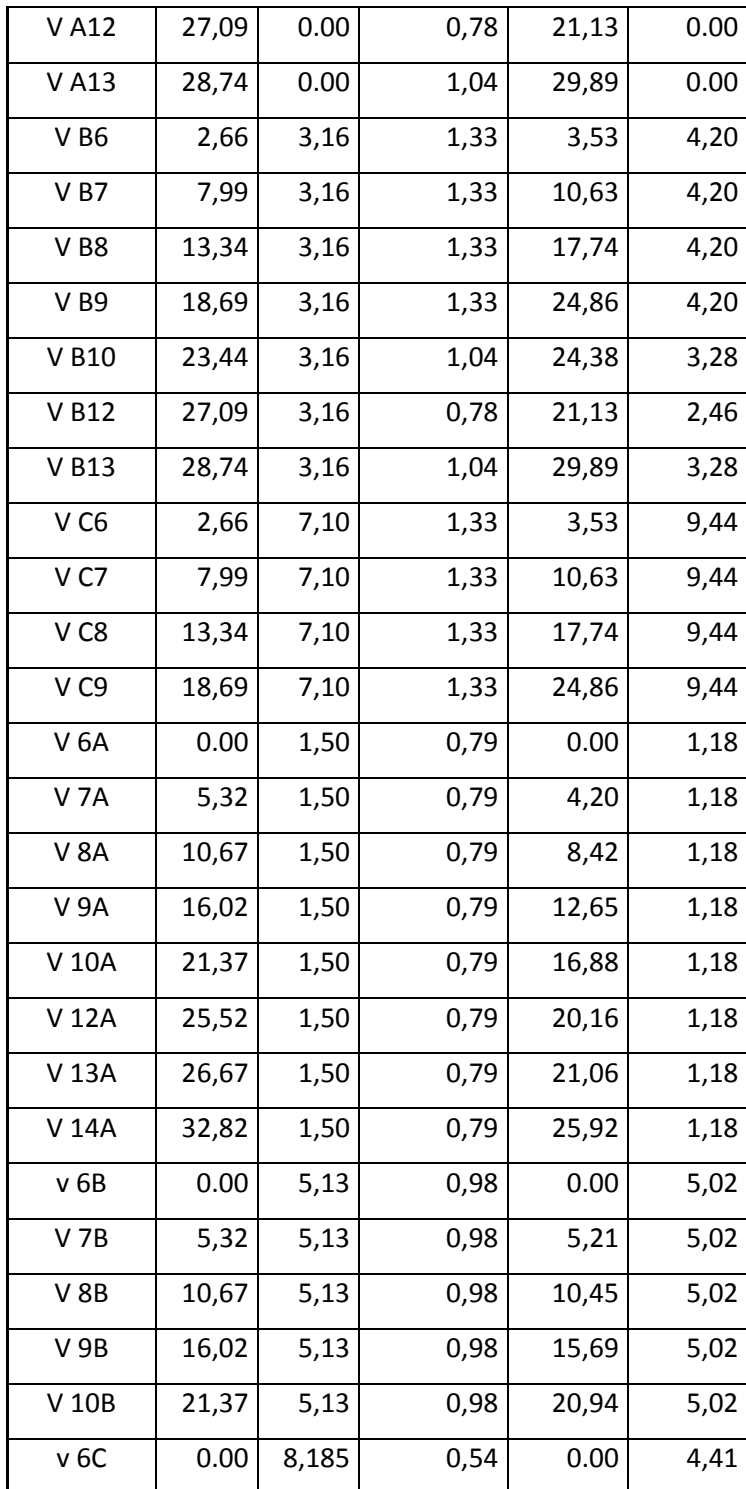
Continuación de la tabla IX.

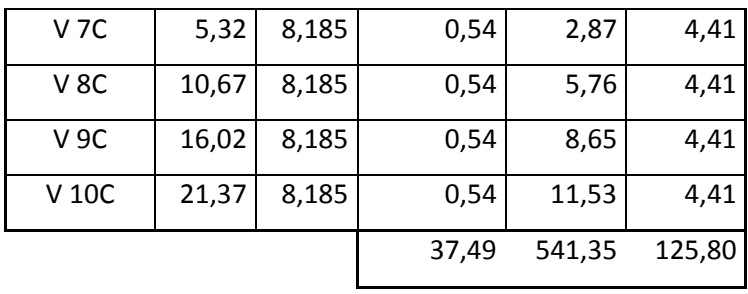

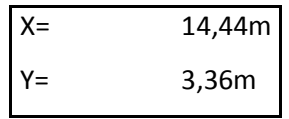

Fuente: elaboración propia.

Centro de rigidez

Este se calcula de igual manera que el centro de masa, en lugar del área se pone la rigidez de cada elemento, debido a que todos los elementos tienen la misma sección su rigidez será igual y al final se eliminará, por esto se estima una rigidez de 1 para cada elemento.

$$
X = \frac{\sum X i \times Ki}{K}
$$

$$
\bar{Y} = \frac{\sum \bar{Y} i \times Ki}{K}
$$

Donde:

X = Coordenada x del centro de masa

Y = Coordenada y del centro de masa

K = Rigidez del elemento

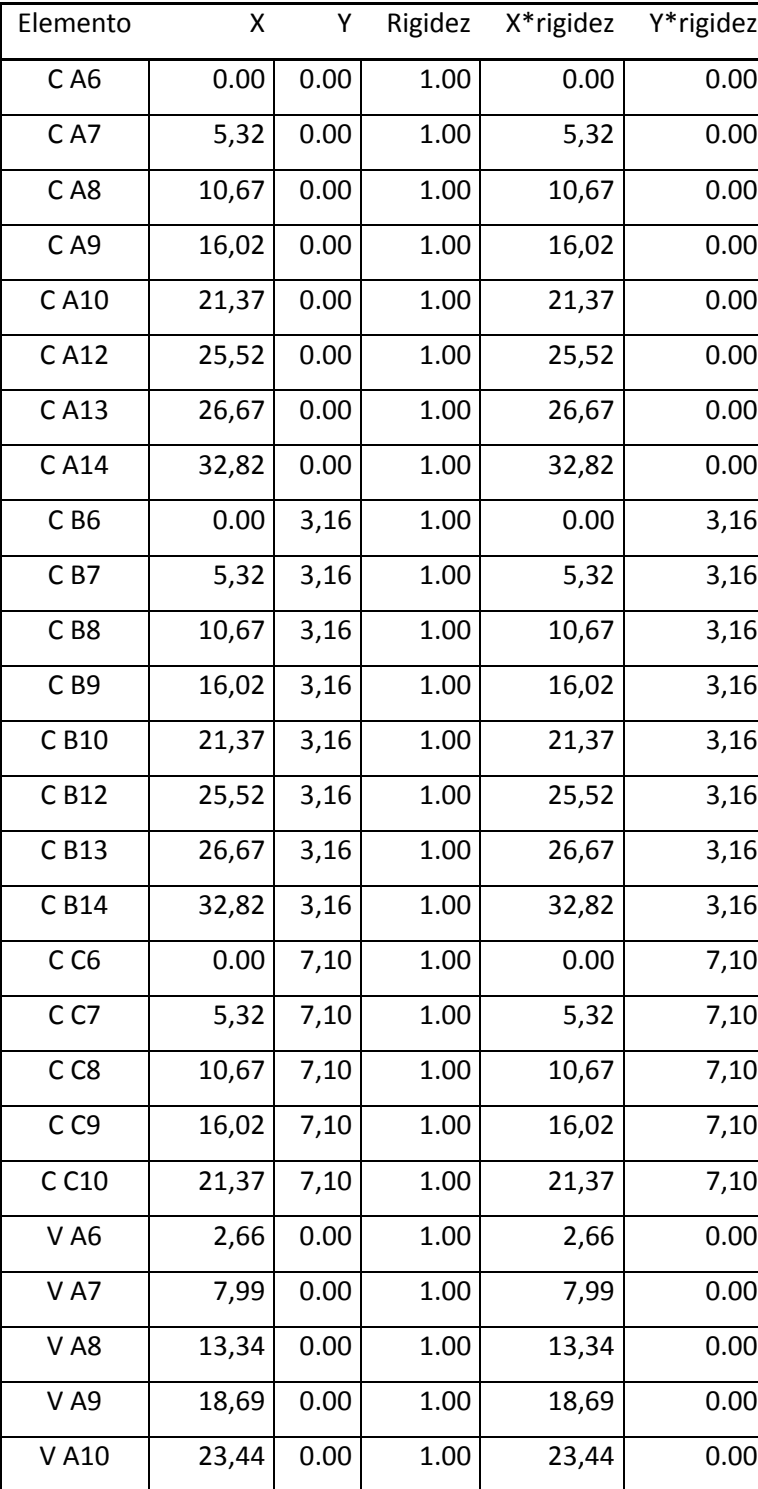

# Tabla X. **Centro de rigidez**

Continuación de la tabla X.

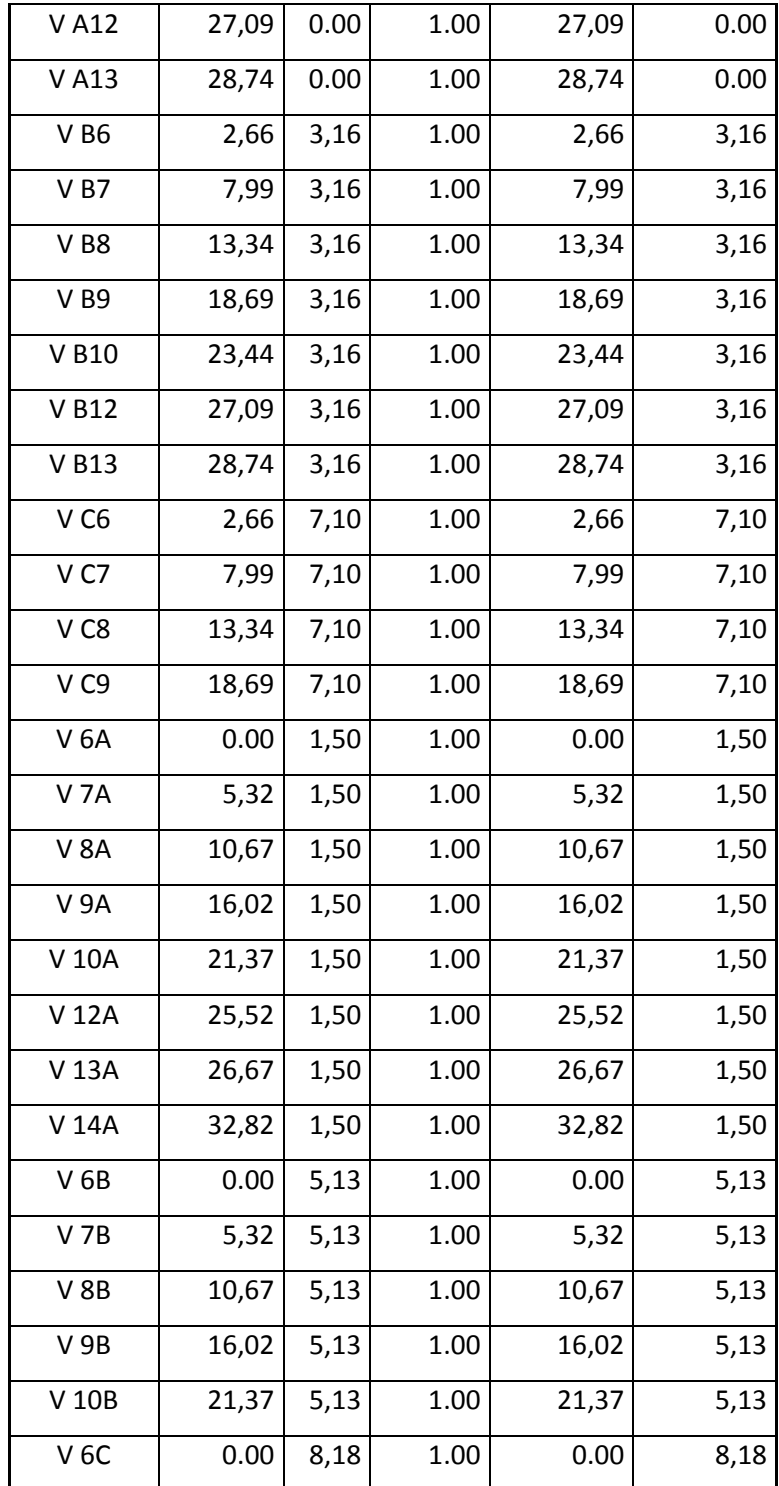

Continuación de la tabla X.

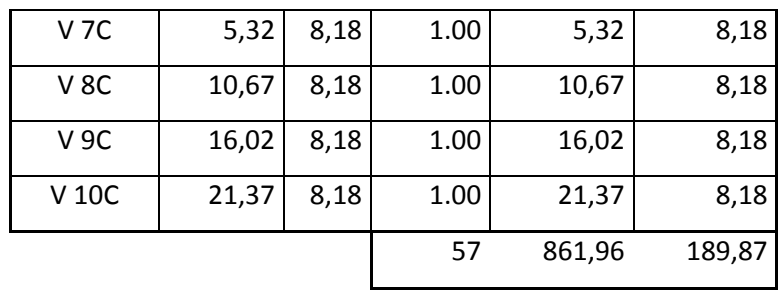

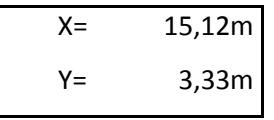

Fuente: elaboración propia.

Cálculo de la excentricidad

Esta es la distancia que existe entre el centro de masa y el centro de rigidez, siendo esta la siguiente.

 $X = 0,68$  m  $Y = 0,02 \, \text{m}$ 

Es importante mencionar que la excentricidad real de una estructura, en cada uno de los ejes, no debe sobrepasar al 15% de la longituden dicho eje. De lo contrario, será necesario crear muros de corte para modificar la excentricidad de la estructura.

En X, 0,68<4,923, por lo tanto cumple En Y, 0,02<1,065, por lo tanto cumple

#### Excentricidad de diseño

Para el diseño estructural se utiliza una excentricidad de diseño y no la real, esta se encuentra con la siguiente formula.

$$
e = 0.5er + 0.1b
$$

Donde:

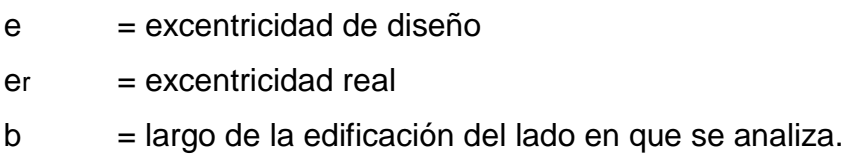

Con esta ecuación se obtienen los siguientes datos:

$$
ex = 0.5 \times 0.68 + 0.1 \times 32.82 = 4.31 m
$$
  
 $ey = 0.5 \times 0.02 + 0.1 \times 7.1 = 0.75 m$ 

Torsión

Debido a la excentricidad se debe aumentar el cortante que existe en cada eje en un porcentaje, esto de la siguiente manera.

> $Torsiónx = 100\%V \times ex + 0,3V \times ey$  $Torsióny = 100\%V \times ey + 0,3V \times ex$

Con estas ecuaciones se obtienen:

 $Torsiónx = 100\%36258,34 \times 4,31 + 0,3\;36258,34 \times 0,75 = 167534,19 kg$ Torsióny =  $100\%36258,34 \times 0.75 + 0.336258,34 \times 4.31 = 75401,79 kg$ 

# Determinación de sobrecarga

Para determinar la sobrecarga que se genera por la excentricidad se debe utilizar la siguiente ecuación.

$$
\Delta V = \frac{Torsión}{J} \times rigidezdeleje
$$

Donde:

 $\Delta V$  = sobrecarga

J = momento rotacional =  $\sum k * yi * x^2 + k * xi * y^2 = 7985,33$ 

 $K =$  rigidez del elemento

 $X =$  distancia x desde el centro de masa hacia el elemento

Y = distancia y desde el centro de masa hacia el elemento

Con esta ecuación se obtiene:

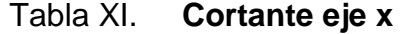

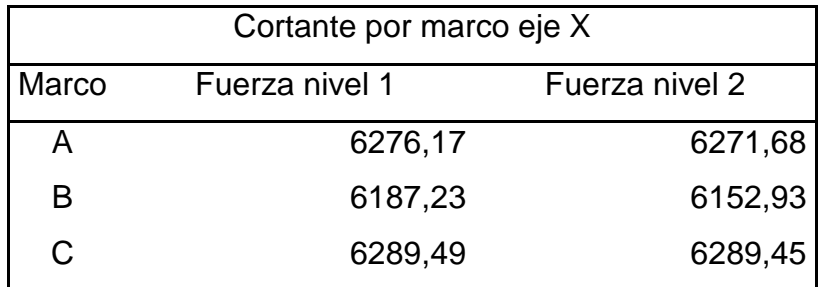

# Tabla XII. **Cortante eje y**

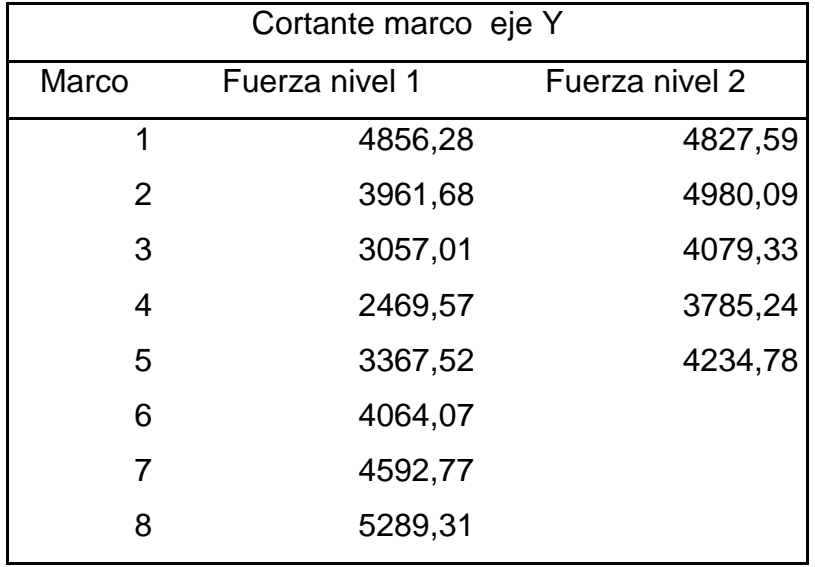

Fuente: elaboración propia.

#### **3.3.5. Análisis numérico por el Método de Kanni**

Para analizar las fuerzas internas de los elementos de un marco pueden utilizarse distintos métodos de cálculo, los cuales pueden ser exactos o inexactos; los métodos inexactos sirven para tener una aproximación rápida pero no muy precisa, mientras que los métodos exactos requieren de un proceso matemático más refinado, pero ofrecen una alta exactitud respecto de las fuerzas que actuaran realmente en los elementos.

El Método de Kanni es un método exacto, basado en iteraciones, por lo cual se tendrá la exactitud que se desee, mientras las hipótesis fundamentales y los datos básicos lo permitan.

Para ejemplo de cálculo se utilizara el marco 5, utilizando los siguientes pasos.

Calcular el coeficiente de giro en cada nudo.  $\bullet$ 

$$
\mu i = \frac{-1}{2} \times \frac{K}{\Sigma K}
$$

Donde:

 $\mu i =$  coeficiente de giro

 $k =$  rigidez del elemento

∑K = sumatoria de rigideces en el nodo

En el caso del nodo A se obtiene:

$$
\mu i = \frac{-1}{2} \times \frac{0,00034}{0,00034 + 0,00018} = -0,33
$$

En todo el nodo se obtiene:

# Tabla XIII.**µi Nodo A**

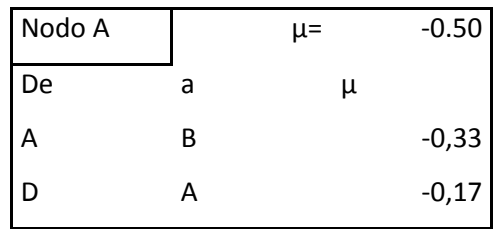

Para comprobar que está bien la sumatoria de estos coeficientes este debe de dar siempre -0,5.

De igual forma en los otros nodos se obtiene:

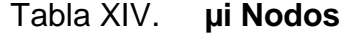

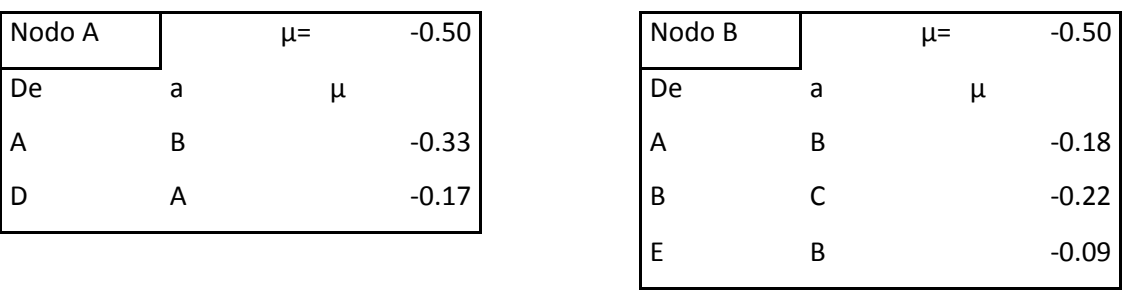

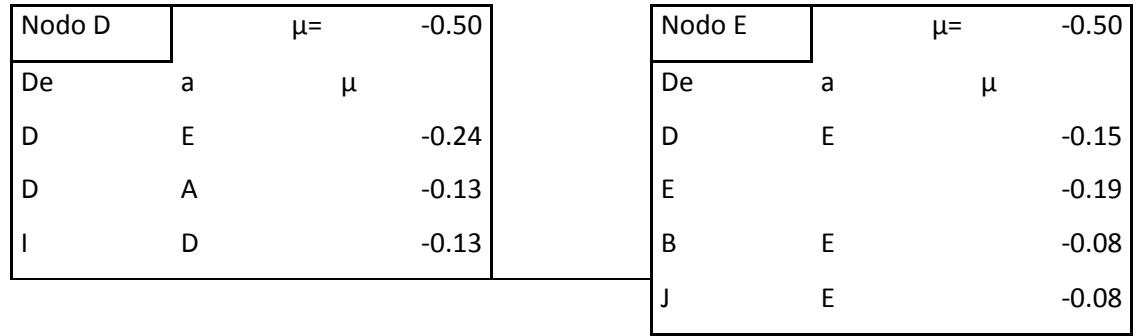

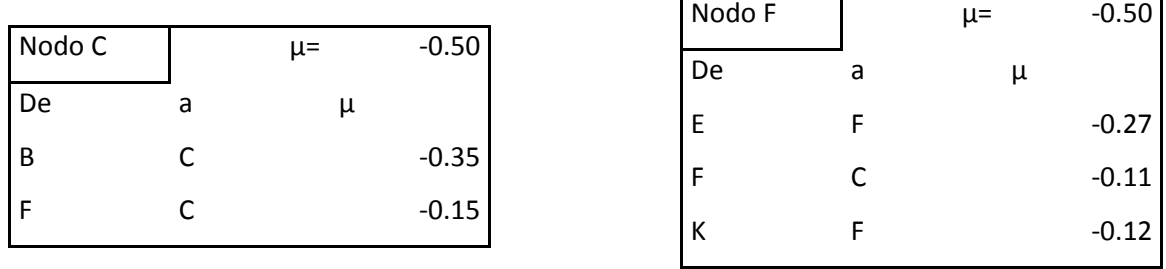

Cálculo del momento de empotramiento

$$
M^F i j = \frac{W L^2}{12}
$$

Donde:

 $M^F$ ij = Momento de empotramiento de i hacia j

 $W = \text{carga distribution}$ 

 $L =$  longitud de la viga

Para el nodo C se tiene:

$$
MAB = \frac{1.78 \text{ ton} \times 3.9^2 m}{12} = 2.26 \text{ ton} - m
$$

Cálculo de momento de fijación

$$
Mi = \sum M^F i j
$$

En el caso del nodo A:

$$
M_A = -5.85 + 2.26 = -3.59 \text{ ton} - m
$$

- Adoptar una secuencia de recorrido de los nodos para realizar las  $\bullet$ interacciones, empezando por el mayor momento de fijación para acelerar las convergencias.
- Aplicar la ecuación de la iteración a cada nudo y escribir en el diagrama  $\bullet$ los resultados que constituyen para ese ciclo los valores de  $(M^2$ ij). Dichos valores se convierten en  $(M^0$ ij) al pasar al nudo opuesto.

Al concluir de recorrer los nudos se tiene concluido un ciclo y se repite el  $\bullet$ paso 4 una y otra vez, hasta obtener la convergencia con la exactitud deseada en todos los nudos.

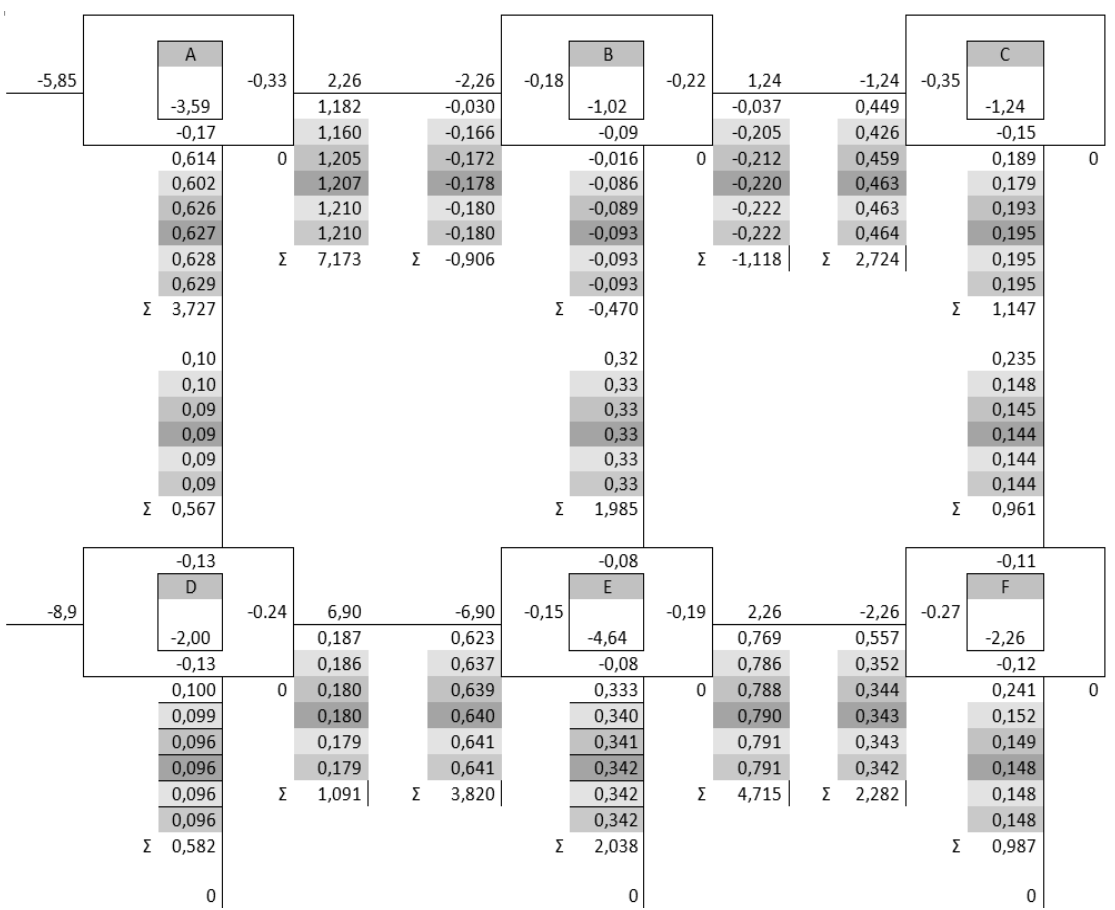

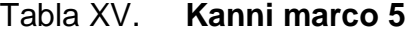

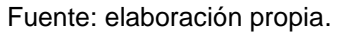

Aplicar las siguientes ecuaciones para obtener los momentos finales en cada nudo:

$$
Mij = MFij + 2 \times M0ij + M0ji
$$
  

$$
Mji = MFji + 2 \times M0ji + M0ij
$$

En el caso del nodo A se tiene:

$$
Mab = 2,26 + 2 \times 1,210 + -0,180 = 4,497 \text{ ton} - m
$$
  
\n
$$
Mba = -2,26 + 2 \times -1,180 + 1,210 = -1,406
$$
  
\n
$$
Mad = 0 + 2 \times 0,629 + 0,09 = 1.35 \text{ ton} - m
$$
  
\n
$$
Mda = 0 + 2 \times 0,09 + 0,629 = 0,87 \text{ ton} - m
$$

Comprobar que la sumatoria de momentos sea igual a cero.  $\bullet$ En este caso se agrega el momento negativo generado por el voladizo que es de 5,42 ton-m.

Se tiene entonces:

$$
4,497-1,406+1,35+0,87 = 5,42
$$

$$
5.4 = 5.4
$$

$$
0=0
$$

Calcular los momentos positivos de cada viga, utilizando la siguiente ecuación:

$$
M^{+}{}_{ab} = \frac{w \times l^{2}}{8} - \frac{M^{-}{}_{ab} + M^{-}{}_{ba}}{2}
$$

Donde:

 $M^+$ ab = Momento positivo en el tramo ab

W = Carga distribuida

 $L =$  Longitud del tramo

 $M^-$ ab = Momento negativo de a hacia b

= Momento negativo de b hacia a $M^-$ ba

Con esta ecuación se encuentra el momento positivo:

$$
Mab = \frac{1,78 \times 3,9^2}{8} - \frac{4,497 - 1,406}{2} = 4,93 \text{ ton} - m
$$

Aplicando el mismo proceso al resto de los nodos, se obtienen los siguientes valores de momentos:

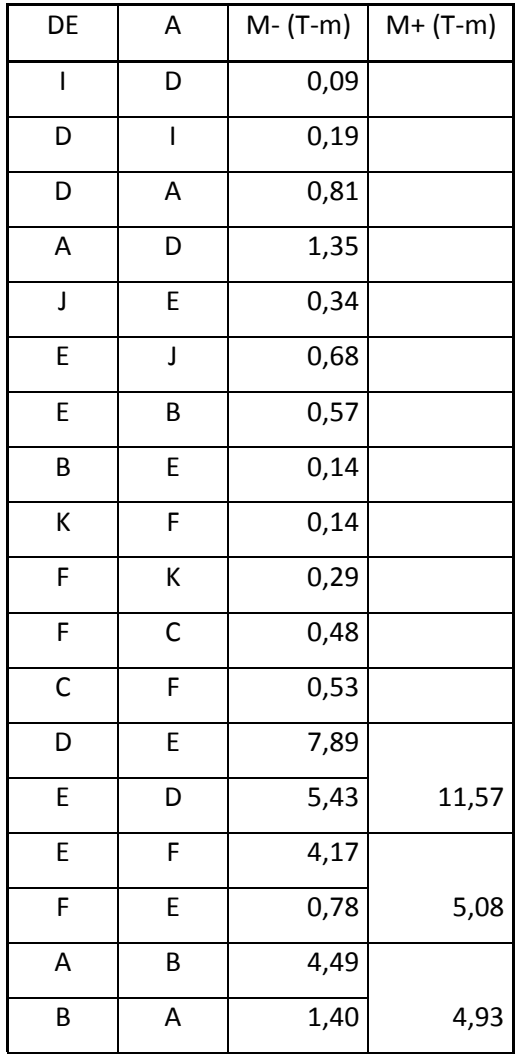

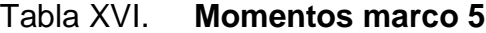

Continuación de la tabla XVI.

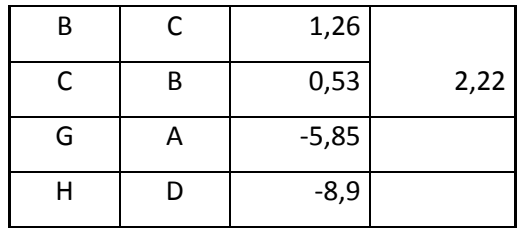

Fuente: elaboración propia.

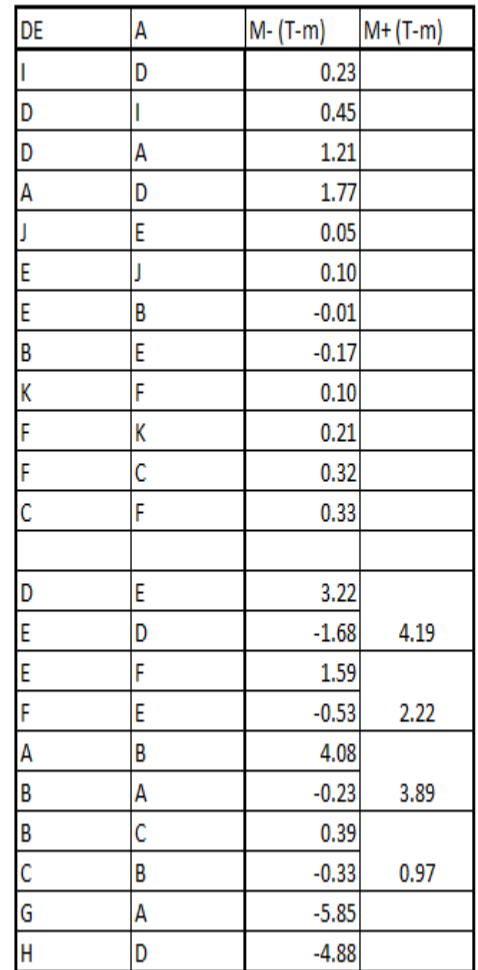

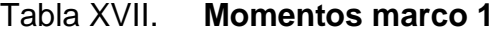

#### Tabla XVIII. **Momentos marco 7**

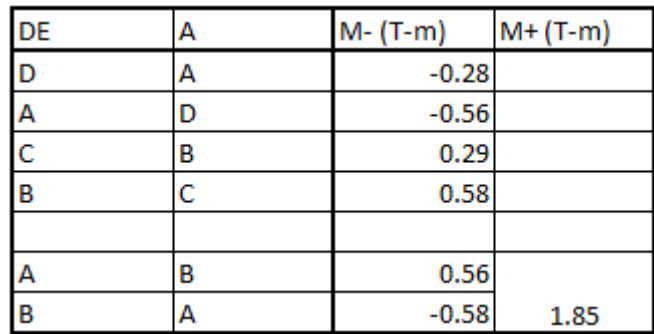

Fuente: elaboración propia.

# **3.3.5.1. Diagramas de momentos**

A continuación se presentan los diagramas de momentos generados por la combinación de cargas "muerta y viva" y el generado por las cargas laterales de sismo, del marco 5.

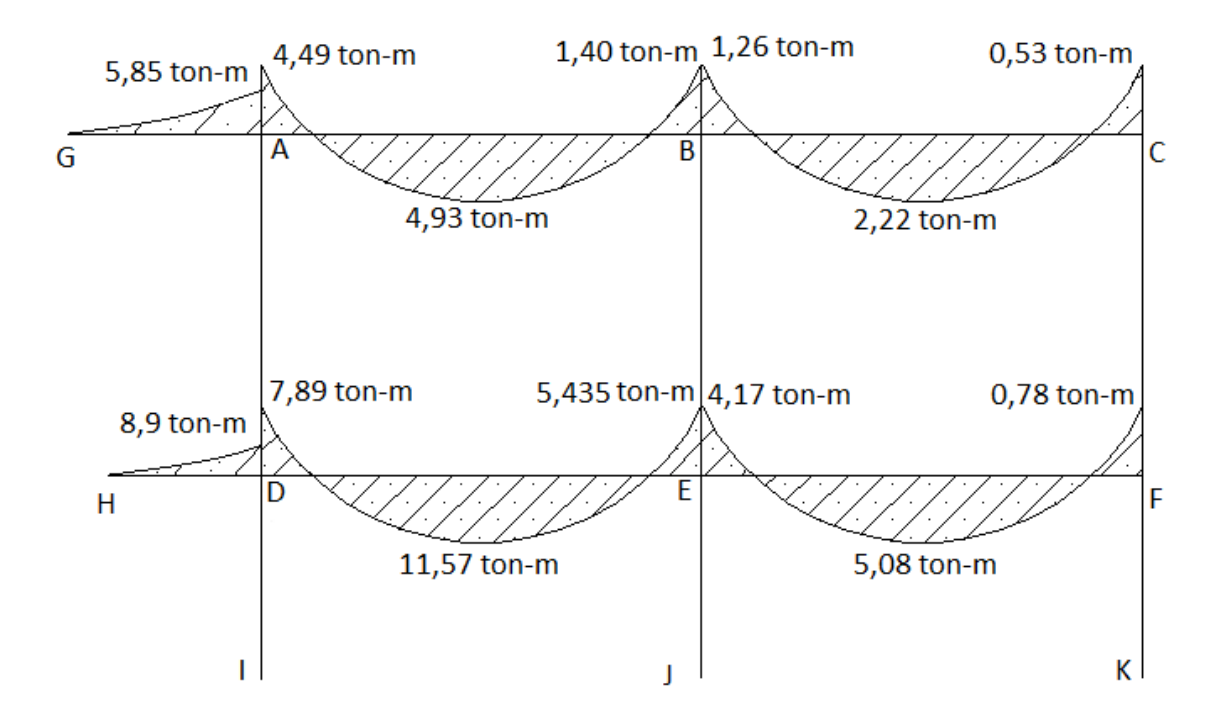

Figura 5. **Momentos en viga por carga viva y muerta, marco 5**

# Figura 6. **Momentos en columnas por carga viva y muerta, marco 5**

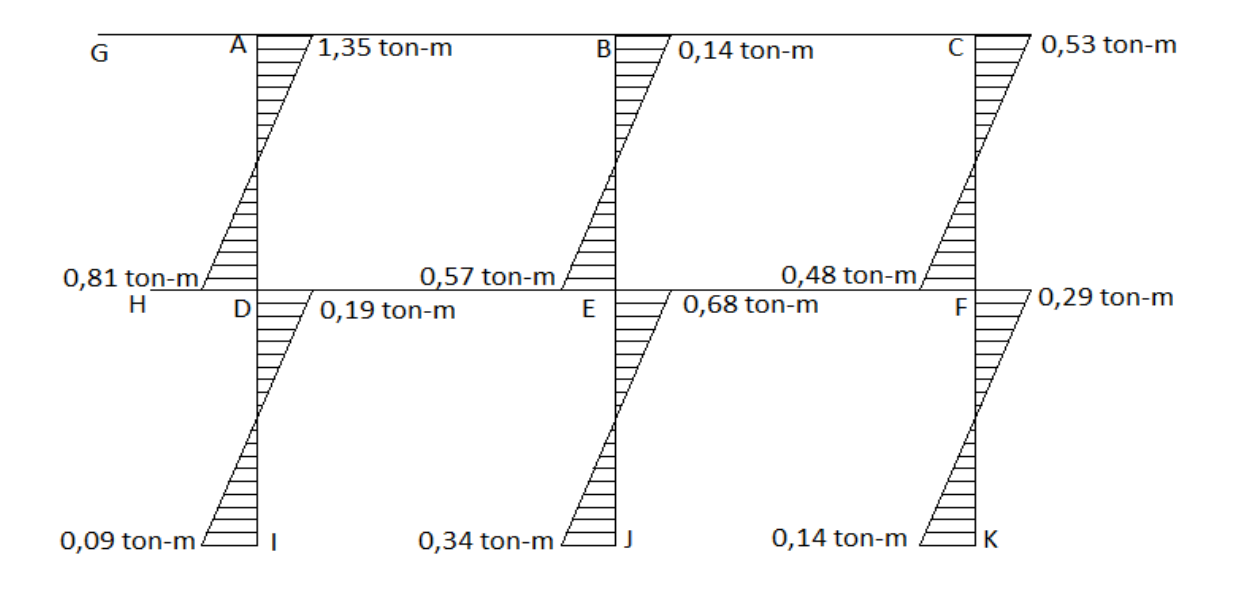

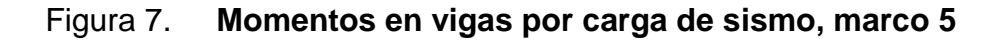

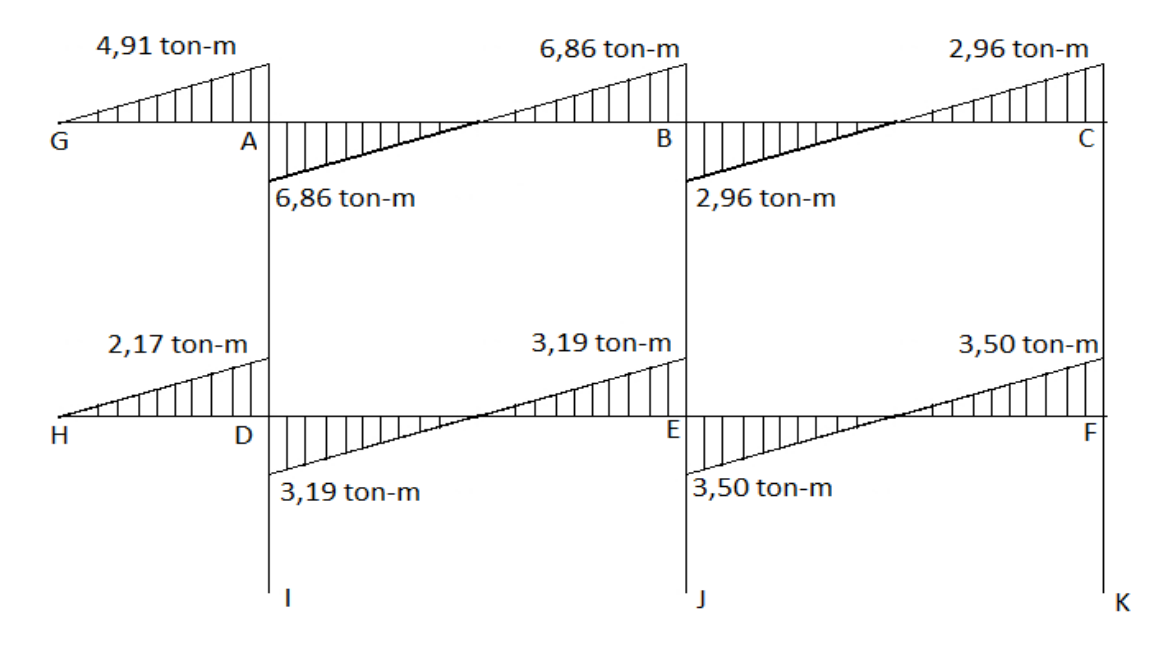

Fuente: elaboración propia.

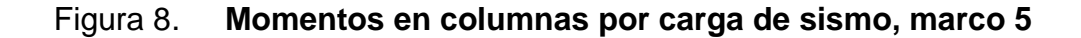

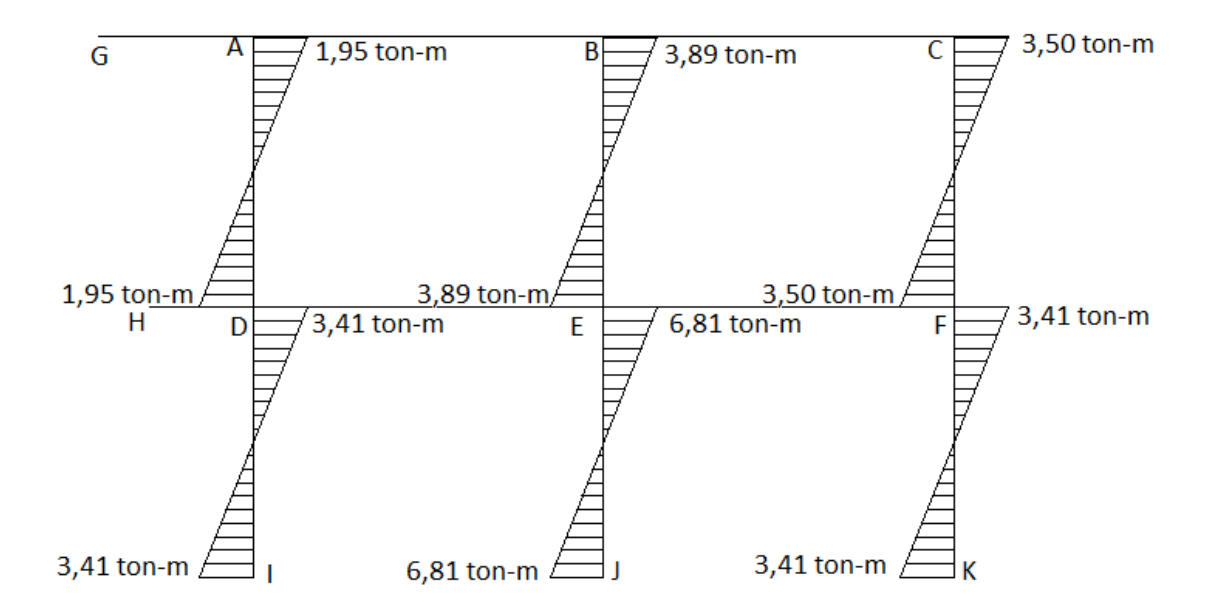

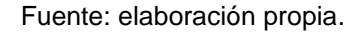

#### **3.3.6. Diseño estructural utilizando ETABS**

ETABS es un programa de análisis estructural que es muy usado en el diseño de edificios y otras obras de ingeniería civil.Se analizó con este programa la estructura con los elementos prediseñados anteriormente, dando como resultado que no existen esfuerzos muy grandes que puedan poner en riesgo la estructura a la hora de sufrir un sismo.

# Figura 9. **Momentos debido a efectos de sismo en el marco 10 según el programa ETABS**

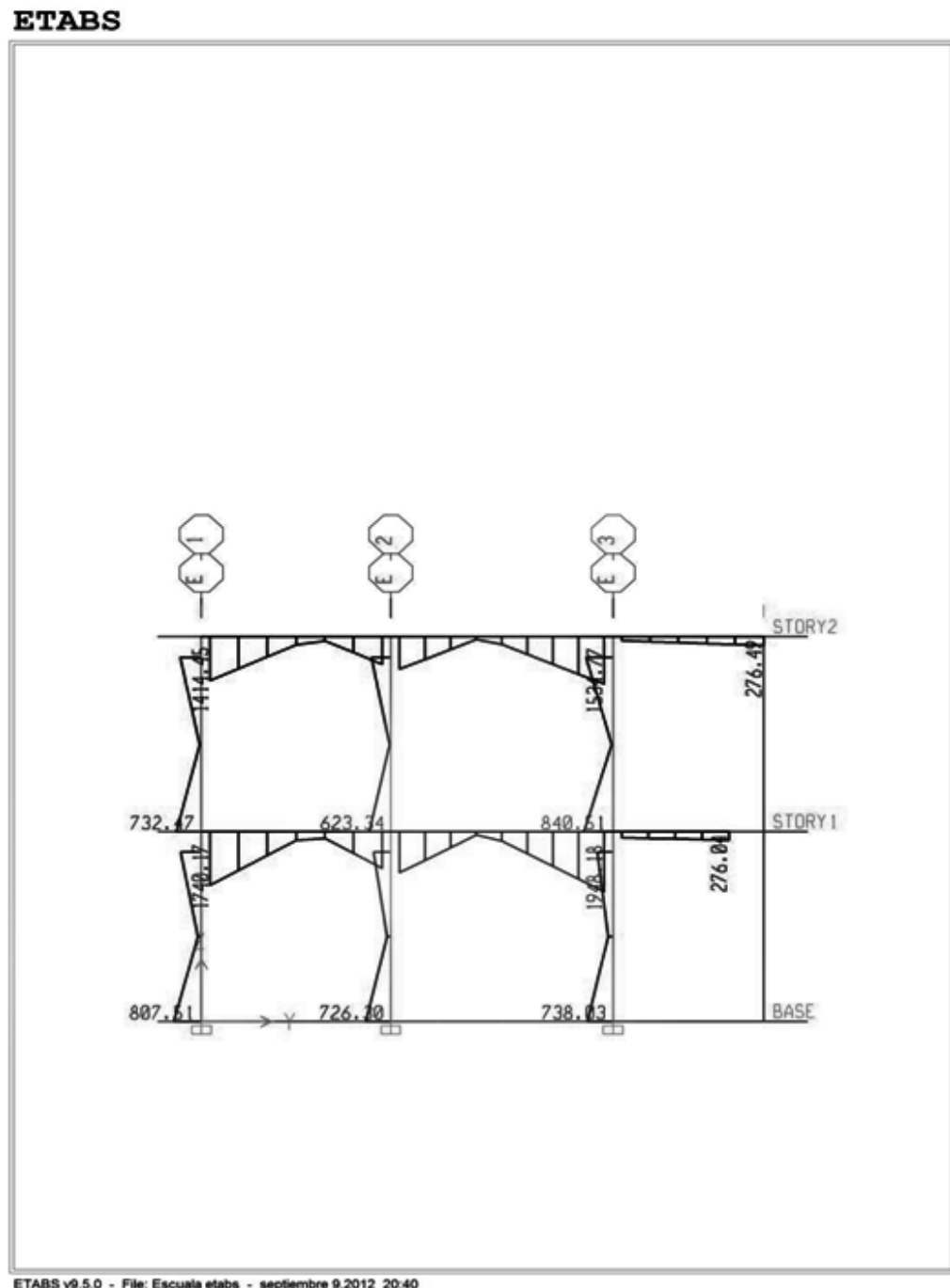

.<br>ETABS v9.5.0 - File: Escuala etabs - septiembre 9,2012 20:40<br>Elevation View - E Moment 3-3 Diagram (EQYY) - Kgf-m Units

#### **3.4. Diseño estructural**

Entre el diseño estructural se encuentra: diseño de losa, diseño de vigas, diseño de columnas, diseño de cimentaciones, diseño de gradas, diseño del techo y diseño de instalaciones.

#### **3.4.1. Diseño de losa**

Dependiendo de la geometría de la losa, esta puede trabajar en uno o dos sentidos. Para saber cómo trabajará una losa se utiliza la siguiente ecuación:

$$
m = \frac{ladocorto}{ladolargo}
$$

Si el valor de m es mayor a 0,5, la losa trabajará en dos sentidos, de lo contrario trabajara en uno solo. Para este edificio se tiene que todas las losas trabajan en dos sentidos y solo las que están en voladizo en un sentido.

$$
Lossa 1 = \frac{3,94}{5,35} = 0,7
$$
 *dossentidos,*  

$$
Lossa 5 = \frac{2,17}{5,35} = 0,4
$$
 *unsentido*

Para el diseño de las losas en dos direcciones se utilizo el método 3 del ACI 193, también conocido como el método de los coeficientes, mientras que el diseño de losas en una dirección se realizó igual que el diseño de una viga.

#### **3.4.1.1. Losas en dos direcciones**

Cargas

Carga muerta: 248 kg/m² Carga viva: 300 kg/m² Carga ultima: 1,4CM+1,7CV = 857,20 kg/m²

Determinación de los momentos:

Para calcular los momentos se utiliza la siguiente ecuación:

$$
M_i = C_i \times W \times L^2 i
$$

Donde:

Mi = Momento en la dirección i

- Ci = Factor de distribución para el lado i
- W = Carga última
- L = Longitud en dirección i

Momentos negativos:

 $Ma = 0.081 \times 857,20 \times 3.16^2 = 693,33 kg - m$  $Mb = 0.01 \times 857.20 \times 5.35 = 245.35 kg - m$ 

Momentos positivos por carga muerta:

 $Ma = 0.034 \times 248 \times 3.16^2 = 84.20 kg - m$  $Mb = 0.004 \times 248 \times 5.35^2 = 28.39 kg - m$  Momentos positivos por carga viva:

$$
Ma = 0,058 \times 200 \times 3,16^2 = 173,75 \,kg - m
$$
  
 $Mb = 0,007 \times 200 \times 5,35^2 = 60,11 \,kg - m$ 

Total:

$$
Ma = 84,20 + 115,83 = 257,95 \ kg - m
$$

$$
Mb = 28,39 + 40,07 = 88,50 \ kg - m
$$

Se utiliza el momento mayor para buscar en el gráfico que relaciona el momento último Mu/(Øbd<sup>2</sup>) y la cuantía de acero  $\rho$ .

Momento último = 693,33 kg-m = 231,11 lb/in²

Del gráfico de iteración carga-momentose obtiene: ρ= 0,004 As =  $0.004x12x4 = 0.192$  pul<sup>2</sup> = 123, 87 mm<sup>2</sup> Separación máxima = 3 veces el espesor: 3x10 =30 cm, se utilizara 20 cm Distribución: Barra #5@20 cm en ambos sentidos

# **3.4.2. Diseño de vigas**

Para el diseño de las vigas se hará el uso de la envolvente de momentos, la cual no es más que una serie de combinaciones de los momentos encontrados en 3, 3, 5. Para el cálculo de vigas se utilizó el siguiente procedimiento:

Calcular las ecuaciones de los momentos en vigas debido a fuerzas  $\bullet$ horizontales, para ello se tomaron los valores encontrados en Kanni y se graficaron en una hoja electrónica, obteniendo así la ecuación.

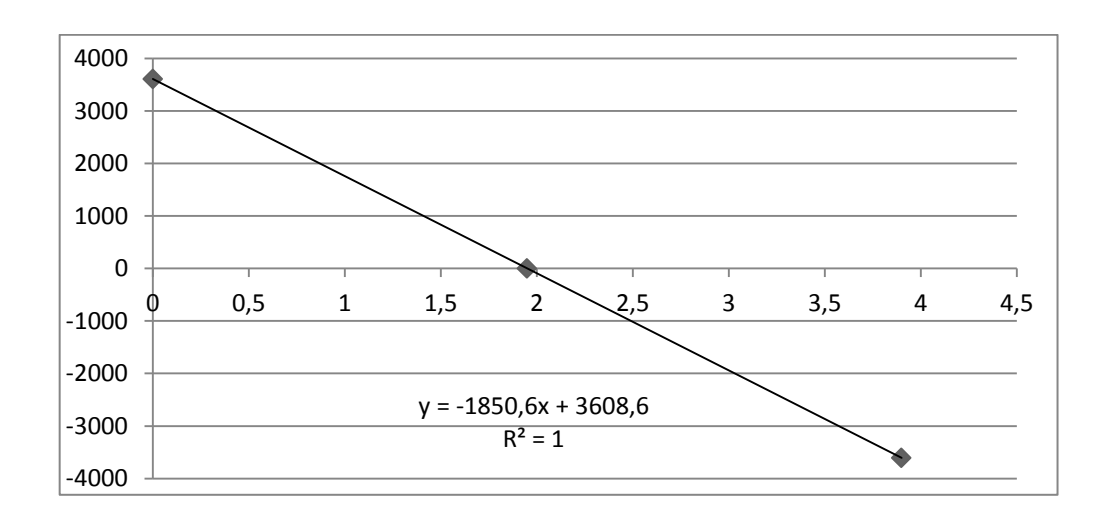

Figura 10. **Gráfica de momentos por fuerzas horizontales**

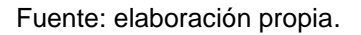

Calcular las ecuaciones de los momentos en vigas debido a fuerzas  $\bullet$ verticales.

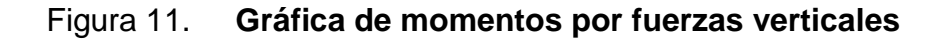

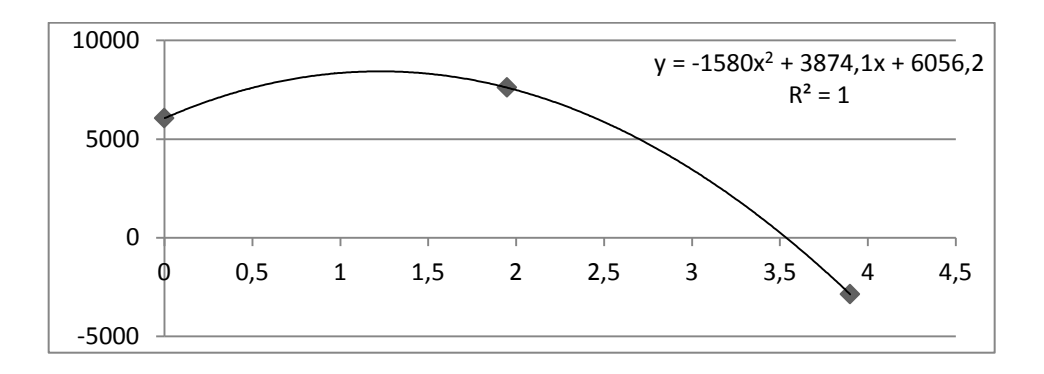

Calcular las distintas combinaciones de cargas y graficarlas.

Se grafican las siguientes combinaciones de momentos:

Momento último (Mu) 1,4 x Carga lateral  $CL^+$ -1,4 x Carga lateral  $CL^ 0,75 \times M$ u +  $CL^+$  }  $0,75 \times M$ u +  $CL^-$ 

En el caso de la viga 2 B-C del primer nivel se tiene:

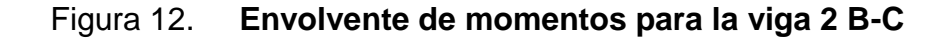

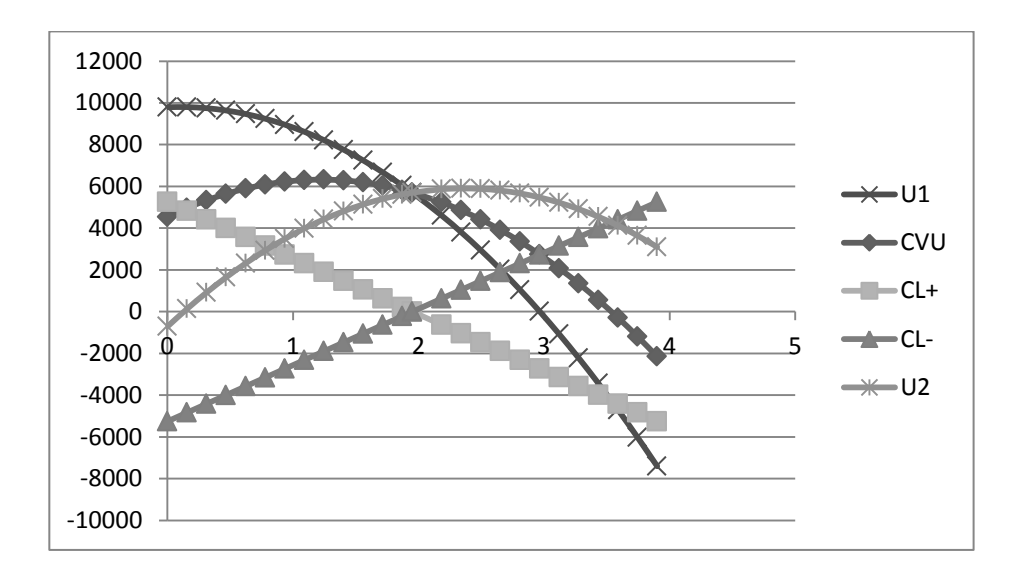

Fuente: elaboración propia.

Determinar los momentos positivos, negativos y centrales de las vigas, en caso de la viga 2 B-C del primer nivel se obtuvieron los siguientes:

# Tabla XIX. **Momentos críticos Viga 2 B-C**

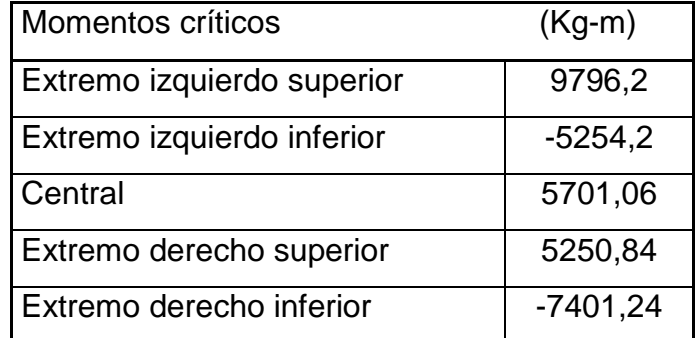

Fuente: elaboración propia.

Calcular la cuantía de acero balanceada:  $\bullet$ 

$$
\rho \text{balanceada} = \frac{0.85^2 \times f'c}{f'y} \times \frac{6120}{6120 + f'y}
$$

En el caso de la viga de ejemplo se tiene:

$$
\rho_{\text{balanceada}} = \frac{0.85^2 \times 280 \, kg/cm^2}{4200 \, kg/cm^2} \times \frac{6120}{6120 + 4200 \, kg/cm^2} = 0.028
$$

Calcular la cuantía que se usará para zonas sísmicas:

$$
\rho = \frac{\rho_{\text{balanceda}}}{2}
$$

$$
\rho = \frac{0.0285}{2} = 0.014
$$

Calcular el área de acero máximo que se puede utilizar:  $\bullet$ 

$$
A_{\text{Smax}} = \rho \times b \times h \times 0.5
$$

$$
A_{\text{Smax}} = 0.028 \times 25 \, \text{cm} \times 35 \, \text{cm} = 17.5 \, \text{cm}^2
$$

Calcular el área de acero a utilizar:  $\bullet$ 

$$
As = \rho \times b \times d
$$
  
As = 0,014 × 25 cm × 35 cm = 12,49 cm<sup>2</sup>

Calcular el momento último que es capaz de resistir el área de acero  $\bullet$ encontrado en el paso 8.

$$
Mu = 0.9As \times f'y \times d - \frac{a}{2}
$$

Donde:

d = Peralte efectivo

$$
a = \frac{As \times f'y}{0.85 \times f'c \times b}
$$

Para esta viga el valor del momento sería:

$$
a = \frac{12,49 \text{ cm}^2 \times 4200 \text{ kg/cm}^2}{0,85 \times 280 \frac{\text{kg}}{\text{cm}^2} \times 0,30 \text{cm}} = 8,82 \text{ cm}
$$
  

$$
Mu = 0,95 \times 12,49 \text{ cm}^2 \times 4200 \frac{\text{kg}}{\text{cm}^2} \times 35 - \frac{8,82}{2}
$$
  

$$
Mu = 1444970,51 \text{ kg} - \text{cm}
$$
  

$$
Mu = 14449,70 \text{ kg} - \text{m}
$$

Después de comprobar el valor obtenido del Mu es mayor que el valor absoluto de todos los momentos obtenidos en el inciso 4, se procede a encontrar un área de acero proporcional para la envolvente de momentos; el área de acero se calcula con la siguiente ecuación:

$$
Asi = \frac{As}{Mu} \times Mui
$$

Donde:

Asi = Área de acero para resistir el momento i

Mui = Momento último i

Para la viga de ejemplo se calcularon las siguientes

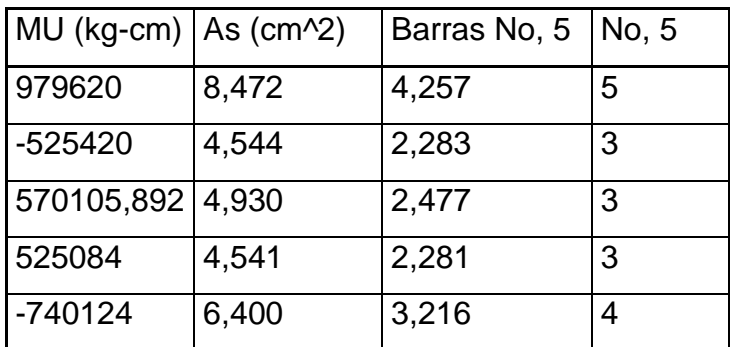

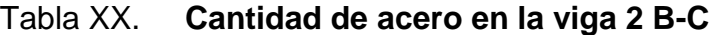

Fuente: elaboración propia.

Calcular el cortante de la viga.

$$
Tactuante = \frac{Vu}{b \times d}
$$

Donde:

 $\tau$  actuante = cortante actuante kg/cm<sup>2</sup>

Vu = cortante máximo en los extremos del elemento

b = Base de la viga

h = peralte de la viga

Para el diseño se utilizará el cortante máximo 3705,05 kilogramos, obtenido a partir del momento último.

**T**actuante =  $\frac{3705,05 \text{ kg}}{25 \text{ cm} \times 40 \text{ cm}}$  = 3,71 kg/cm<sup>2</sup>

Calcular el cortante resistente del elemento:  $\bullet$ 

**T**resistente = 
$$
\hat{\emptyset} \times 0.53 \times \hat{ }^2 \overline{f'c}
$$
  
\n**T**resistente = 0.85 × 0.53 ×  $\hat{ }^2 \overline{280}$   
\n**T**resistente = 7.54

Debido a que el cortante resistente es mayor al actuante, se tomará en cuenta el concreto para ayudar a resistir el cortante.

Para calcular el espaciamiento entre estribos se utilizan las siguientes ecuaciones:

$$
s = 0.85 \times 2A \, \text{barra} \times \frac{f'y}{b \times Vu}
$$

Donde:

S = Espaciamiento entre los estribos

Asbarra= área transversal de los estribos

El refuerzo se hará con hierro No, 2, por lo cual el espaciamiento será:

$$
s = 0.85 \times 0.71 \, \text{cm}^2 \times \frac{4200 \, \text{kg/cm}^2}{25 \, \text{cm} \times 3.71 \, \text{kg/cm}^2}
$$
\n
$$
s = 55 \, \text{cm}
$$

El espaciamiento para el área de confinamiento de acuerdo con el ACI- $\bullet$ 318-05, cap, 21,3,3,2, el cual dice que se debe tomar el espaciamiento menor entre:

$$
S = \frac{Peralteefectivo}{4}
$$
  

$$
S = 8 \times \cancel{0}
$$
longitudinal  

$$
S = 24 \times \cancel{0}
$$
transversal  

$$
S = 30 \text{ cm}
$$

Para la viga 2 B-C se tiene:

$$
S = \frac{35 \text{ cm}}{4} = 8,75 \text{ cm}
$$
  

$$
S = 8 \times 1,59 \text{ cm} = 12,72 \text{ cm}
$$
  

$$
S = 24 \times 0,95 \text{ cm} = 22,8 \text{ cm}
$$
  

$$
S = 30 \text{ cm}
$$

Por lo tanto, se tomará un espaciamiento de 10 centímetros en el área de confinamiento, y un espaciamiento de 25centímetros en el resto, por cuestiones constructivas.

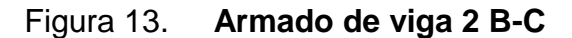

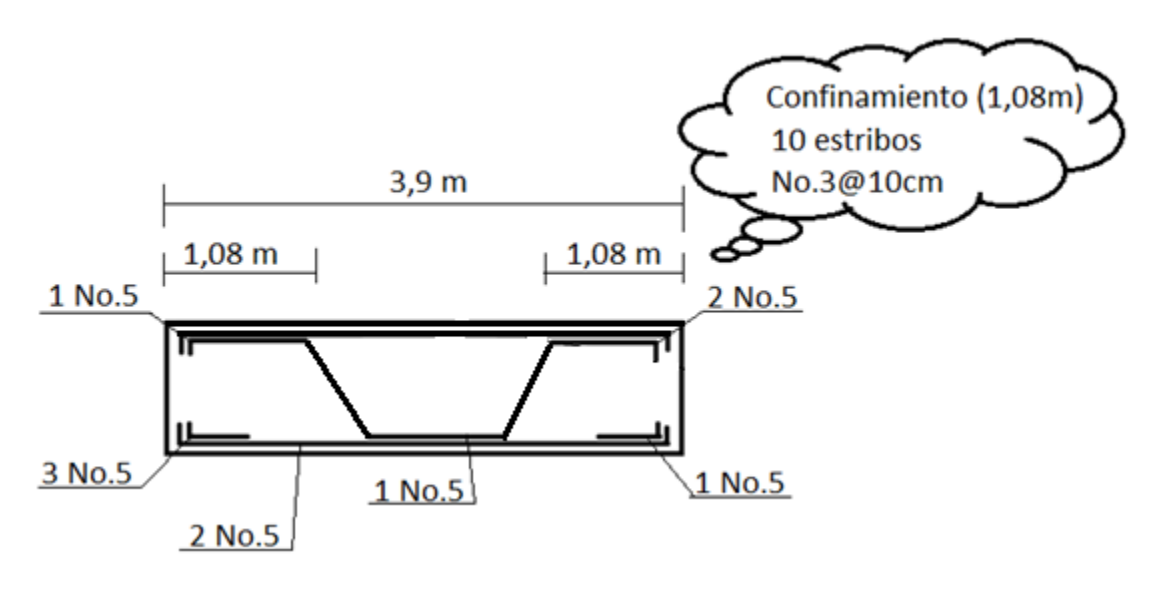

Fuente: elaboración propia.

El primer estribo cerrado de confinamiento debe estar situado a no más de 50 milímetros (5 centímetros) de la cara del elemento de apoyo.

# **3.4.3. Diseño de columnas**

Las columnas son los elementos por medio de los cuales las vigas transmiten la fuerza hacia el suelo, por esta razón, las columnas se ven sometidas no solamente a fuerzas verticales, también a fuerzas horizontales.

Esta combinación de fuerzas provoca los efectos de flexión y compresión en el elemento. Para el diseño del edificio, se decidió por una columna crítica, tomando la máxima fuerza vertical actuante y el máximo momento al que se verá sometido.

Para el diseño de una columna deben seguir los siguientes pasos:

- Determinar el área tributaria de la columna, en este caso se escogió la columna 4B, la cual cuenta con un área tributaria igual a 18,99 metros cuadrados.
- Determinar la carga total que actuará en el elemento: Para el diseño de la columna, se le sumara el peso de la del segundo nivel a la del primero.

2do, Nivel

Carga muerta =  $6920,60$  kg Carga viva =  $15436,10$  kg  $Cu = 1,4CM+1,7CV = 20956,10 kg$ 

1er, Nivel

Carga muerta =  $15436,10$  kg Carga viva =  $6737,13$  kg

$$
Cu = 32877,80 kg
$$

$$
Pu = 54019,76 kg
$$

Determinar el momento actuante en el eje X y Y:

Los momentos se pueden obtener directamente de los gráficos del Método de Kanni, en 3,3,5. En este caso los momentos en el eje X y Y no presentaron una diferencia mayor al 20%, siendo esta diferencia del 16%, por lo cual ambos sentidos se diseñarán considerando únicamente el mayor de ambos.

$$
Mu = 80,69
$$
 kg-m

Determinar el valor de ϓ y de la excentricidad e

$$
\gamma h = 0.3
$$

$$
\gamma = \frac{0.3}{0.3} = 1
$$

$$
e = \frac{Mu}{Pn} = \frac{80.69 \text{ kg} - m}{54019.76 \text{ kg}} = 0.0015 \text{ m}
$$

Encontrar el valor e/h

$$
\frac{e}{h} = \frac{0.0015}{0.3} = 0.005
$$

Con los valores obtenidos se localiza en una grafica de relación Carga-Momento, el momento resistente de la columna, se utilizo una cuantía de acero de 0,01 para ser más económicos.

$$
\frac{\hat{\emptyset}M_{\rm n}}{A_{\rm gh}} = 0.38 \text{ klb} / \text{in}^2
$$
\n
$$
\hat{\emptyset}M_{\rm n} = 0.38 \times 139.43 \text{ in}^2 \times 11.80 \text{ in} = 625.62 \text{ lb} - \text{in}
$$
\n
$$
\hat{\emptyset}M_{\rm n} = 7151.49 \text{ kg} - \text{m}
$$
\n
$$
\hat{\emptyset}M_{\rm n} > Mu \to \text{El diseño es adecuado.}
$$

Calcular el área de acero.

$$
As = Ag \times \rho
$$

Donde:

As = área de acero Ag = área gruesa de la columna Ρ = Cuantía de acero

$$
As = 900 \, \text{cm}^2 \times 0.01 = 9 \, \text{cm}^2
$$

Cálculo de la carga axial resistente

 $Pn = 0.52 \times 0.85 \times f'c \times b \times d + fy \times As$  $Pn = 0.52 \times 0.85 \times 280 \times 900 + 9 \times 4200$  $Pn = 131,04 \text{ ton}$  $Pn > Pu \rightarrow El$  diseño es adecuado

Diseño de estribos  $\bullet$ Para el diseño de los estribos se debe verificar el cortante resistente y el actuante.

$$
V_{\text{actuante}} = 10\% \text{ delPu}
$$
\n
$$
V_{\text{actuante}} = 0.10 \times 53833.90 \text{ kg} = 5383.39 \text{ kg}
$$
\n
$$
V_{\text{resistente}} = 0.85 \times 0.53 \times \overline{f'}c \times b \times d
$$
\n
$$
V_{\text{resistente}} = 0.85 \times 0.53 \times \overline{280} \times 900
$$

Vresistente = 7981,74  $kg$  $V$ resistente >  $V$ actuante  $\rightarrow$ El diseño es adecuado.

Para encontrar la separación mínima en estribos se toma el dato menor de:

- 16 veces el diámetro de barra = 30,56 cm
- 48 veces el diámetro de estribo =  $45,60$  cm
- Lado menor de la columna  $= 30$  cm

Se utiliza el menor dato, por lo que la separación entre estribos será de 30 centímetros.

Para las barras se dejará una separación entre ellas de 10 centímetros, después de los 5 centímetros de recubrimiento, teniendo 3 barras en cada lado de la columna.

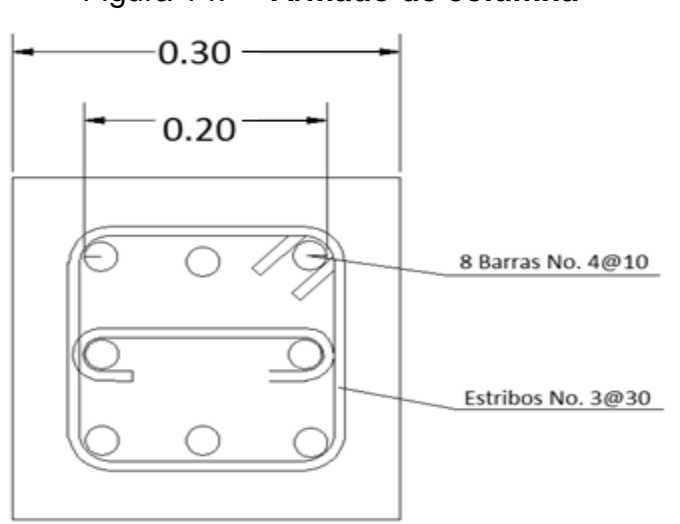

Figura 14. **Armado de columna**

#### **3.4.4. Diseño de cimentaciones**

El objetivo de la cimentación es lograr que las columnas y muros transmitan las fuerzas hacia el terreno, de modo tal que este sea capaz de soportarlos sin que se produzcan asentamientos, o en caso de que se den, estos sean tolerables.

Las cimentaciones se dividen en dos grupos, los cuales son:

Cimentaciones superficiales: son aquellas en las que los elementos verticales descansan directamente sobre el terreno de cimentación, ensanchando su sección transversal para poder distribuir de mejor manera los esfuerzos; entre estas cimentaciones están: zapatas aisladas, zapatas combinadas, cimiento corrido, losa de cimentación, etc.

Cimentaciones profundas: estas son aquellas cimentaciones en las cuales los elementos verticales no están apoyados sobre el suelo directamente, sino que, se apoyan en elementos que transmiten los esfuerzos hasta el suelo que los resistirá; dichos elementos pueden ser pilotes o cajones cimentación. Este tipo de cimentación se utiliza cuando el suelo bueno se encuentra muy profundo.

Para esta estructura se utilizó zapatas aisladas de concreto reforzado, las cuales son cuadradas y con el mismo armado en ambos sentidos, esto para mayor facilidad constructiva.

Datos de diseño:

 $f'c = 280 \text{ kg/cm}^2 = 4000 \text{ psi}$ 

79

- $fy = 4200 \text{ kg/cm}^2 = 60000 \text{ psi}$
- $\rho = 0,01$
- $Pu = 54019,76 kg$
- $Vs = 35,41$  ton/m<sup>2</sup>
- Densidad seca =  $1,51$  ton/m<sup>3</sup>
- $(\&)$  Ángulo de cohesión interna = 11,61°
- Desplante de cimentación = 1,5 m  $\bullet$
- Peralte =  $0,3$  m  $\bullet$

Para diseñar la zapata se siguieron los pasos siguientes:

Predimensionamiento de la zapata:  $\bullet$ 

$$
Area = \frac{Pu}{Vs}
$$
  
Area = 
$$
\frac{53\,833,90/1\,000\,ton}{26,56\,ton/m^2} = 1,55\,m^2
$$

Se propone una zapata cuadrada de 1,5 X1,5 metros y un peralte de 0,3 metros.

Integración de carga Pz:

 $Pz = Pu + P$ suelo + Pcimiento

Donde:

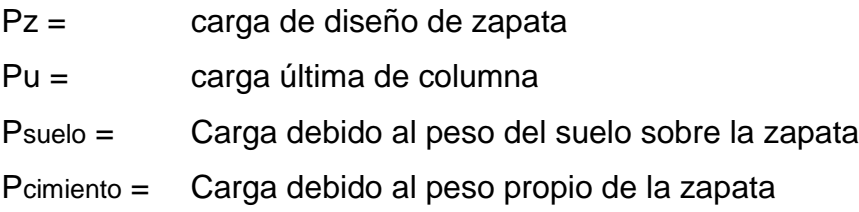
Se tiene:

$$
Pz = 54\ 019,76\ kg + 3,24m^3 \times \frac{720kg}{m^3} + 0,7m \times \frac{2400kg}{m^3}
$$

$$
Pz = 57972,56\ kg = 57,97\ ton
$$

Revisión de presión sobre el suelo:  $\bullet$ 

Esta revisión se hace con el fin de comprobar de que no existan presiones en al zapata que excedan el valor soporte del suelo, o que existan presiones negativas, para lo cual se debe satisfacer lo siguiente:

$$
\sigma minimo = \frac{PZ}{Az} - \frac{Mux}{\frac{l^3x}{6}} - \frac{Muy}{\frac{l^3y}{6}} > 0 \text{ ton/m}^2
$$

$$
\sigma minimo = \frac{57,97 \text{ ton}}{1,5m \times 1,5m} - \frac{\frac{80,69}{1000} \text{ ton} - m}{\frac{1,5^3m^3}{6}} - \frac{\frac{80,69}{1000} \text{ton} - m}{\frac{1,5^3m^3}{6}} > 0 \text{ ton/m}^2
$$

$$
\sigma \text{minimo} = 25,5 \text{ton/m}^2 > 0 \text{ ton/m}^2 \rightarrow \text{Si cumple}
$$
\n
$$
\sigma \text{maximo} = \frac{Pz}{Az} + \frac{Mux}{\frac{l^3x}{6}} + \frac{Muy}{\frac{l^3y}{6}} < 26,56 \text{ ton/m}^2
$$

$$
\sigma maximo = \frac{57,97 \text{ ton}}{1,5m \times 1,5m} + \frac{\frac{80,69}{1000} \text{ ton} - m}{\frac{1,5^3m^3}{6}} + \frac{\frac{80,69}{1000} \text{ton} - m}{\frac{1,5^3m^3}{6}} < 26,56 \text{ ton/m}^2
$$

*omaximo* = 
$$
26.1 \frac{\tan}{m^2} < 26.56 \frac{\tan}{m^2} \rightarrow
$$
 Si cumple

Las dimensiones propuestas son adecuadas para el valor soporte del suelo.

Determinación de la reacción neta del suelo:

Debido a que los esfuerzos en las esquinas de la zapata no son iguales, a causa de los efectos combinados, es necesario calcular la reacción neta (σn) que el suelo causa a la zapata, la cual se obtiene con la siguiente ecuación:

$$
\sigma n = F_{\text{cu}} \times \sigma_{\text{maximo}}
$$

Donde:

Fcu = Factor de carga última

 $F_{\text{cu}} = \frac{Cu}{Cm + Cv} = \frac{54019,19 \text{ kg}}{22356,7 \text{ kg} + 13255,6 \text{ kg}} = 1,51$ 

$$
\sigma n = 1.51 \times 26.0 = 39.26 \text{ ton/m}^2
$$

Chequeo por corte simple:

El cortante crítico en la zapata, se produce a una distancia "d" a partir de la columna, y paralela al rostro de esta, dicha distancia "d" es igual al peralte efectivo de la zapata, el cual se calcula así:

$$
d = t - recubrimiento - \frac{\emptyset}{2}
$$

Donde:

 $d =$  Peralte efectivo

 $t =$  Peralte propuesto de la zapata (30 cm)

 $\emptyset$  = Diámetro de la barra de refuerzo (No, 4)

$$
d = 0.3 - 0.075 - \frac{\frac{1.27}{100}}{2} = 0.22 \, m
$$

Calcular el área de cortante (Ac)

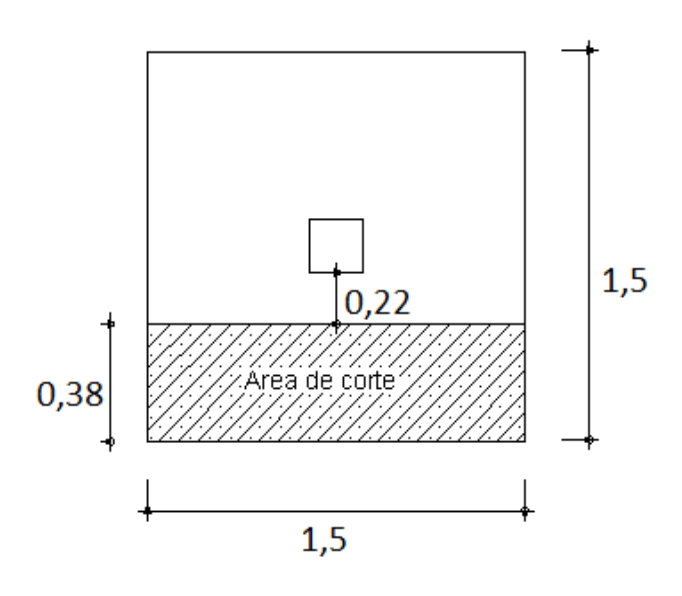

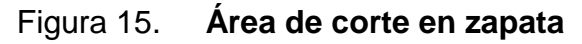

Fuente: elaboración propia.

$$
Ac = 0.38 \times 1.5 = 0.57 \ m^2
$$

Cálculo del cortante actuante (Vactuante): $\bullet$ 

$$
V_{\text{actual}t} = Ac \times \sigma n
$$
\n
$$
A_{\text{actual}t} = 0.57m^2 \times 39.26 \frac{\text{ton}}{m^2}
$$
\n
$$
V_{\text{actual}t} = 22.46 \text{ ton}
$$

Cálculo del cortante Resistente (Vresistente):

Vresitente = 
$$
0.45 \times \overline{f'c} \times b \times d
$$
  
\nVresistente =  $0.45 \times 280 \text{ kg/cm}^2 \times 150 \text{cm} \times 22 \text{cm}$   
\nVresitente = 25 ton

 $Vresistente > Vactuante \rightarrow Las$  dimensiones de la zapata son adecuadas.

Cálculo del área de punzonamiento:

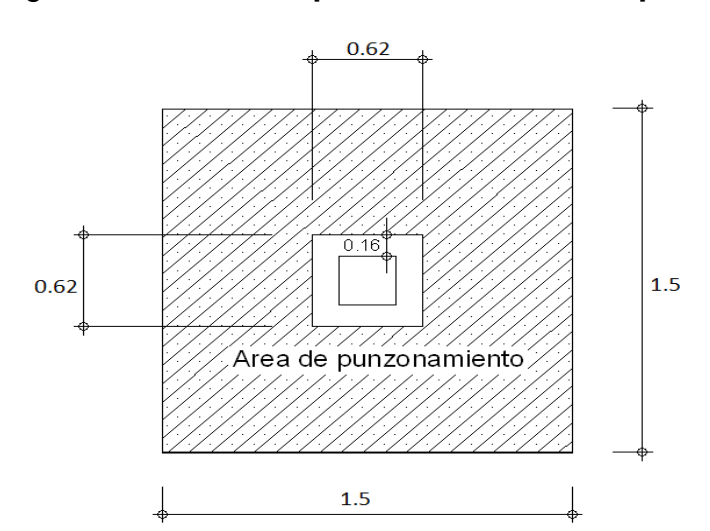

Figura 16. **Área de punzonamiento en zapata**

Fuente: elaboración propia.

$$
Ap = 1.5 \times 1.5 - 0.62 \times 0.62
$$

$$
Ap = 1.87 m2
$$

Cálculo de cortante actuante (Vactuante):  $\bullet$ 

$$
V \text{actuante} = Ap \times \sigma n
$$
\n
$$
V \text{actuante} = 1,87m^2 \times 39,26 \text{ ton}/m^2
$$
\n
$$
V \text{actuante} = 73,24 \text{ ton}
$$

Cálculo de cortante resistente (Vresistente)  $\bullet$ 

$$
V_{\text{resistente}} = 0.85 \times 1.10 \times \overline{f'c} \times \beta o \times d
$$

Donde:

 $\beta o =$  Perímetro de sección crítica de punzonamiento

V resistente =  $0.85 \times 1.10 \times 280 \text{ kg/cm}^2 \times 248 \times 22$ 

Vresistente =  $84,80$  ton

 $V$ resistente  $>$   $V$  actuante  $\rightarrow$  Las dimensiones son adecuadas.

Cálculo del momento actuante en la zapata:

$$
Mactuante = \frac{\sigma n \times l^2}{2}
$$

Donde:

l = Distancia desde el rostro de la columna hasta el extremo de la zapata.

$$
Mactuante = \frac{39,26\frac{ton}{m^2} \times 0,6^2m}{2} = 7,07 \text{ ton} - m
$$

Cálculo del área de acero que resista el momento actuante:

$$
As = b \times d - b \times d^2 - \frac{M \text{actual} \times b}{0.003825 \times f'c} \times 0.85 \times \frac{f'c}{fy}
$$

$$
As = 2186,50 - \overline{2186,50^2 - 879726,17} \times 0.85 \times 0.0747
$$
  

$$
As = 13,43 \, \text{cm}^2
$$

Cálculo del acero mínimo por temperatura:

$$
A steperatura = 0,002 \times b \times d
$$
  

$$
A stemperatura = 0,002 \times 100 \times 22 = 4,373 \, cm^2
$$

Cálculo del espaciamiento del acero, para lo cual se utiliza el mayor entre el acero por temperatura y el acero por momento:

$$
S = \frac{Abarra}{As} = \frac{1,29}{13,43 \text{ cm}^2}
$$

$$
S = 0,1 \text{ m} = 10 \text{ cm}
$$

Se utilizará barran No, 4 separadas entre sí a cada 10 centímetros.

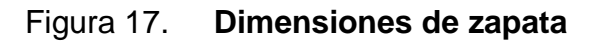

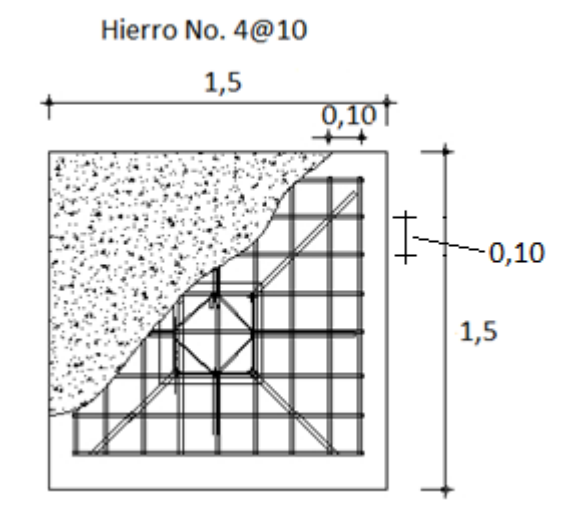

Fuente: elaboración propia.

#### **3.4.5. Diseño de techo de lámina**

Como el techo del tercer nivel será de lámina, este será soportado por las costaneras, las cuales distribuirán la carga hacia las vigas. Se utilizaran láminas de 12 pies por 3 pies y costaneras de 2x6 pulgadas.

Cargas:

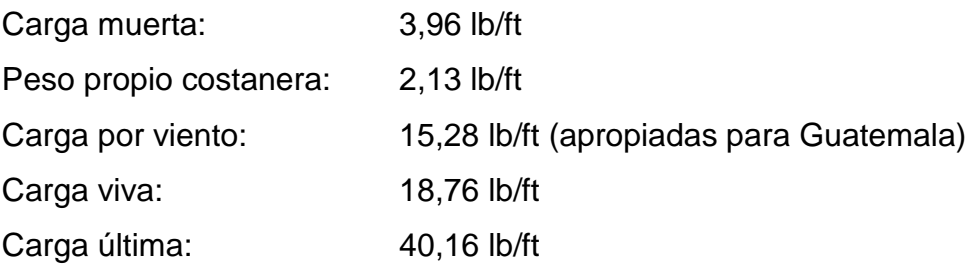

Para el diseño del techo se deben seguir los siguientes pasos.

Chequeo a flexión, para esto se utiliza la siguiente ecuación:

$$
S = \frac{M}{Fb}
$$

Donde:

S = Módulo de sección

M = Momento existente en la costanera

 $Fb = 0,66$ fy = 23760 lb/ft<sup>2</sup>

$$
M = \frac{wl^2}{8} = \frac{40,16 \times 16,07^2}{8} = 1295,63 \, lb - ft
$$
\n
$$
S = \frac{1295,63 \times 12}{23760} = 0,6544 \, plg^3 > 1,15 \, plg^3
$$

El módulo de sección que corresponde a una costanera de 2X6 pulgadas es de 1,15 pulgadas cubicas, que es mayor al valor requerido en el diseño.

Chequeo a corte, para esto se debe utilizar las siguientes ecuaciones:

$$
Fv = \frac{R}{peralte \times eyesor}
$$
  

$$
R = \frac{w \times l}{2} = \frac{40,16 \times 16,07}{2} = 322,46 \text{ lb}
$$
  

$$
322,46 \text{ lb}
$$
  

$$
Fv = \frac{6 \times 0,06}{2} = 0,86 \text{ kips/pul}^2
$$

La resistencia del acero A36 es de 14,5 kips por pulgada cuadrada, la cual es mucho mayor al cortante actuante en la costanera, por lo que las dimensiones de la costanera están adecuadas.

Chequeo a deflexión, para esta se deben comparar las deflexiones permisibles y reales.

$$
Dp = \frac{l}{360} = \frac{16,07 \times 12}{360} = 0,536 \text{ plg}
$$

$$
Dr = \frac{5}{384} \times \frac{w \times l^4}{E \times l} = \frac{5}{384} \times \frac{40,16 \times (16,07 \times 12)^4}{29000 \times 17,4} = 0,1193 \text{ plg}
$$

Como la deflexión real es menor a la permisible las dimensiones de la costanera son adecuadas.

Se tendrán costaneras de 2"x6", separadas a 2 metros cada una.

Debido a que el techo no cuenta con una pendiente mayor o igual a 25%, no contara con elementos metálicos conocidos como tensores.

#### **3.4.5.1. Diseño de tendales**

Longitud de tendal  $=$  2,80 m Sección de tendal de  $3$ " x  $6$ " = 7,62 cm x 15,24 cm

Carga de costaneras sobre tendales Pt

$$
Pt = Pc \times L =
$$

Donde:

Pc = Peso de la costanera

 $L =$  Longitud del tendal

$$
Pt = 26,68 \frac{kg}{m} \times 5 \ m = 133,40 \ kg
$$

Peso propio del tendal Wt

 $W = b \times h \times$  Peso propio de la lamina  $W = 0.60 kg/m$ 

Cálculo de proyección horizontal Ph

$$
Ph = W \times Cos 14^{\circ}
$$
  

$$
Ph = 0.69 Kg/m
$$

Comprobación por corte, flexión y deflexión

Comprobación por corte Fv

$$
Fv = \frac{3}{2} \times \frac{Vmax}{Area}
$$

Donde:

Vmax = Cortante máximo en el tensor = 200,10 kg

$$
Fv = 2,58 \frac{kg}{cm^2}
$$
  
2,58 < 8,5 kg/cm<sup>2</sup>

La sección si soporta el corte.

Comprobación por flexión Fb

$$
S = \frac{1}{6} \times b \times h^2 = 294,97 \text{ cm}^3
$$

$$
Fb = \frac{M}{S}
$$

Donde:

 $M =$ Momento = 121,67 kg-m

$$
Fb = 41,25 \ kg/cm^2
$$

$$
41,25 < 102 \ kg/cm^2
$$

La sección si soporta la flexión D

*D* permissible = *L*/200  
\n*D* permissible = 2,5 cm  
\n
$$
W = \frac{8M}{L^2} = 194,67 kg/m
$$
\n
$$
I = \frac{1}{12} \times b \times h^3 = 2247,65 cm^4
$$
\n
$$
D = \frac{5}{384} \times \frac{W \times L^4}{EI} = 0,70 cm
$$
\n
$$
0,70 < 2,5 cm^3
$$

La sección si cumple con la deflexión, por lo que las dimensiones adoptadas 3" x 6" son aptas para soportar las cargas a que están sujetas.

#### **3.4.5.2. Diseño de pernos**

Los pernos estarán colocados en los empalmes de los tendales ubicados en la cumbre, para los apoyos en la solera de corona se utilizará un perno de 1/2 pulgada.

Datos:

 $Vmax = 200,10$  kg Diámetro =  $1/2$ " =  $1,27$  cm Longitud =  $4"$  = 10,16 cm  $B = 17,5 \text{ kg/cm}^2$  $K = 1,95$ 

Donde:

B = Esfuerzo básico en pernos

K = Corrección por esfuerzo normal

F = Esfuerzo

$$
F = K \times B = 34,13 \ kg/cm^2
$$

Resistencia del perno Rp

 $Rp = Diámetro \times Longitud \times Esfuerzo$ 

$$
Rp = 440,32\ kg
$$

Número de pernos N  $\bullet$ 

$$
N = \frac{Vmax}{Rp} = 0.45
$$
  
N = 1 pernos

Por seguridad utilizar 2 pernos de 1/2 pulgada de diámetro por 4 pulgadas de largo.

- Determinar el diámetro del agujero, el cual depende del diámetro del tornillo a utilizar. De la tabla J3.3 "Diseño de Pernería según el AISC 360-05" (anexo 2) Se tiene que para los pernos de 1/2" es de; estándar = 9/16 X 11/16.
- La separación mínima según el AISC 360-05 es de 3 veces el diámetro del perno, por lo que sería para el de ½ pulgada de 3/2 de pulgada la separación entre los pernos como mínimo, siendo esta medida de centro a centro de cada perno.
- Para determinar la distancia a bordes se utiliza la tabla J3.4. del AISC 360-05 (anexo 2), siendo para los pernos de ½ pulgada una distancia del borde al centro del perno de 7/8 de pulgada.

#### **3.4.5.3. Recomendaciones para las soldaduras**

- Comprobar que el soldador ha adquirido la temperatura adecuada acercando el hilo de estaño a la punta; si aquél se funde con facilidad, el soldador está dispuesto para su utilización.
- Preparar los elementos o piezas (libres de polvo y/o humedad) que se quieran soldar.
- Acercar la punta del soldador a la unión de ambas piezas, con el fin de caldearlas (aumentar perceptiblemente de temperatura); mantenerlo así

durante unos segundos. Es conveniente que la punta del soldador tenga un poco de estaño, pues facilita la transmisión de calor.

- Transcurrido este tiempo, acercar el hilo de estaño a la zona de contacto del soldador con las piezas que se van a soldar, comprobando que el estaño se funde y se reparte uniformemente por las zonas caldeadas.
- Cuando se crea que es suficiente el estaño aportado, retirarlo, manteniendo el soldador unos segundos.
- Transcurridos dos o tres segundos, retirar el soldador sin mover las piezas soldadas.
- Mantener las piezas inmovilizadas hasta que el estaño se haya enfriado y solidificado; nunca se soplará la soldadura, pues sólo se conseguiría un enfriamiento prematuro que daría como resultado un soldadura fría, mate y, en definitiva, defectuosa.
- Comprobar que la soldadura quede brillante, sin poros y cóncava. En caso de que cualquiera de éstas condiciones no se cumplieran, limpiar de estaño las piezas y volver a comenzar el proceso.

#### **3.4.6. Diseño de gradas**

Datos:

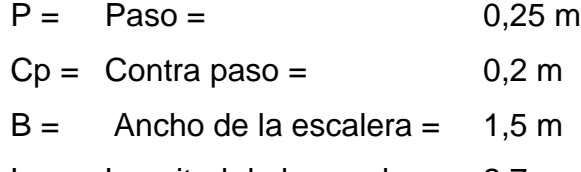

 $L =$  Longitud de la escalera = 2,7 m

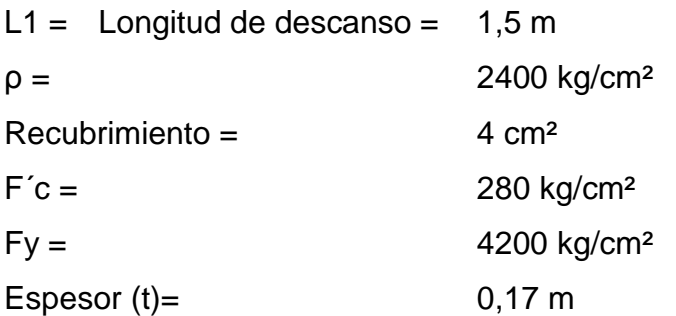

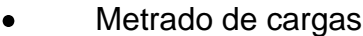

Descanso

Carga muerta

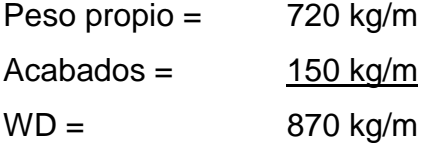

Sobrecarga (WL) = 600 kg/m Carga Ultima = Wu = 1.5Wd + 1.8WL = 2238,00 kg/m

Tramo inclinado Peso propio =  $2.4b$  (Cp/2 + t/Cosa) = 1143,74 kg/m  $Acabados =$  150 kg/m WD = 1293,74 kg/m Sobrecarga = 600 kg/m Carga Ultima (Wu) =  $1.5WD + 1.8 WL = 2831,2 kg/m$ 

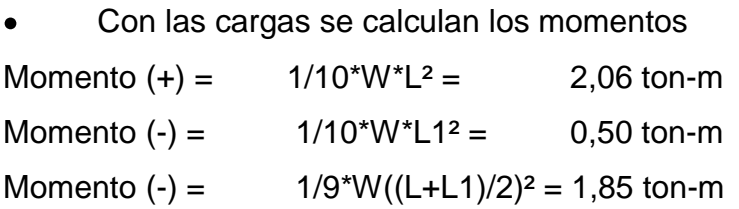

Cálculo de peralte  $\bullet$ 

$$
d = t - recub - 1,29
$$

$$
d = 12,35 \, \text{cm}^2
$$

Cálculo de área de acero (-)  $\bullet$ 

$$
Mu = Ku \times b \times d^2
$$

Despejando Ku se tiene:

$$
Ku=2,19
$$

Con un ρ = 0,0028 se calcula el área de acero:

$$
As = \rho \times \frac{Bd}{100} = 5{,}19 \text{ cm}^2
$$

Verificación de acero mínimo

$$
A_{\rm Smin} = 0.0018 \,\rm Bd = 2.22 \,\rm cm^2
$$

Refuerzo Longitudinal

$$
Smax \leq 45cm \land 3t
$$

Barra  $1/2$ " = 1,29 cm<sup>2</sup> = 5 varillas @25 cm

Cálculo de área de acero (+)  $\bullet$ 

$$
Ku = 9,01
$$

$$
\rho = 0,0024
$$

$$
As = 4,45 \text{ cm}^2
$$

Verificación de acero minimo

Asmin= 2,22 cm²

 $\overline{a}$ 

Refuerzo longitudinal

$$
Smax \leq 45cm \text{ ó } 3t
$$
  
1 varillas de 1/2" @ 25 cm

Verificación por corte

$$
V = \frac{Wu \times L}{2} - l \frac{Ma + Mb}{L}
$$

$$
V = 2,95 \text{ ton}
$$

$$
Vc = 0,53 \times \overline{f'c} \times d \times b = 16435,73 \text{ ton}
$$

$$
Vc > V = 16435,73 > 2,95 \text{ ton}
$$

El diseño cumple a corte siendo este el máscrítico para las gradas.

#### **3.4.7. Diseño de instalaciones**

Para las instalaciones se tiene: instalaciones eléctricas e instalaciones hidráulicas. Entre las instalaciones eléctricas se ve todo lo referente a iluminación para que este de la suficiente luz durante su uso nocturno.

#### **3.4.7.1. Diseño de instalaciones eléctricas**

Las instalaciones eléctricas son fundamentales en un edificio escolar, pues a pesar de que en la actualidad no se impartan clases en jornada nocturna puede ser que en un futuro esto cambie, y en ese momento se vuelve indispensable la energía eléctrica.En el diseño de éste edificio se hicieron distintos circuitos eléctricos, los cuales tienen un máximo de 10 unidades (lámparas, tomacorrientes, etc,) en cada uno, con el fin de garantizar la seguridad y buen funcionamiento de la instalación.

Para determinar el número de lámparas dependiendo de la iluminación que estas producen para cada salón se requiere la siguiente fórmula:

No, Aparatos = 
$$
\frac{Lum \times C, U, \times F, C}{Area}
$$

Donde:

Lum = Luminosidad del aparato

C,U, = Coeficiente de utilización

F,C, = Factor de conservación

No, aparatos = 
$$
\frac{350 \times 0.5 \times 0.70}{37.98}
$$
 = 3.22  $\approx$  4 lámparas

Para determinar el número de circuitos mínimos, se siguen los siguientes pasos:

Determinar la cantidad de watts necesarios, usando como base el  $\bullet$ requerimiento de 20 watts por metro cuadrado:

 $W = 2 \times 9.27$ m  $\times$  21.37m  $\times$  20 Watts/m<sup>2</sup> = 7923 Watts

Determinar la corriente a 110 voltios con alimentación monofásica:  $\bullet$ 

$$
I = \frac{7923 \text{ watts}}{110 \text{ voltios}} = 72,03 \text{ Amperios}
$$

Debido a que la corriente permisible en un conductor número 12 AEG es de 20 amperios(El ABC de las instalaciones eléctricas residenciales, capítulo 2, tabla 2,9,EnriquezHarper, editorial), el número de circuitos mínimos es de:

Número de circuitos = 
$$
\frac{72,03 \text{ amperios}}{20 \text{ amperios/circuito}} = 3,6 \approx 4 \text{ circuitos}
$$

Para el cálculo del número de lámparas por aula, y de la potencia de estas, se siguieron los siguientes pasos:

Cálculo de watts necesarios en cada aula:

Waula = 
$$
5,35 \text{m} \times 7,1 \text{m} \times 20 \text{ watts/m}^2 = 759 \text{ watts}
$$

En los planos se colocan 4 lámparas por aula, pero se supondrá que podrían llegar a ser 7 por aula, la potencia de cada una debe ser de:

Wlampara = 
$$
\frac{759 \text{ watts}}{7 \text{ lámparas}} = 108 \text{ watts}
$$

De acuerdo a los cálculos, las lámparas deberían ser de 100 watts, sin embargo, en el mercado únicamente se encuentran disponibles lámparas de 75 watts, además la diferencia entre ambas no es significativa, por lo cual se usarán lámparas de 75 watts en los salones, las lámparas deberán de ser blanco frío, de acuerdo a la recomendaciones del capítulo 3 de ABC de las instalaciones eléctricas residenciales.

Para el cálculo del calibre de la instalación de fuerza se realizaron los mismos pasos que para el cálculo de instalación de iluminación, con la única variante de que la potencia necesaria es de 1000 watts, pues se considera que en el aula el consumo eléctrico será mínimo, pues únicamente se utilizará algún aparato como un radio, una computadora o televisor, por lo cual como mínimo deben de colocarse 4 circuitos con alambre AWG 12.

#### **3.4.7.2. Instalaciones hidráulicas**

En toda escuela es necesario tener en cuenta las obras hidráulicas y sanitarias, con el fin de garantizar que las personas puedan suplir sus necesidades en un lugar higiénico. Lo mínimo con lo que puede contar la escuela es:

- Servicios sanitarios
- Lavamanos
- Chorros

Se optó con utilizar tuberías de P.V.C. para el diseño de las instalaciones hidráulicas por que el P.V.C. ofrece alta resistencia a la tensión y al impacto. Esto permite el uso de presiones más elevadas que en otros materiales termoplásticos de espesores comparables. Probablemente una de las ventajas mayores del P.V.C. es su alta resistencia a la corrosión y a los químicos. El P.V.C. no se corroe, lo que elimina la necesidad de mantenimiento y le da larga vida.

#### Diseño agua potable

Para esta escuela se cuenta con los siguientes objetos sanitarios:

- 5 inodoros de tanque  $\bullet$
- $\bullet$ 6 lavamanos
- 3 orinales con llave
- 1 pila

En el dimensionamiento de las redes de agua fría, en general, aparecerán dos o más tipos de redes, por lo que es indispensable que se adopte una definición o convención de términos a fin de dar claridad y facilidad de trabajo en las condiciones de cálculo que a continuación se expondrán. Es por eso que se definen como:

Subramales: pequeñas longitudes de tubería que conectan los ramales a los aparatos sanitarios.

Ramales: tuberías derivadas del alimentador y que abastecen agua a punto de consumo aislado, un baño o grupo de aparatos sanitarios.

Tubería de alimentación: tubería de distribución de agua que no es de impulsión, ni de aducción. El dimensionamiento de las redes de agua comenzará por los subramales calculando enseguida los ramales, continuando el cálculo de la tubería de alimentación.

Dimensionamiento de los subramales

Cada subramal sirve a un aparato sanitario, y es dimensionado siguiendo valores, que han sido elaborados después de numerosas experiencias con los diversos aparatos sanitarios. Los fabricantes de aparatos suministran en sus catálogos los diámetros de los subramales.

Para esta tesis se utilizo la tabla XII para escoger el diámetro del subramal.

#### Tabla XXI. **Diámetro del subramal**

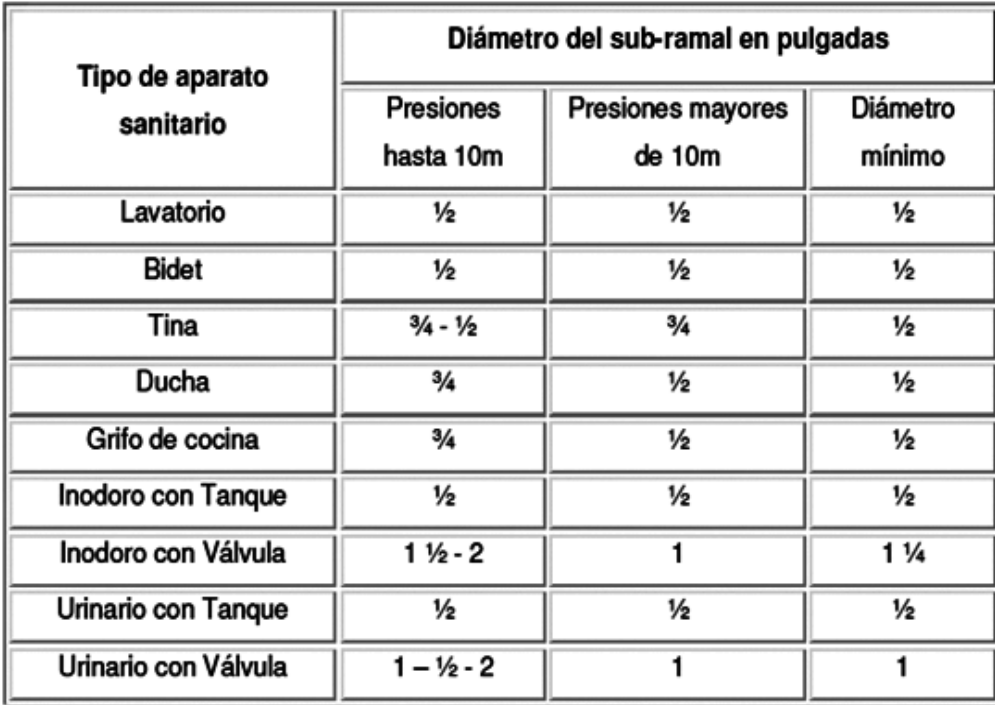

Fuente: RODRÍGUEZ, Luis. Guía para instalaciones sanitarias en edificios. p. 54.

Dimensionamiento de los ramales de alimentación

El dimensionamiento de un ramal podrá efectuarse estudiando el suministro de agua, bajo dos formas distintas:

- En función del consumo simultáneo máximo posible de todos los  $\bullet$ aparatos sanitarios.
- En función del consumo simultáneo máximo probable de los aparatos  $\bullet$ sanitarios.

#### Métodoempírico

Este método sigue las recomendaciones prácticas de ciertos autores, sin indicar como llegaran a esos resultados. Puede ser dimensionamiento o instalaciones de pequeña importancia, como pueden ser residencias, escuelas, edificios de pequeños departamentos o fábricas y oficinas pequeñas.

Para este fin, se presenta la tabla XII para instalaciones pequeñas o viviendas, escuelas y para instalaciones comerciales.

# Tabla XXII. **Equivalencias de gastos en tuberías de agua, tomando como unidad la tubería de ½" de diámetro, para las mismas condiciones de pérdida de presión y para una presión dada**

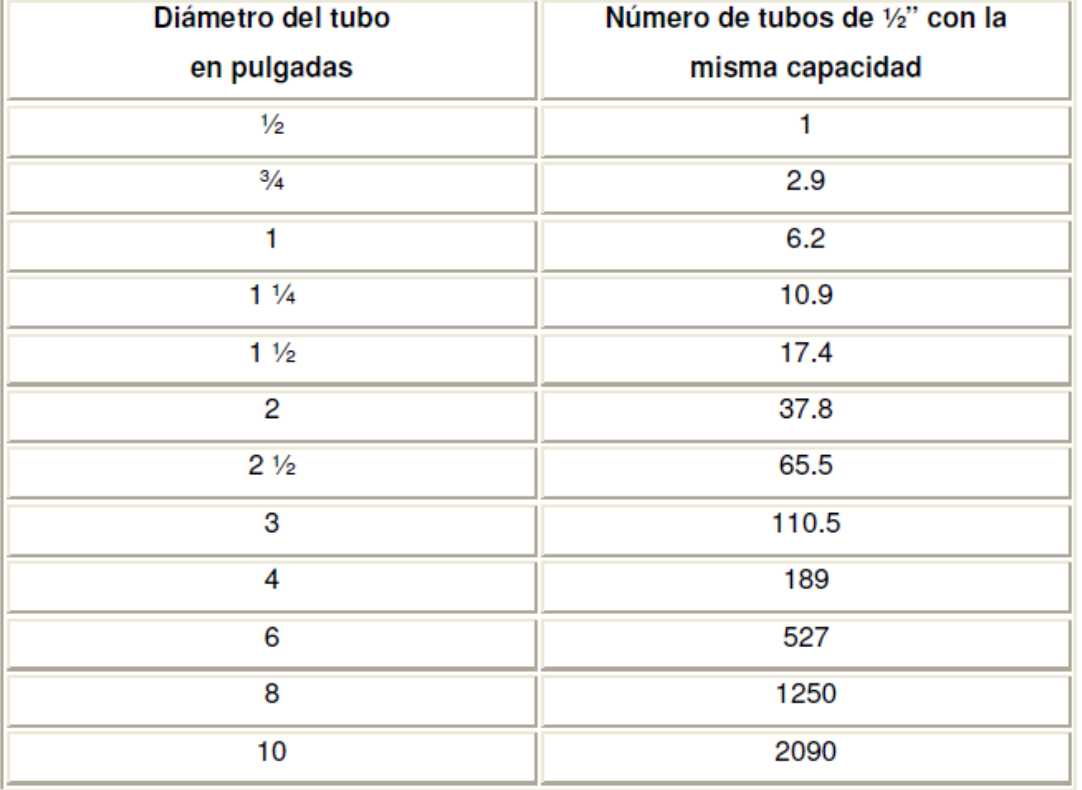

Fuente: RODRÍGUEZ, Luis. Guía para instalaciones sanitarias en edificios. p. 58.

Diseño hidráulico para drenajes

Las derivaciones o ramales se calculan a partir del conocimiento del número de descarga a las que dará servicio dicha tubería, esto se logra con la suma de las unidades de descarga de todos los muebles sanitarios que van a desalojar la derivación.

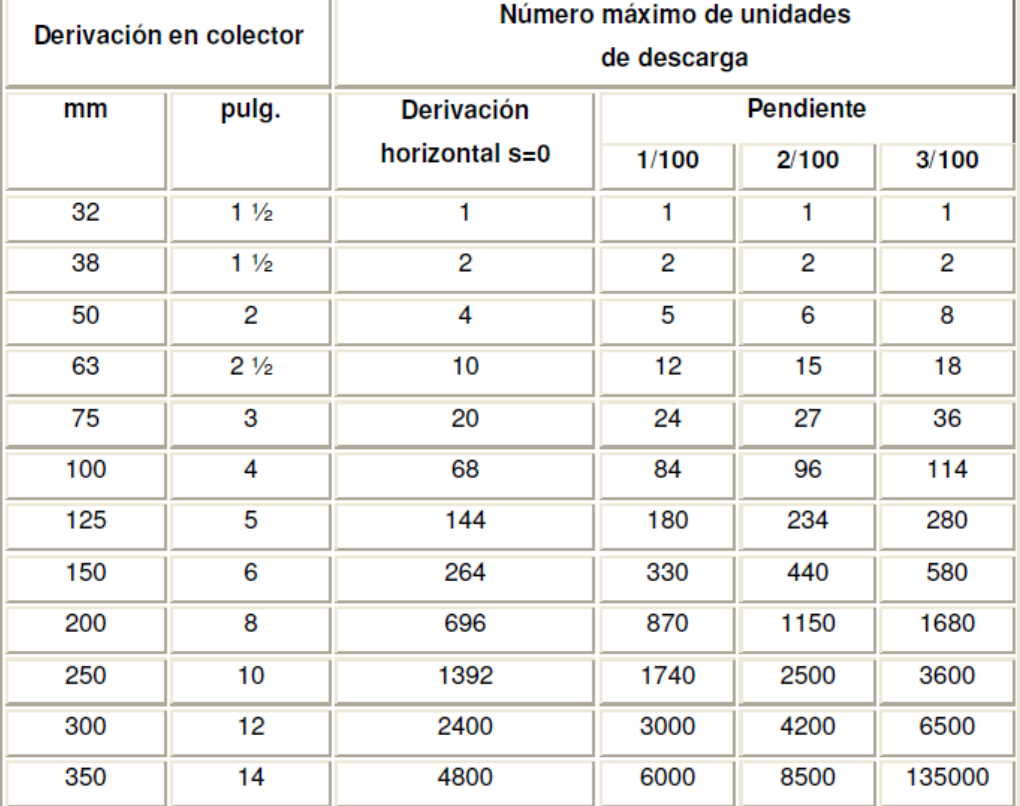

#### Tabla XXIII. **Diámetro de las derivaciones en colector**

Fuente: RODRÍGUEZ, Luis. Guía para instalaciones sanitarias en edificios. p. 72.

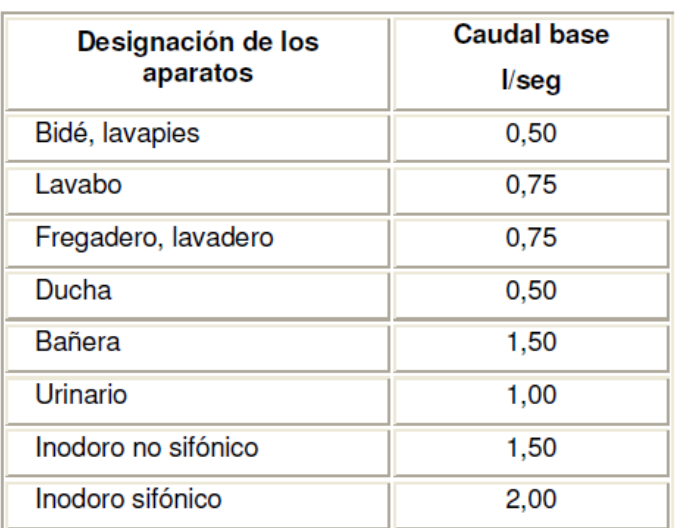

#### Tabla XXIV. **Caudales base de los aparatos sanitarios**

Fuente: RODRÍGUEZ, Luis. Guía para instalaciones sanitarias en edificios. p. 73.

Tomando en cuenta las tablas anteriores se encontró que los diámetros aficiones para los aparatos sanitarios, estos están indicados en los planos arquitectónicos adjuntos en este documento.

Instalaciones de aguas pluviales

Según Norma ISO 010

Los receptores de agua de lluvia estarán provistos de rejillas de protección contra el arrastre de hojas, papeles, basura y similares. El área total libre de la as rejillas, será por lo menos dos veces el área de conducto de elevación.

Para el diseño de las canaletas y tuberías es necesario seguir los siguientes pasos:

A. Cálculo del caudal mediante la fórmula:

$$
Q = \frac{C \times I \times A}{360} \text{ m}^3/\text{seg}
$$

Donde:

 $Q =$  caudal en m<sup>3</sup>/seg

C = Relación entre la escorrentía y la cantidad de lluvia caída en el área,

 $I =$  Intensidad de lluvia en mm/hora

A =Área a drenar en hectáreas

Para este caso el valor de C se utilizará el valor de 0,75 para superficies impermeables de techo, el valor de la intensidad de obtiene de la siguiente ecuación:

$$
I = \frac{3624.1}{t + 27.8}
$$

Donde:

- I= Intensidad de lluvia en mm/hora
- t= tiempo de concentración en minutos

Suponiendo un tiempo de concentración igual a 30 minutos, obtenemos que la intensidades igual a 62,70 mm/hora.

Entonces se obtiene un caudal de 0,014metros cúbicos por segundo.

B. Conociendo el caudal se puede obtener el diámetro en centímetros.Mediante la fórmula de Manning.

$$
D = \frac{691000 \times Q \times n}{S^{1} 2}
$$

Donde:

- D = Diámetro interior del tubo, en cm
- $Q =$  Caudal requerido en m<sup>3</sup>/seg,
- $n =$  Coeficiente de rugosidad (0,014)
- $s =$  pendiente  $(1%)$

Con estos datos se obtiene un diámetro de 13 centímetros, equivalente a una tubería de 5 pulgadas.

#### **3.5. Evaluación ambiental inicial**

Según el MARN para este tipo de obras pequeñas y que no generan mayor cambio en el ambiente de las personas se debe llenar la tabla que a continuación se presenta.

Tabla XXV. **Cuadro de impactos ambientales**

| No. | Aspecto<br>ambiental. | Impacto<br>ambiental.          | Tipo de impacto ambiental.                                         | Indicar los lugares<br>donde se espera se<br>generen los impactos. | Manejo ambiental indicar<br>qué se hará para evitar el<br>impacto.                              |
|-----|-----------------------|--------------------------------|--------------------------------------------------------------------|--------------------------------------------------------------------|-------------------------------------------------------------------------------------------------|
|     |                       | Gases o partículas<br>(polvo). | Polvo por parte del<br>movimiento de tierras y<br>por el concreto. | Toda la obra.                                                      | Humedecer el suelo para<br>evitar el levantamiento<br>del polvo y colocar lamina<br>perimetral. |
|     | Aire.                 | Vibraciones.                   | Al momento de utilizar<br>maquinaria y equipo de<br>construcción.  | toda la obra.                                                      | Trabajar en plan diurno<br>para no molestar a la<br>población.                                  |

Fuente: elaboración propia.

### Tabla XXVI. **Presupuesto de construcción de escuela municipal**

#### MUNICIPALIDAD DE EL PROGRESO JUTIAPA

# PROYECTO: CONSTRUCCIÓN DE ESCUELITA MUNICIPAL<br>SECTOR LOS TEO, EL PROGRESO, JUTIAPA.

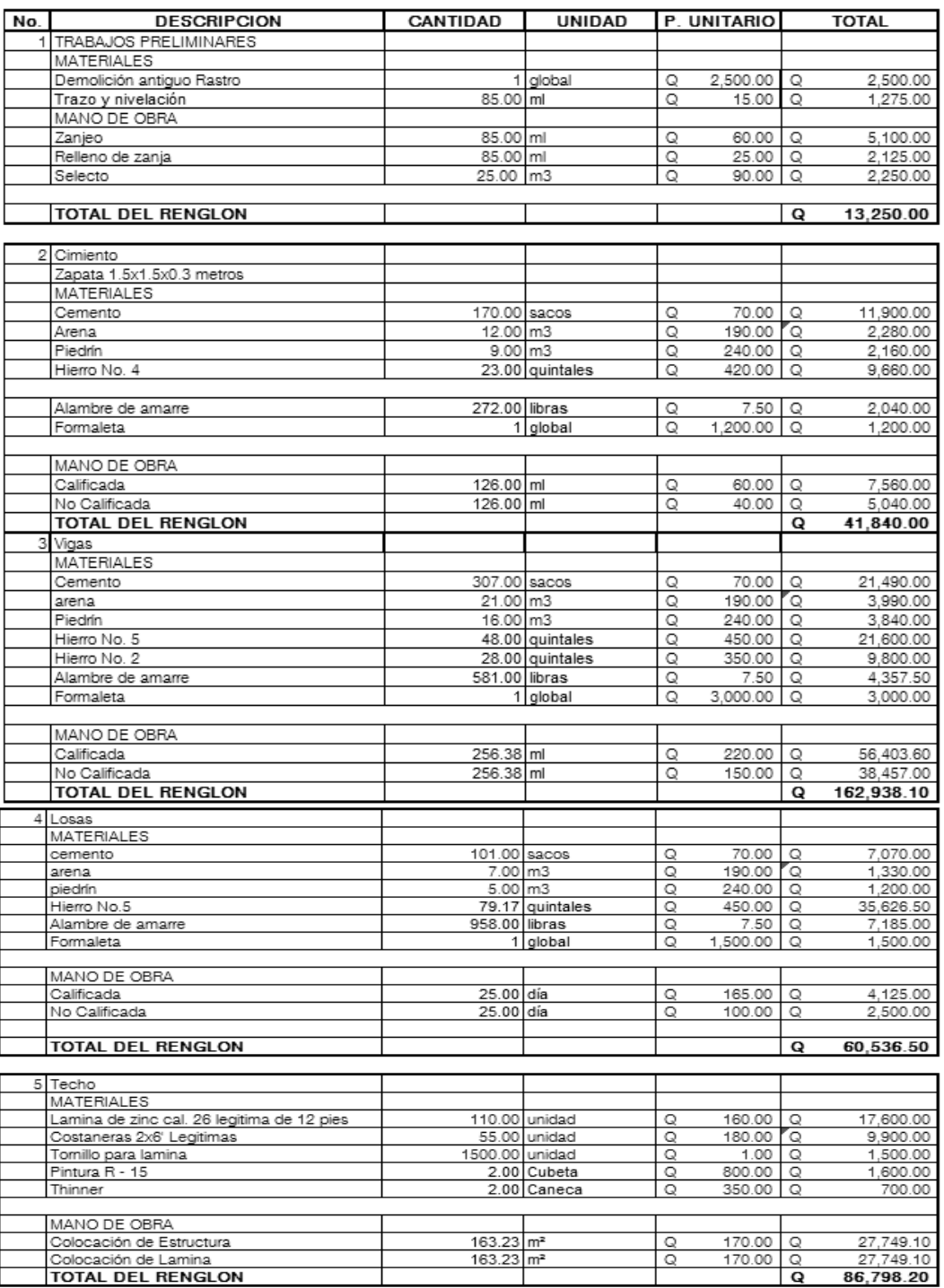

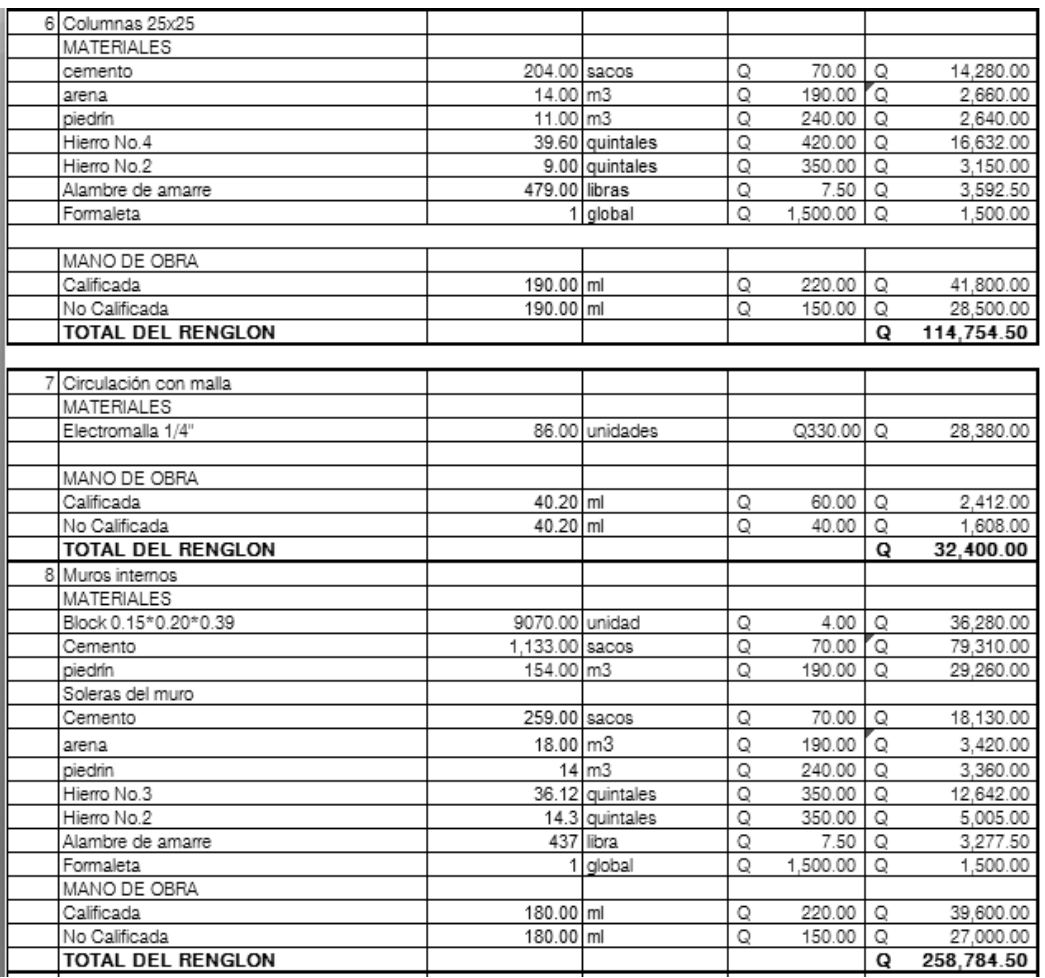

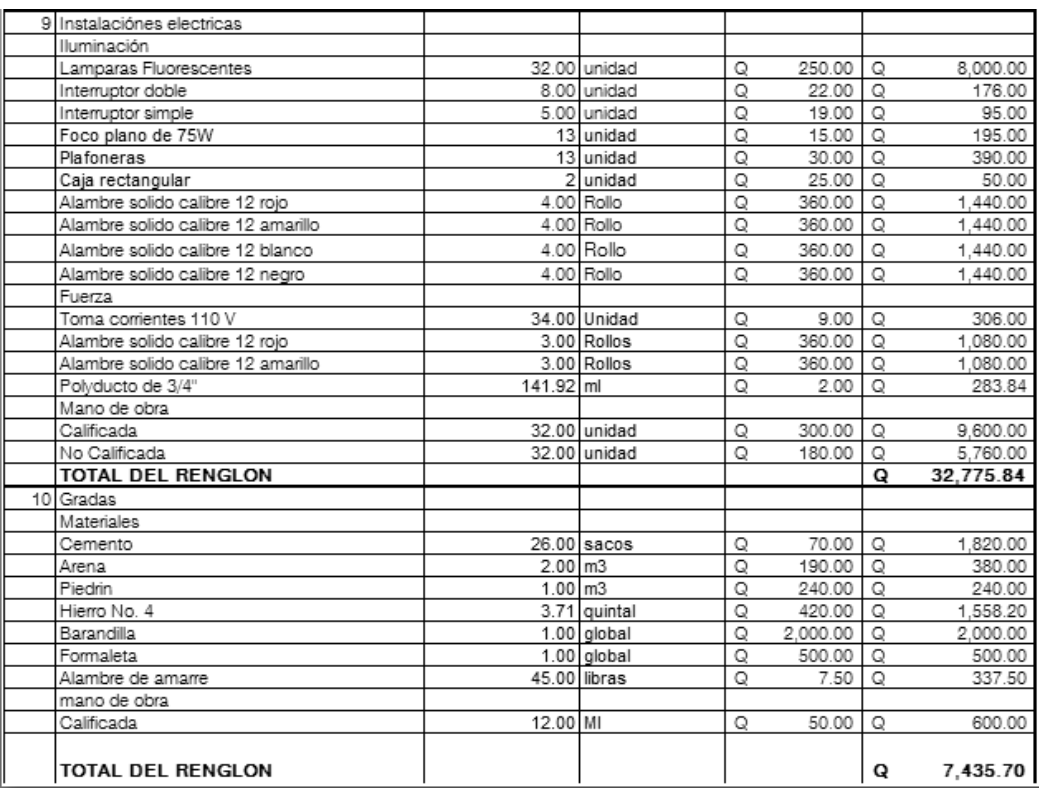

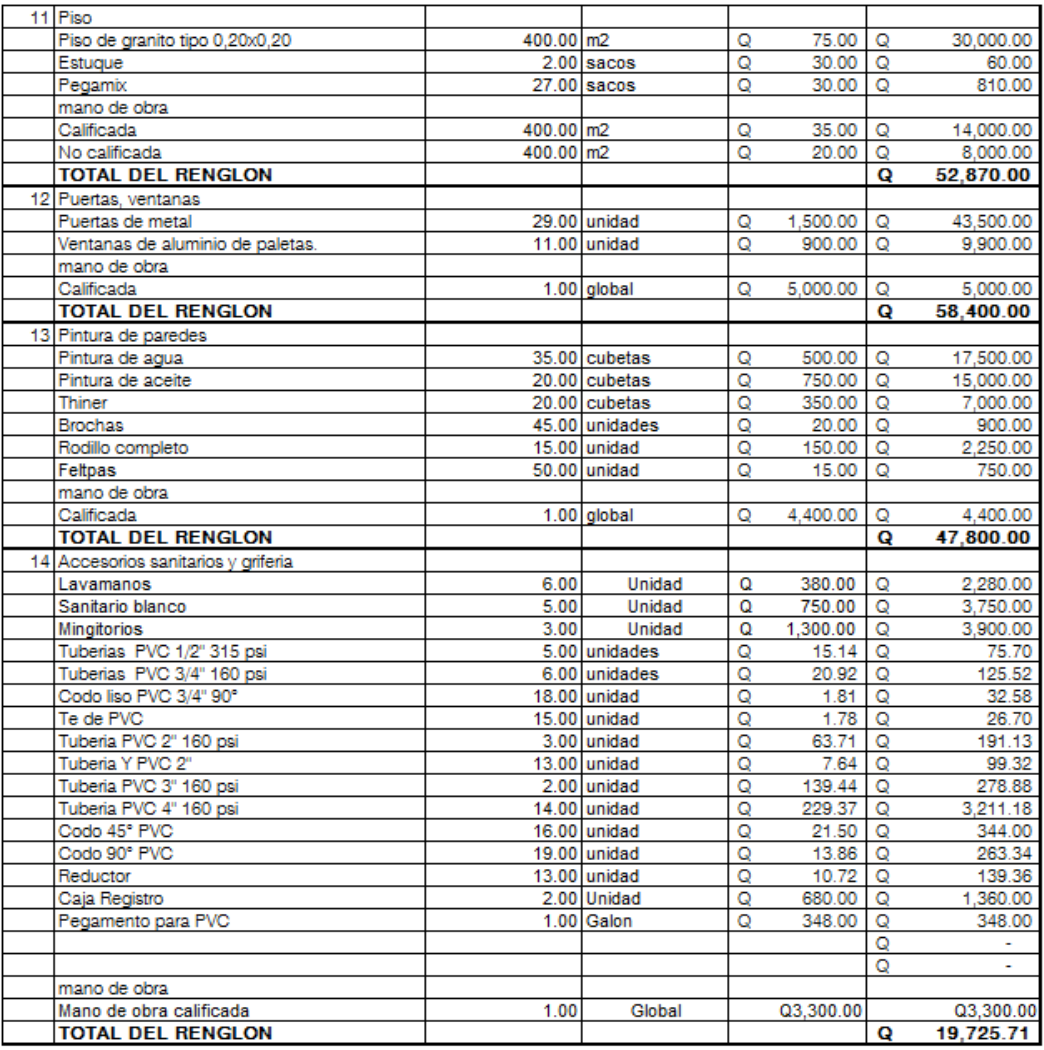

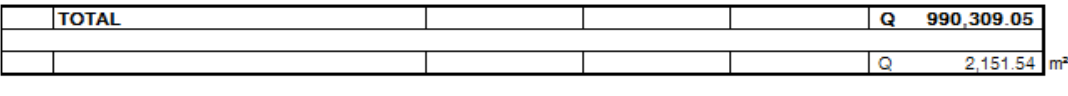

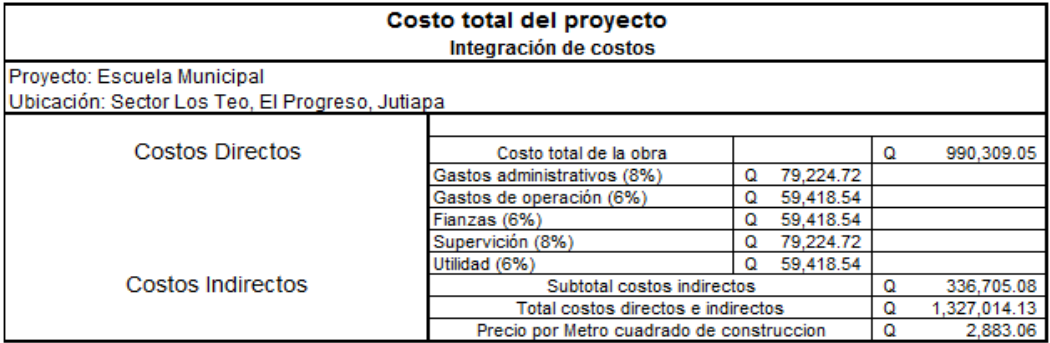

Fuente: elaboración propia.

## **CONCLUSIONES**

- 1. El drenaje sanitario para el sector de Los Teo brindará un servicio básico de recolección de aguas residuales a un aproximado de 1086 personas, reduciéndose así la morbilidad del sector.
- 2. La escuela brindará un lugar adecuado para el aprendizaje de 150 niños del barrio Los Laureles y a unos 40 niños de barrios cercanos.
- 3. El costo total de los presupuestos fue de: Q2 151,54 por metro cuadrado para la estructura de escuela, estando entre el rango de Q4 000,00 a Q 1 000,00 aceptable para este tipo de construcciones. El drenaje tuvo un costo de Q833,71 por metro lineal, entrando entre el rango deQ2 000,00 a Q600,00 de los parámetros de la municipalidad, por lo que ambos proyectos son adecuados para la Municipalidad de El Progreso, Jutiapa.
- 4. Los proyectos no son amenazas para el ambiente, causando únicamente molestias a la hora de su elaboración, pero siendo estos problemas fácilmente tratables.
- 5. El normativo UBC-97 da cargas típicas para escuelas y el ACI- 318-2005 es un normativo para estructuras de concreto armado para zonas sísmicas, estos fueron unas de las normas utilizadas.

## **RECOMENDACIONES**

- 1. Dar mantenimiento al drenaje sanitario cada fin de temporada de lluvia para garantizar que esta trabaje adecuadamente los 30 años de diseño, revisando los posos de visita y verificando que el agua no se estanque y que no hayan obstrucciones.
- 2. La estructura de la escuela deberá llevar su mantenimiento cada 6 meses, siendo estas inspecciones a las válvulas, a los chorros, cableado eléctrico y pintura a la estructura, mantenimiento preventivo.
- 3. Durante la construcción de los proyectos se deberá regar el suelo para evitar el levantamiento de polvo, trabajar durante el día, esto para evitar molestias a los vecinos.
## **BIBLIOGRAFÍA**

- 1. ALFARO DE ARCIA, Luis Roberto. *Diseño del edificio para la escuela pública en el caserío El Paraíso y sistema de agua potable para los caseríos Los Morales y Chuacruz, cabecera departamental de Sololá, departamento de Sololá*. Trabajo de graduación de Ing. Civil. Facultad de Ingeniería, Universidad de San Carlos Guatemala, 2011. 157 p.
- 2. American Concrete Institute. *Código de construcción para el hormigón armado* (ACI-318 2005). Estados Unidos: 2005. ACI, 518 p.
- 3. CARRERA RIPELE, Ricardo Antonio. *Apuntes de Ingeniería Sanitaria 2*. Trabajo de graduación de Ing. Civil. Facultad de Ingeniería, Universidad de San Carlos de Guatemala, 1989.135p.
- 4. MÉRIDA LIMA, Manolo Fernando. *Diseño del sistema de alcantarillado sanitario y kiosco del parque central, aldea El ovejero, en el municipio de El Progreso, departamento de Jutiapa.* Trabajo de graduación de Ing. Civil. Facultad de Ingeniería, Universidad de San Carlos Guatemala, 2006. 489 p.
- 5. NILSON, Arthur H. *Diseño de estructuras de concreto*. 12a ed. México:McGrAW-HILL, 1998.722 p.

ANEXO1

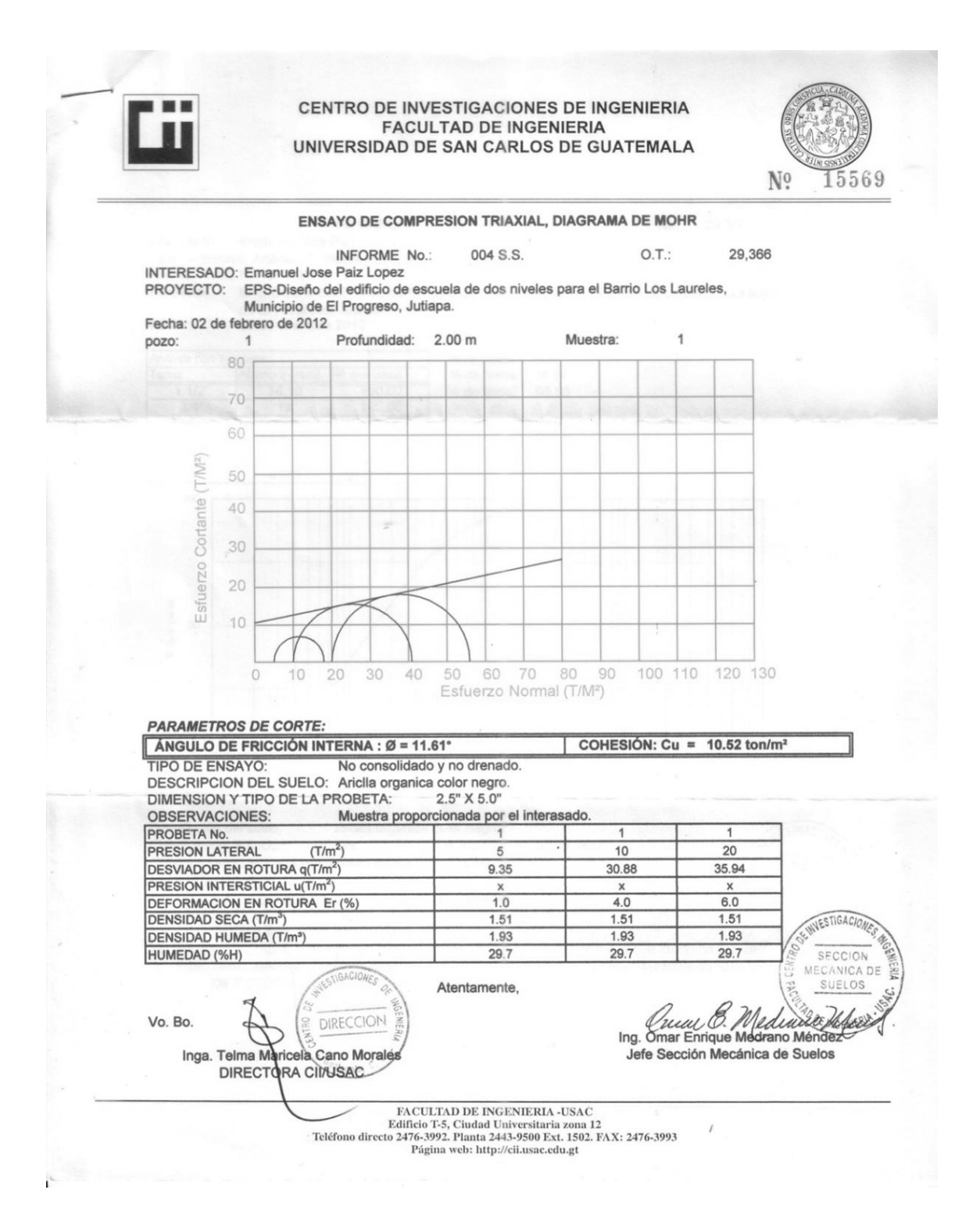

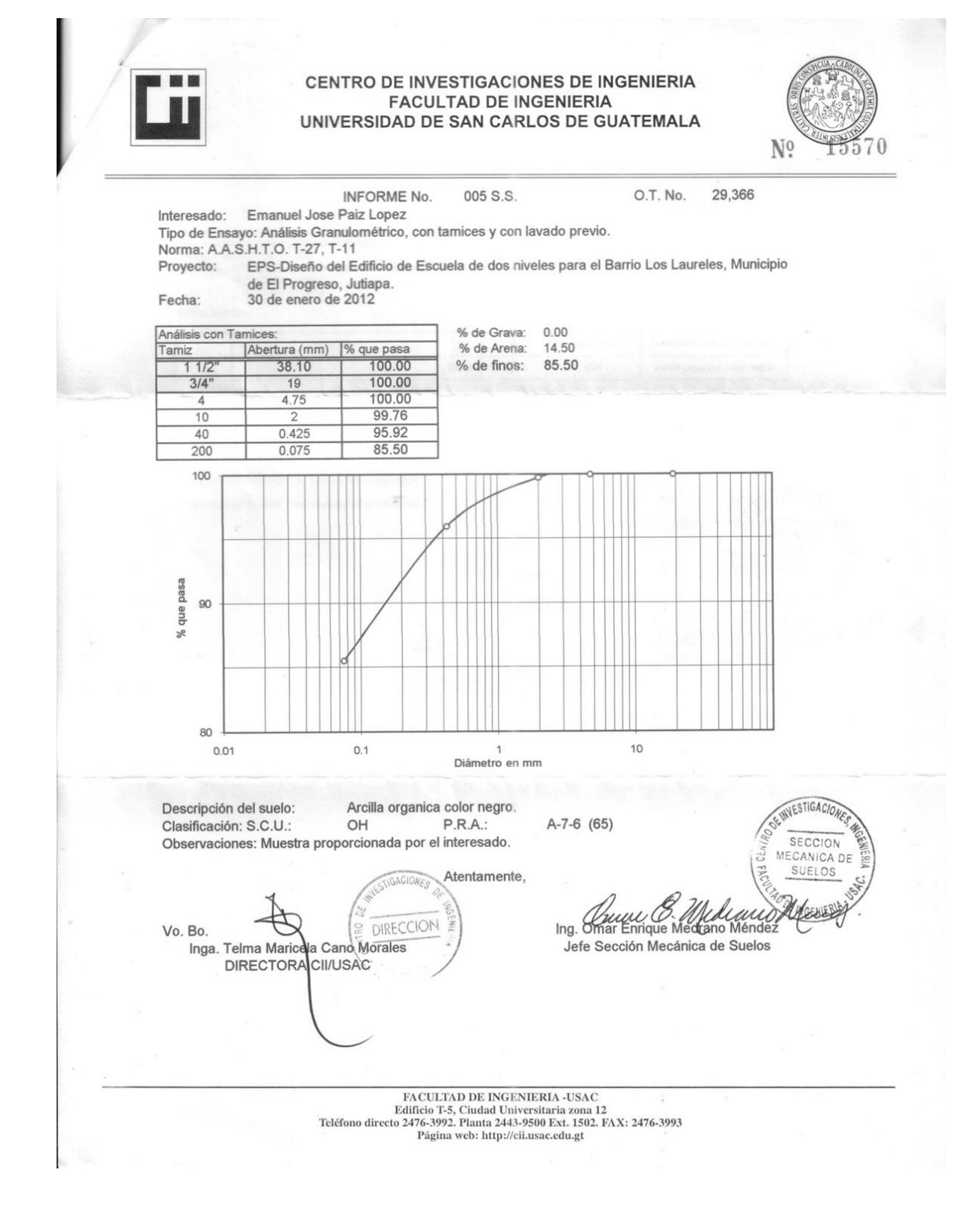

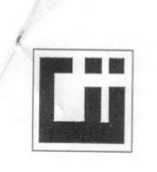

## CENTRO DE INVESTIGACIONES DE INGENIERIA **FACULTAD DE INGENIERIA** UNIVERSIDAD DE SAN CARLOS DE GUATEMALA

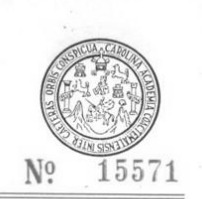

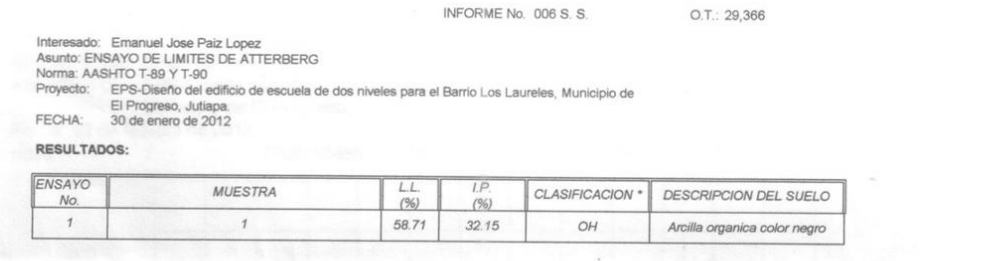

(\*) CLASIFICACION SEGÚN CARTA DE PLASTICIDAD **INVESTIGACION** es: Muestra proporcionada por el interesado.  $\circ$ SECCION MECANICA DE Atentamente, DIRECCION Vo. Bo. Inga. Telma Mari<br>DIRECTOR Cano Morales **CII/USAC**  ${\small \begin{tabular}{p{0.8cm}p{0.8cm}} \hline \textbf{FACULTAD DE INGENIERIA-USAC} \\ \textbf{Edificio T-S, Ciudad University} \\ \hline \textbf{Fdificio T-S, Ciudad University} \\ \textbf{Teléfono directo 2476-3992. Planta 2443-9500 Ext. 1502. FAX: 2476-3993 \\ \textbf{Página web: http://cil.usac.edu.get} \end{tabular}}$ 

## **ANEXO 2**

**Diseño de Pernería según el AISC 360-05**

1. Determinar el diámetro del tornillo/perno.

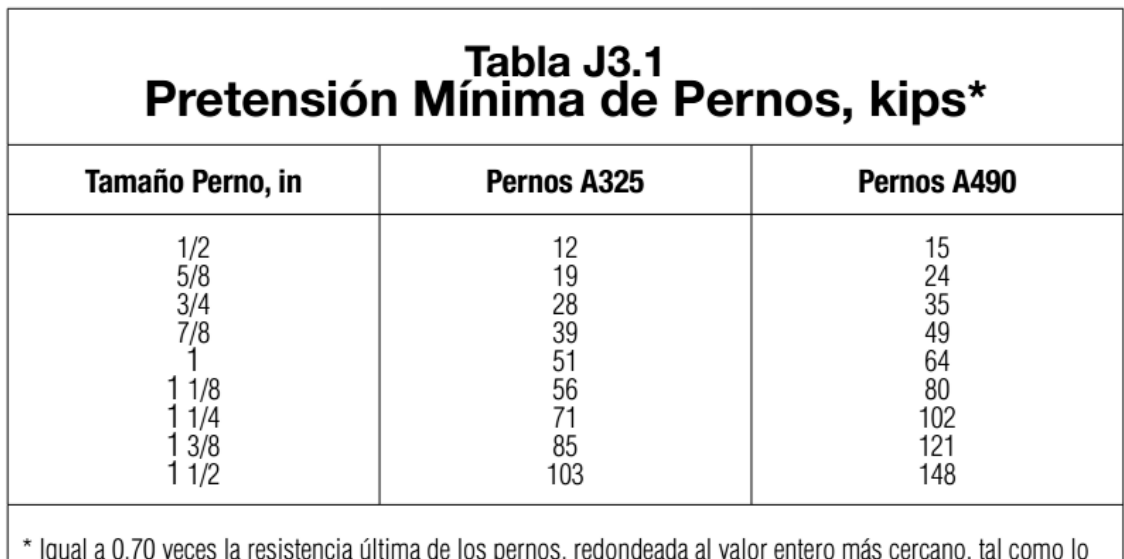

igual a 0.70 veces la resistencia unima de los perilos, redondeada al valor enter<br>especifican las Especificaciones ASTM para pernos A325 y A490 con hilo UNC.

2. Determinar el diámetro del agujero, el cual depende del diámetro del

tornillo a utilizar (en algunos casos)

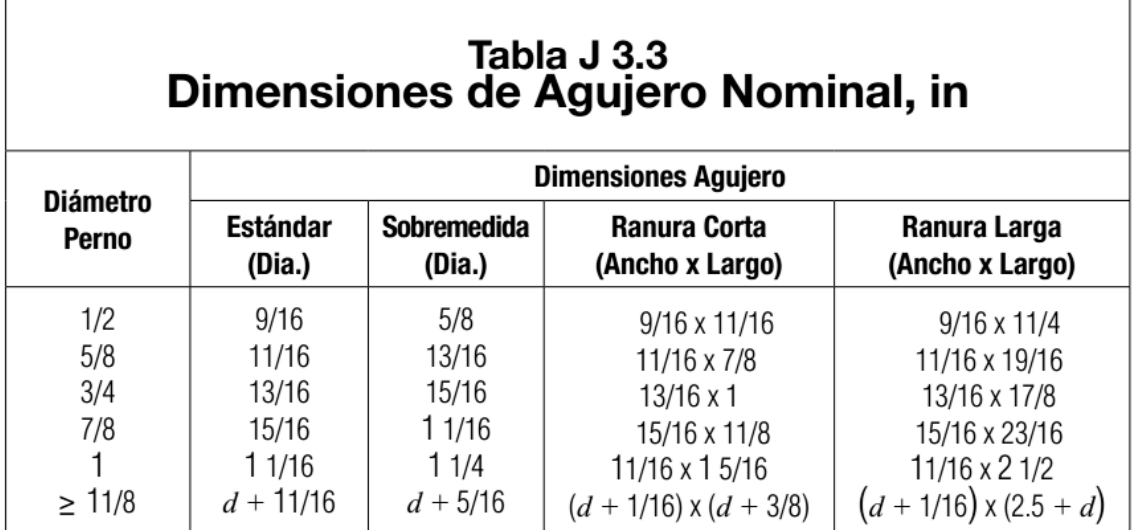

1. Determinar la dimensión de "paso", la cual es la separación de centro a centro de los tornillos, a un mínimo de 3 veces el diámetro del tornillo.

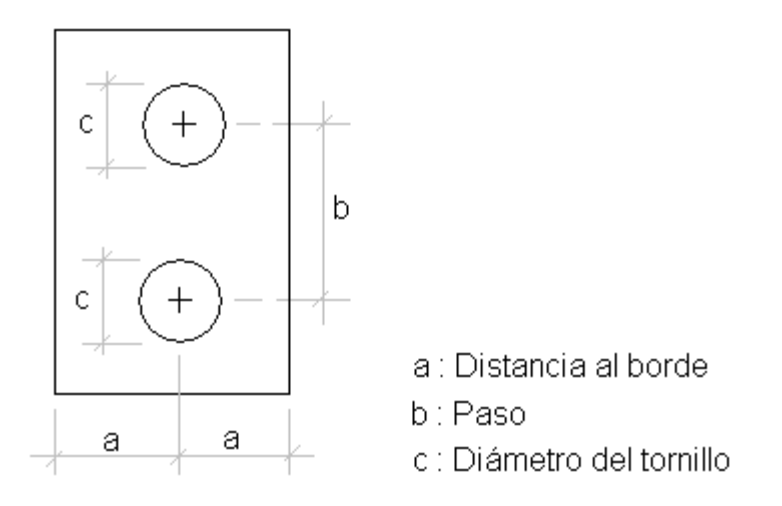

2. Determinar la distancia al borde, la cual va del centro del tornillo al borde mas cercano de la parte conectada; la cual tiene un límite especificado como una función del tamaño del tornillo

## Tabla J 3.4<br>Distancia Mínima al Borde<sup>[a]</sup>, in,<br>desde el Centro del Agujero Estándar<sup>[b]</sup><br>hasta el Borde de la Parte Conectada

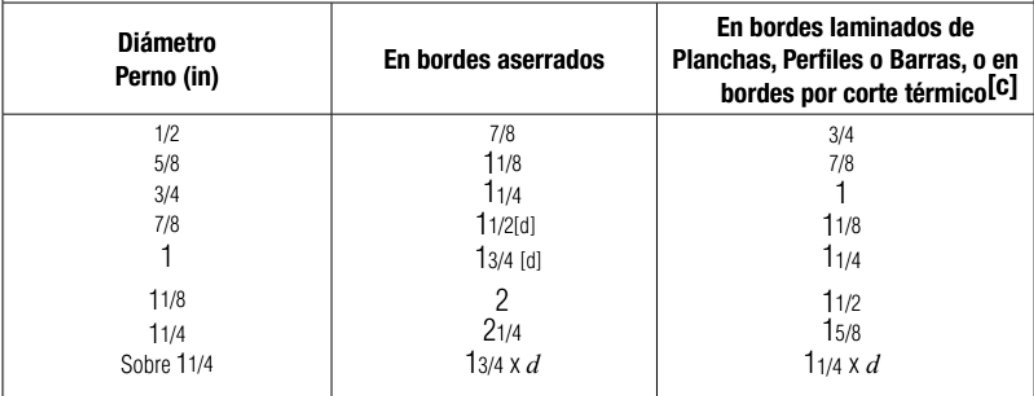

[a] Se permite utilizar distancias de borde menor provisto que se satisfacen las disposiciones de la Sección J3.10, de forma apropiada.<br>[b] Para agujeros sobretamaño y ranurados, ver la Tabla J3.5.<br>[c] Se permite que toda

**ANEXO3** 

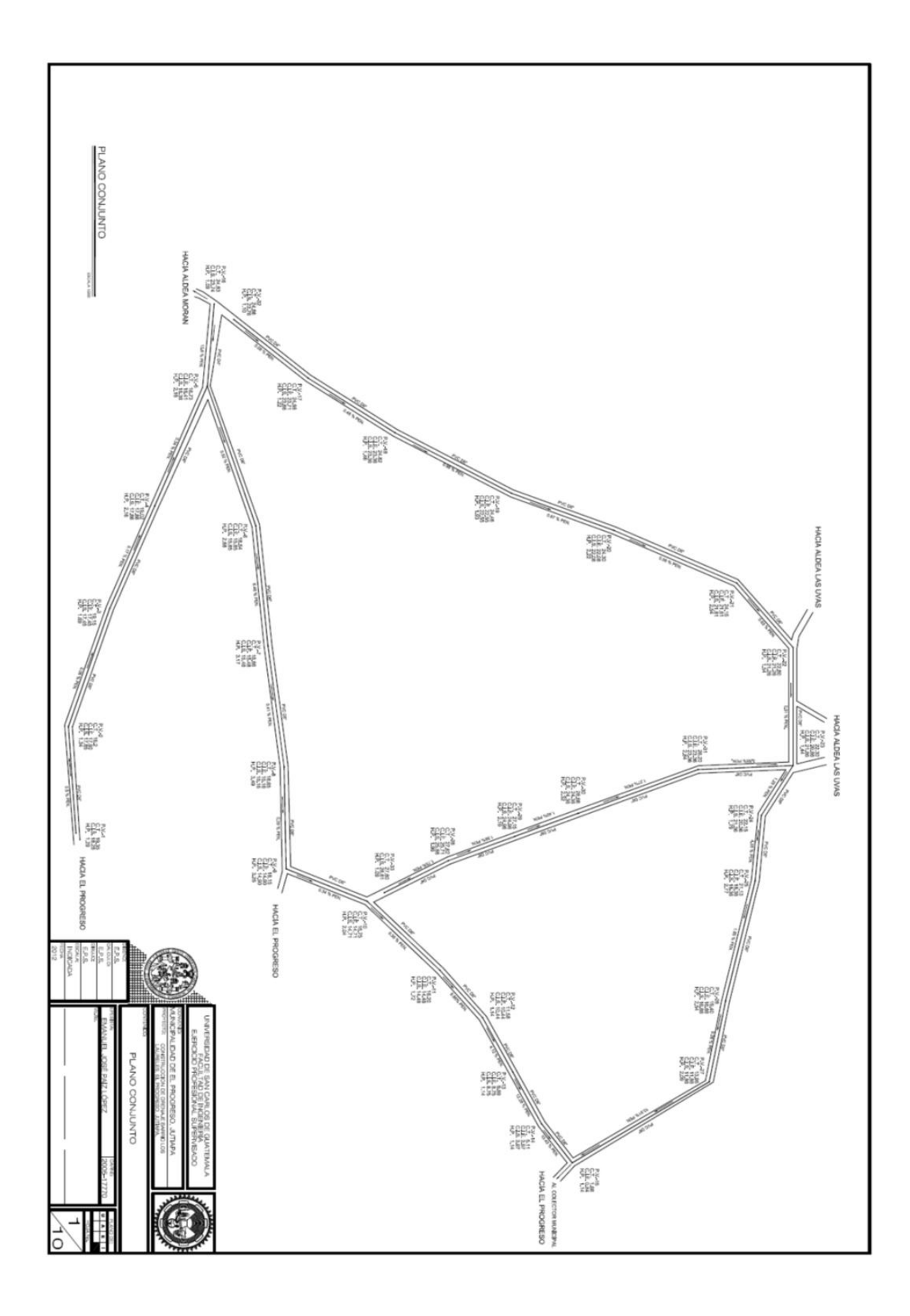

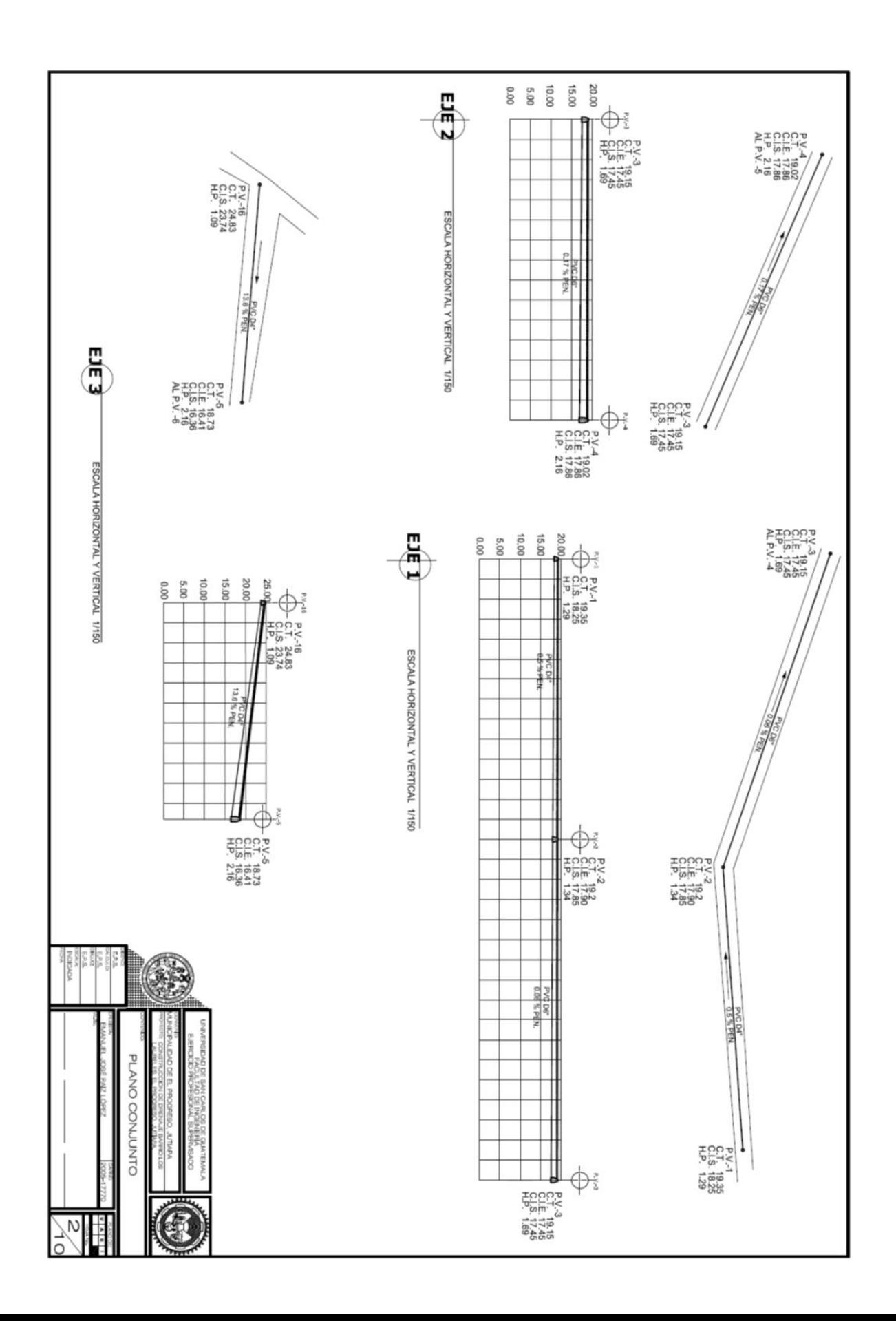

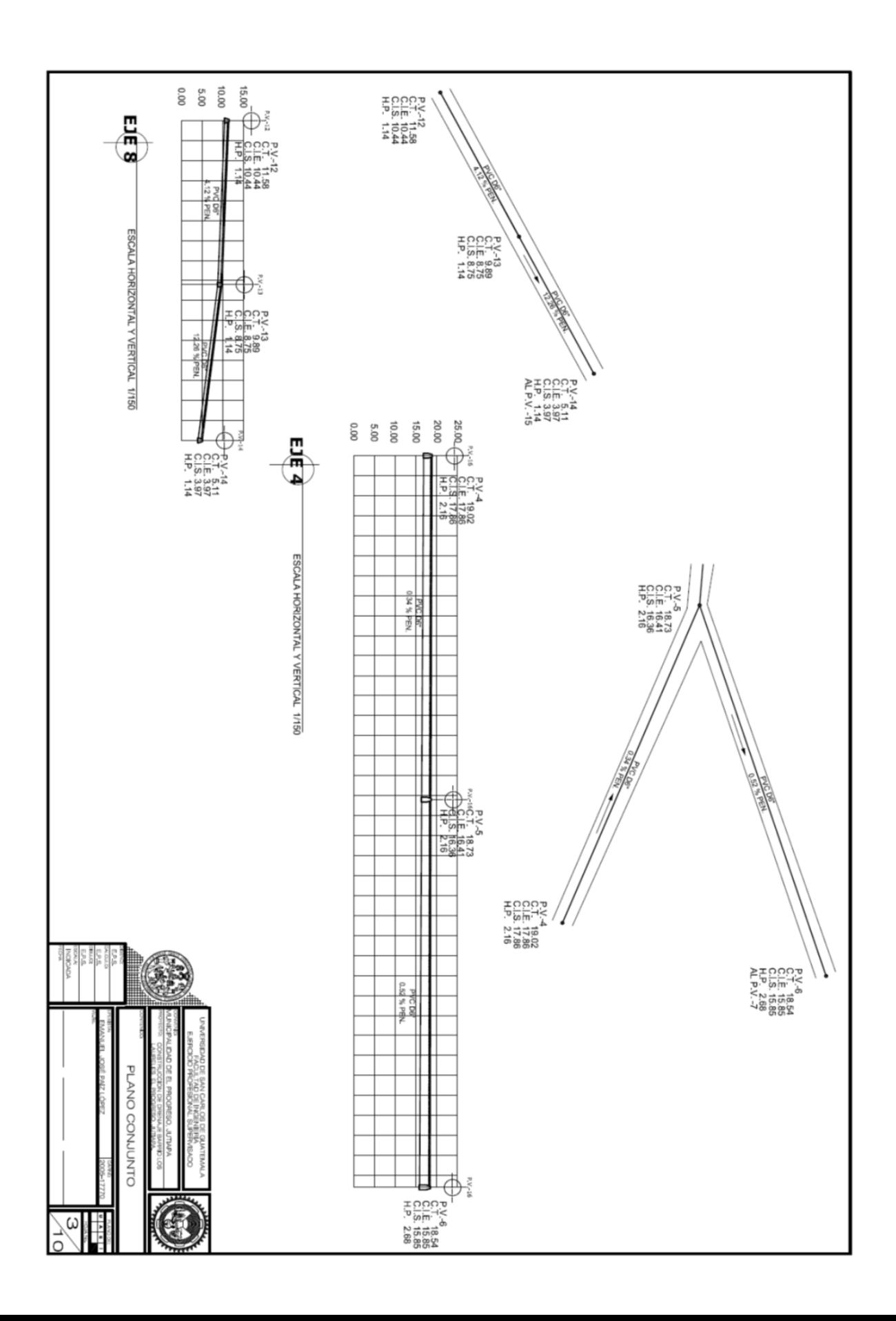

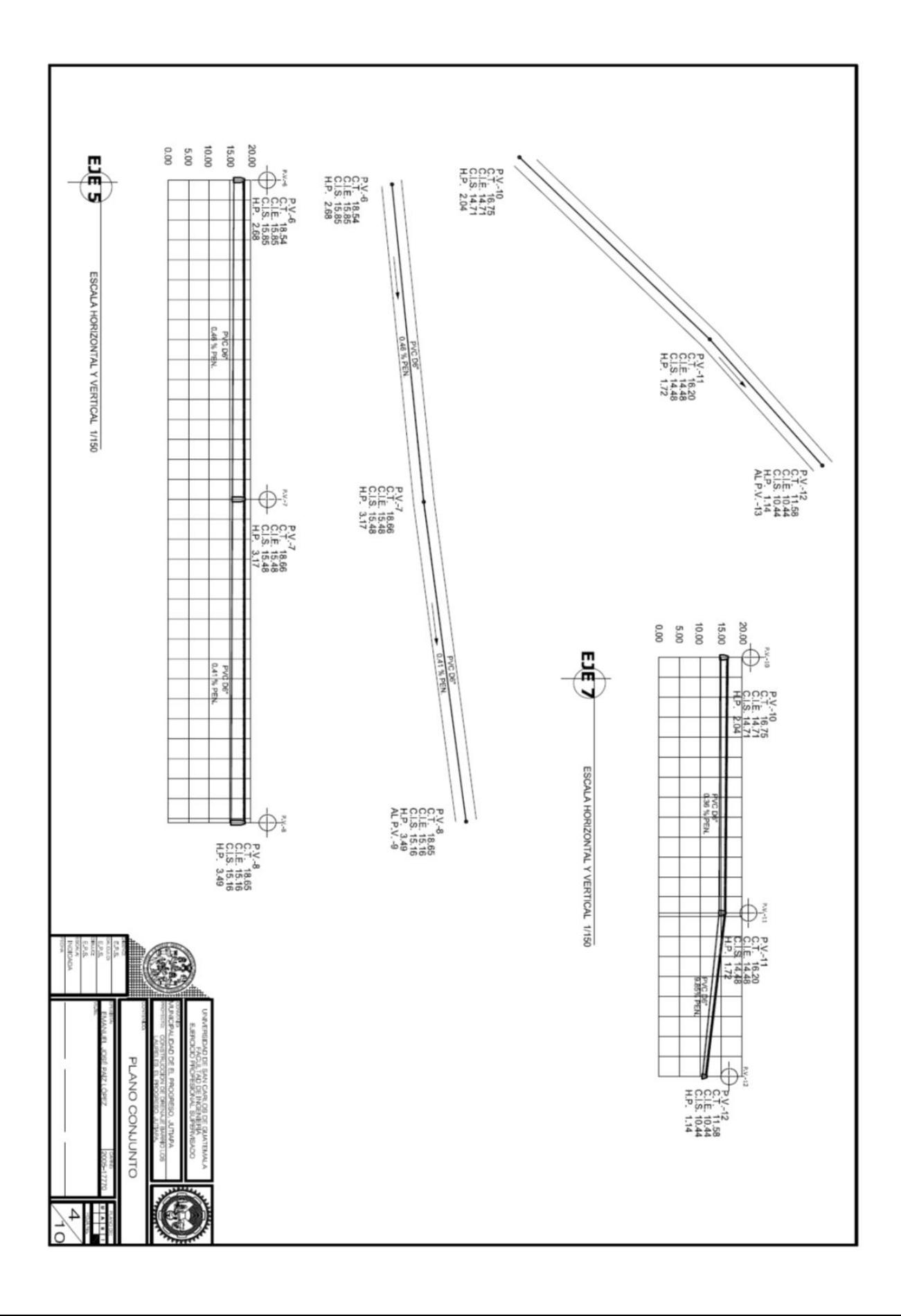

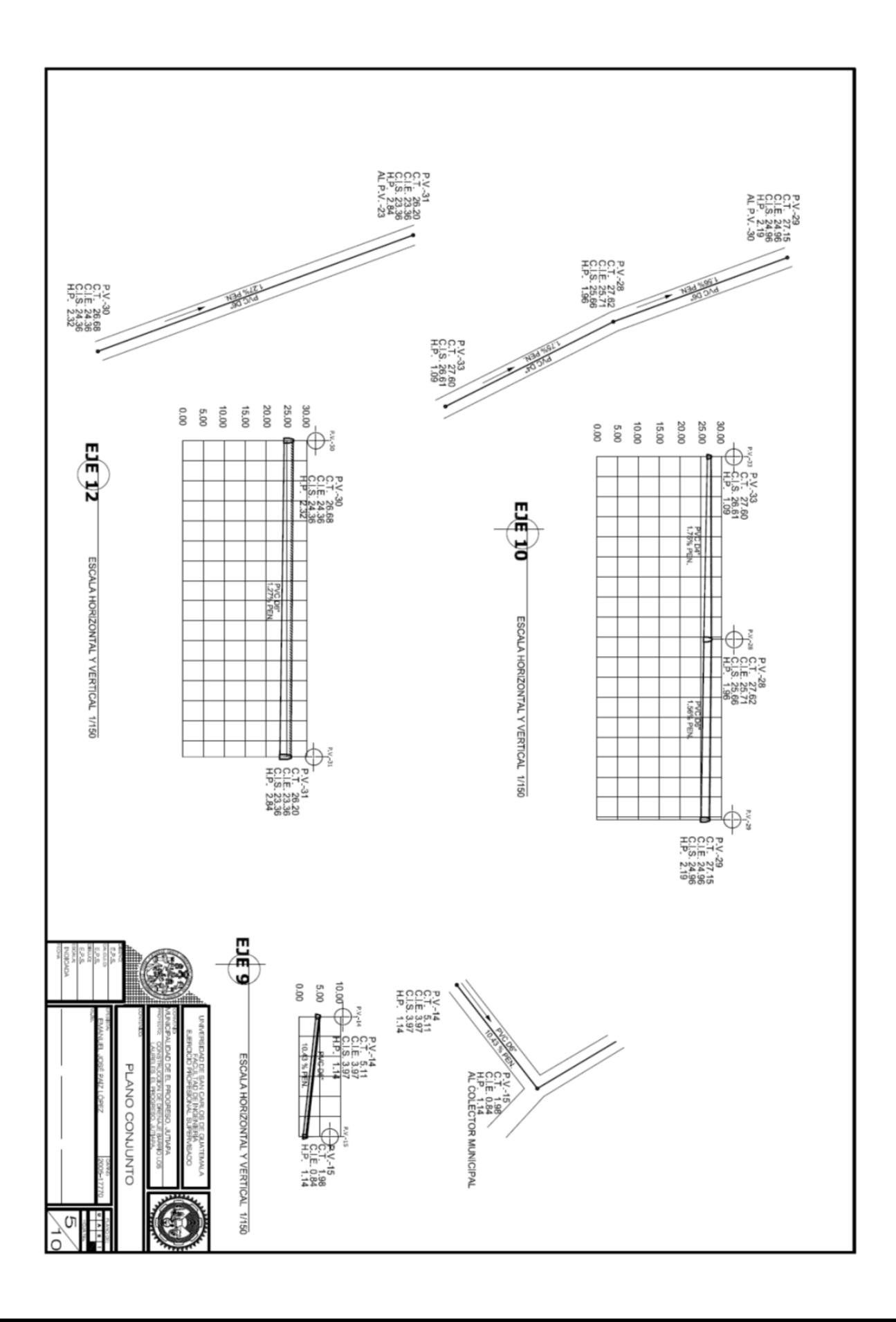

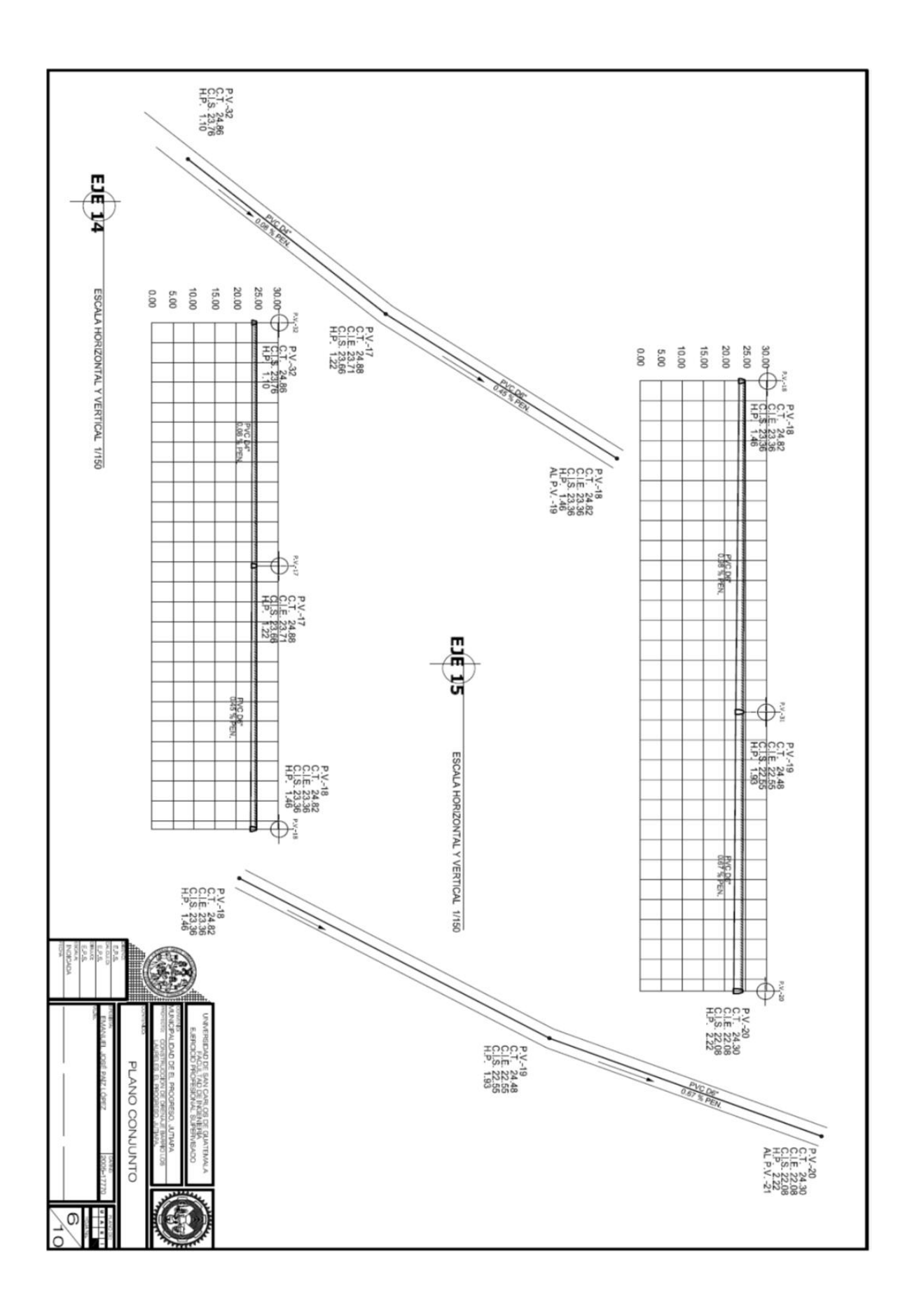

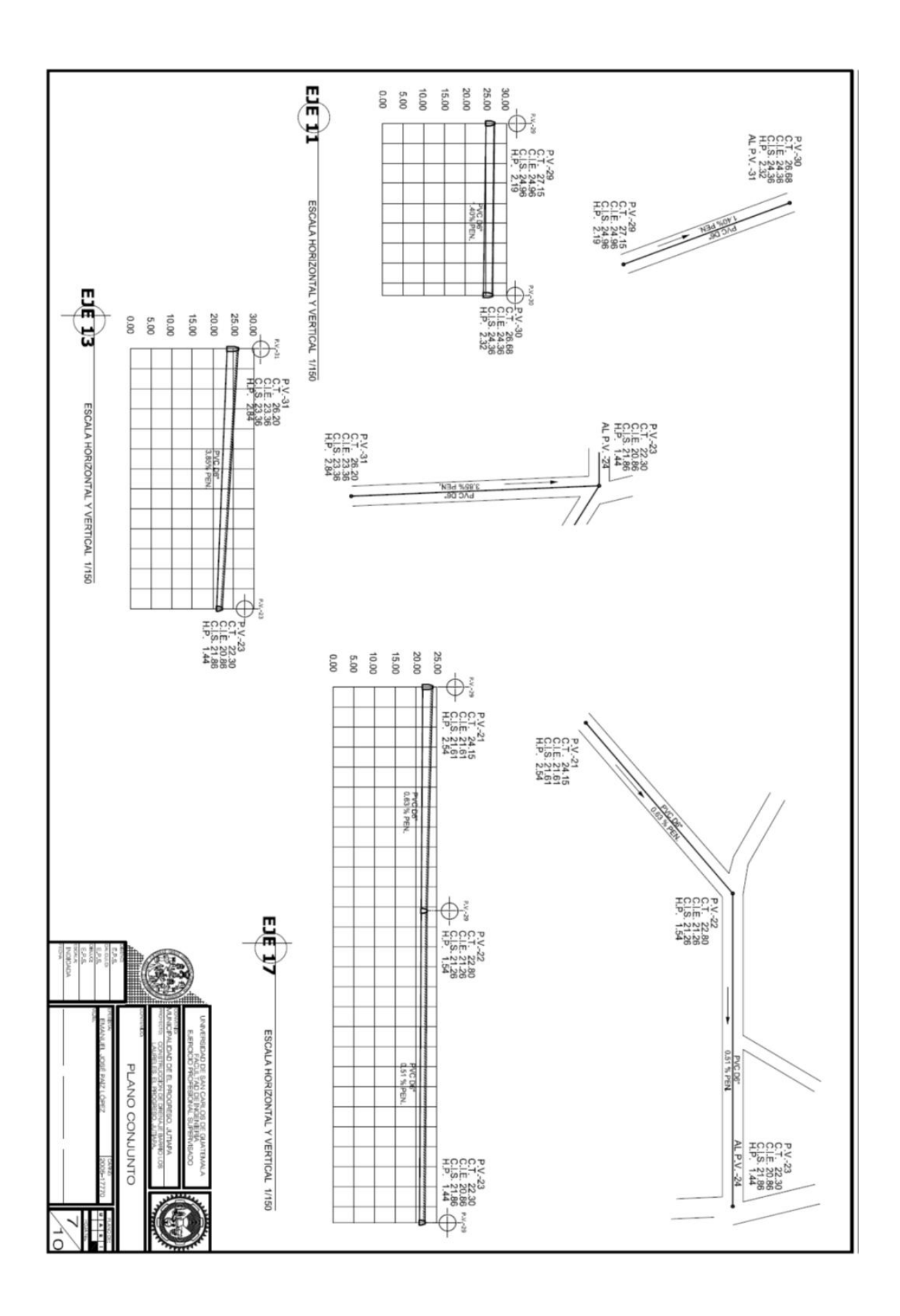

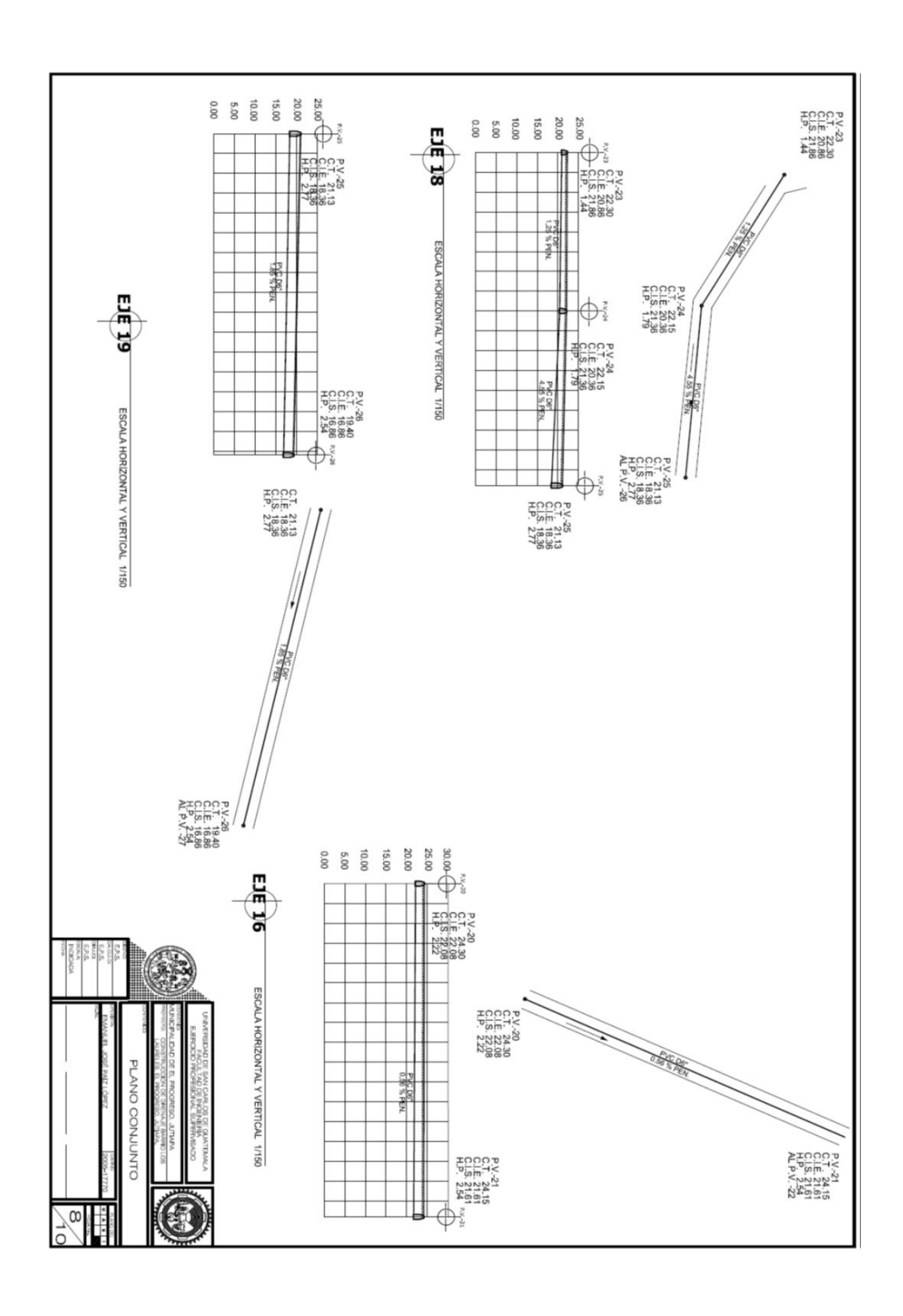

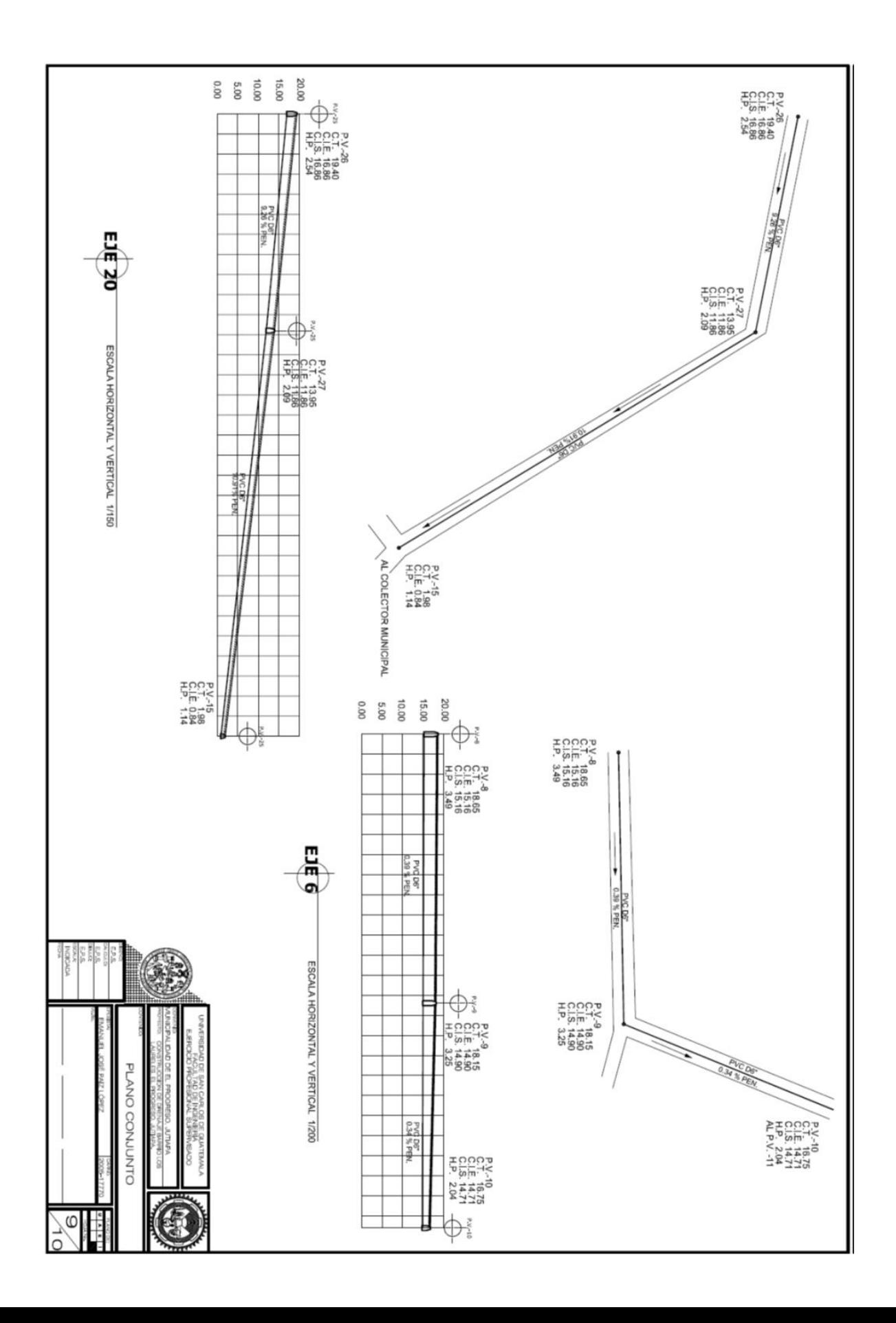

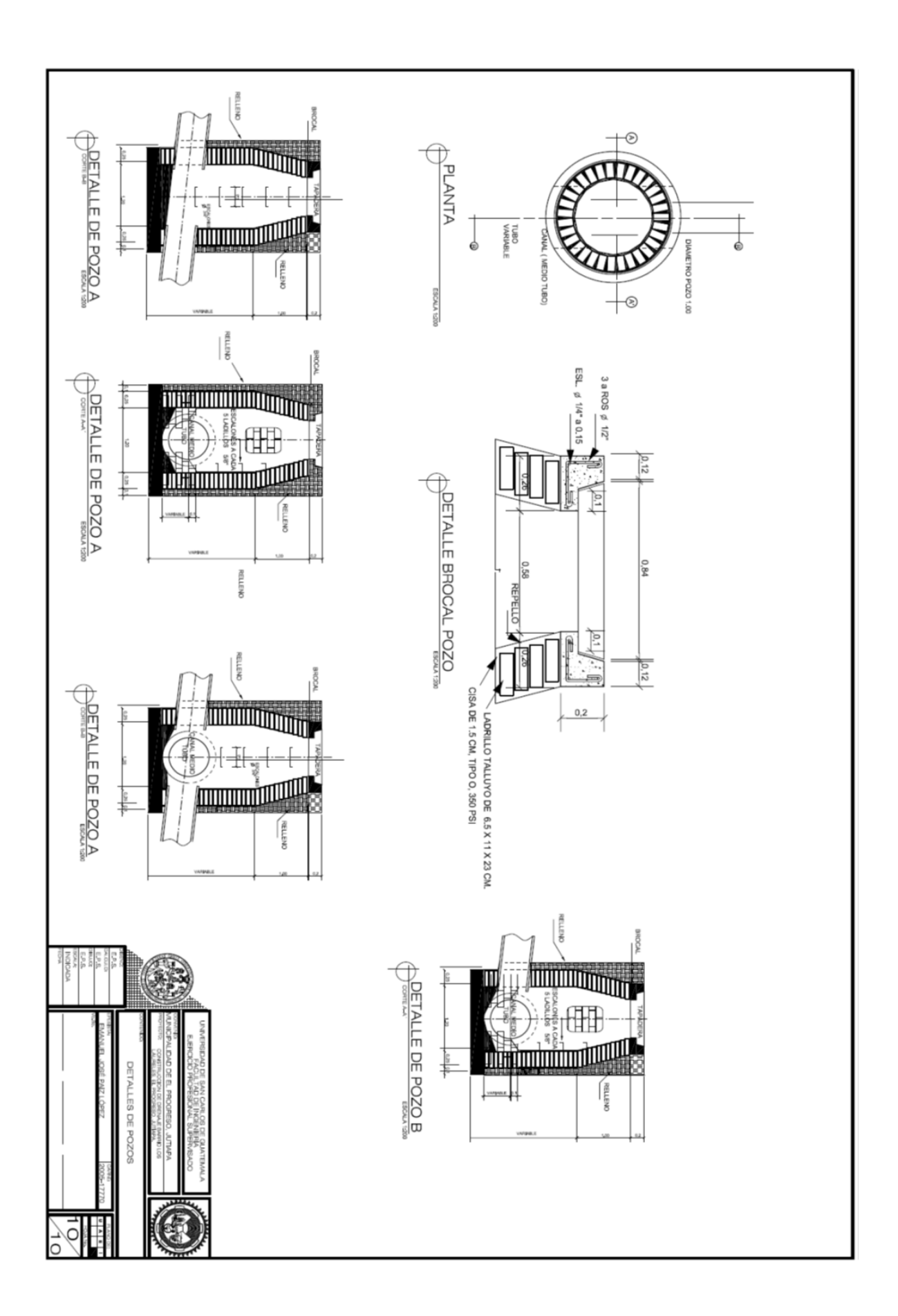

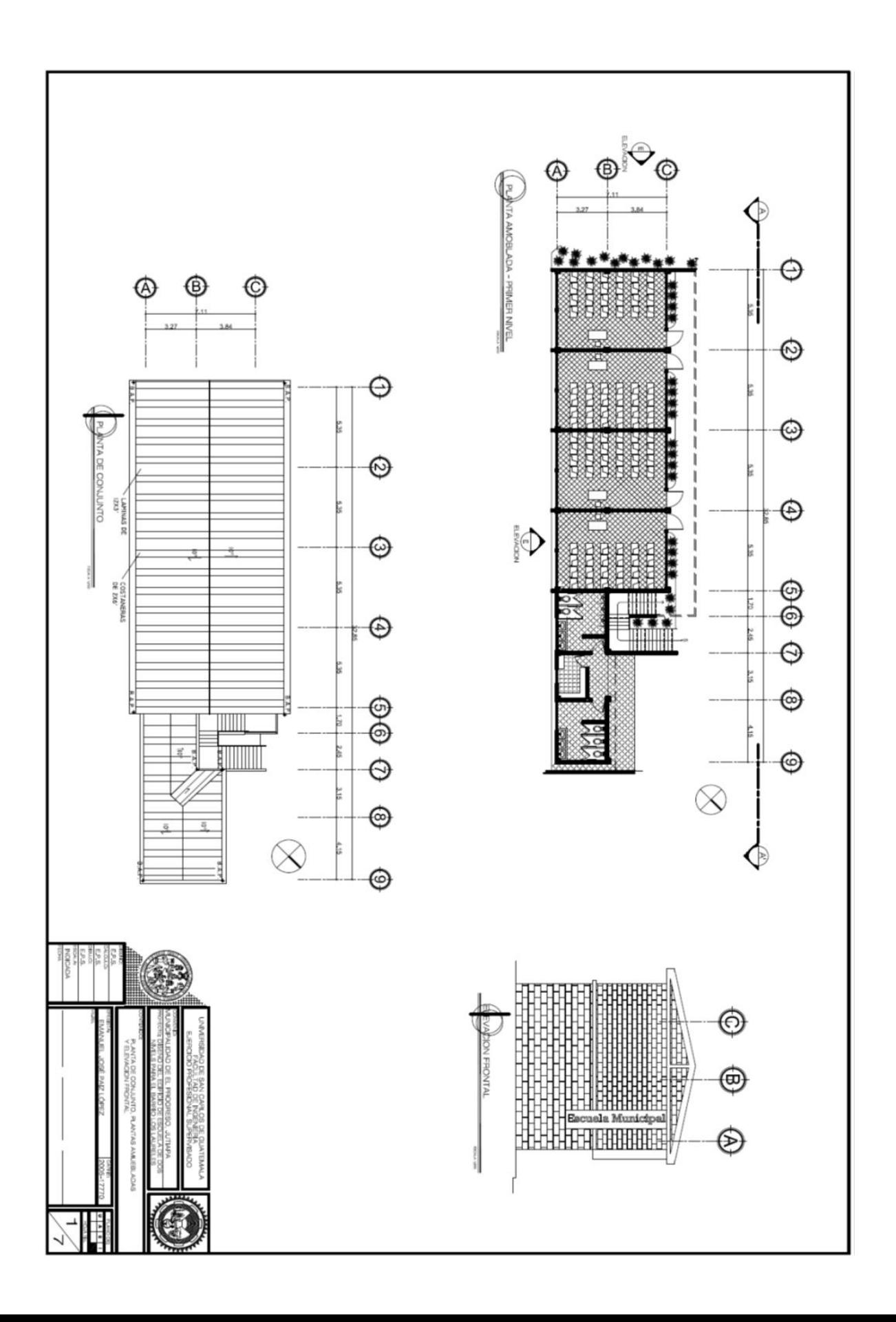

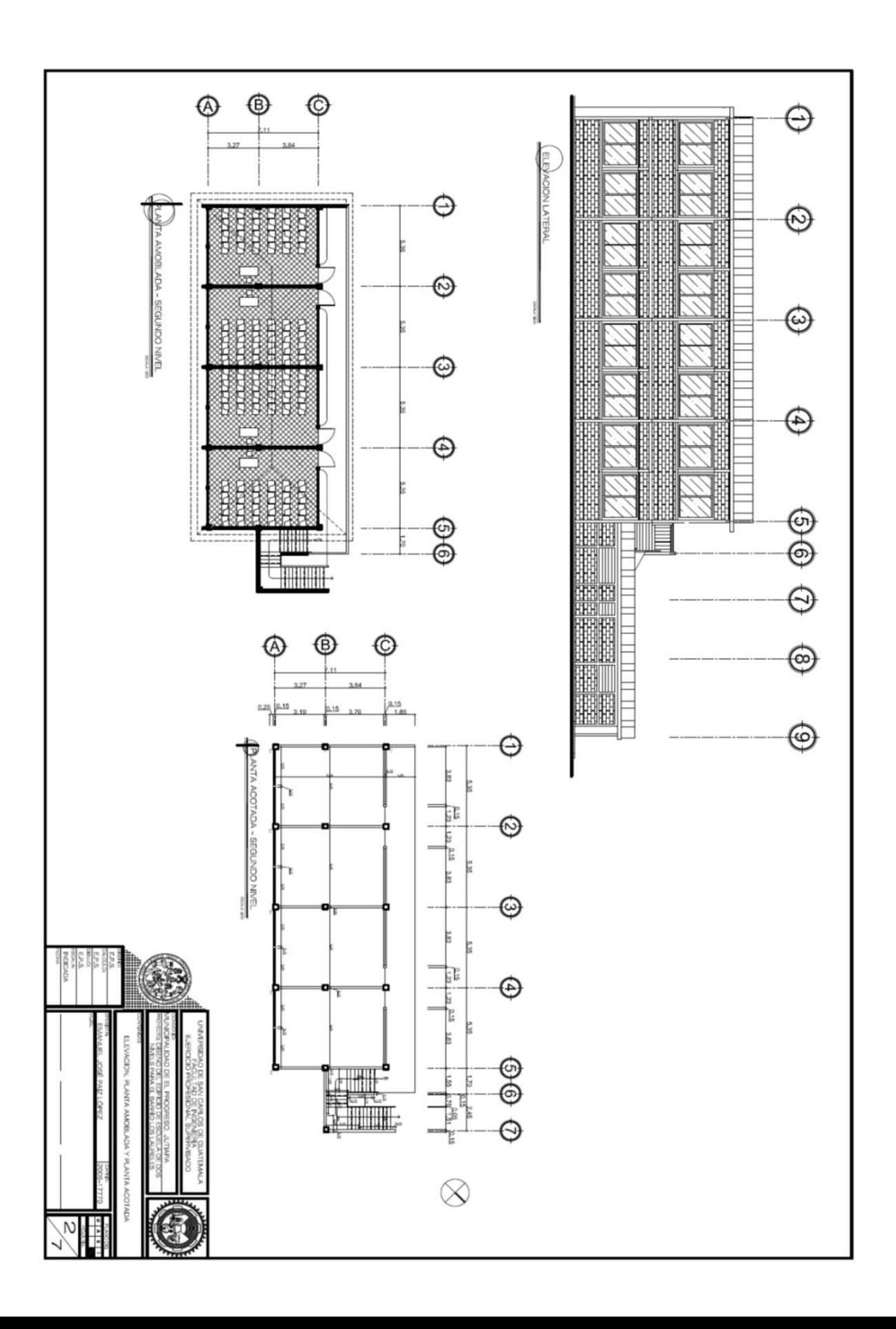

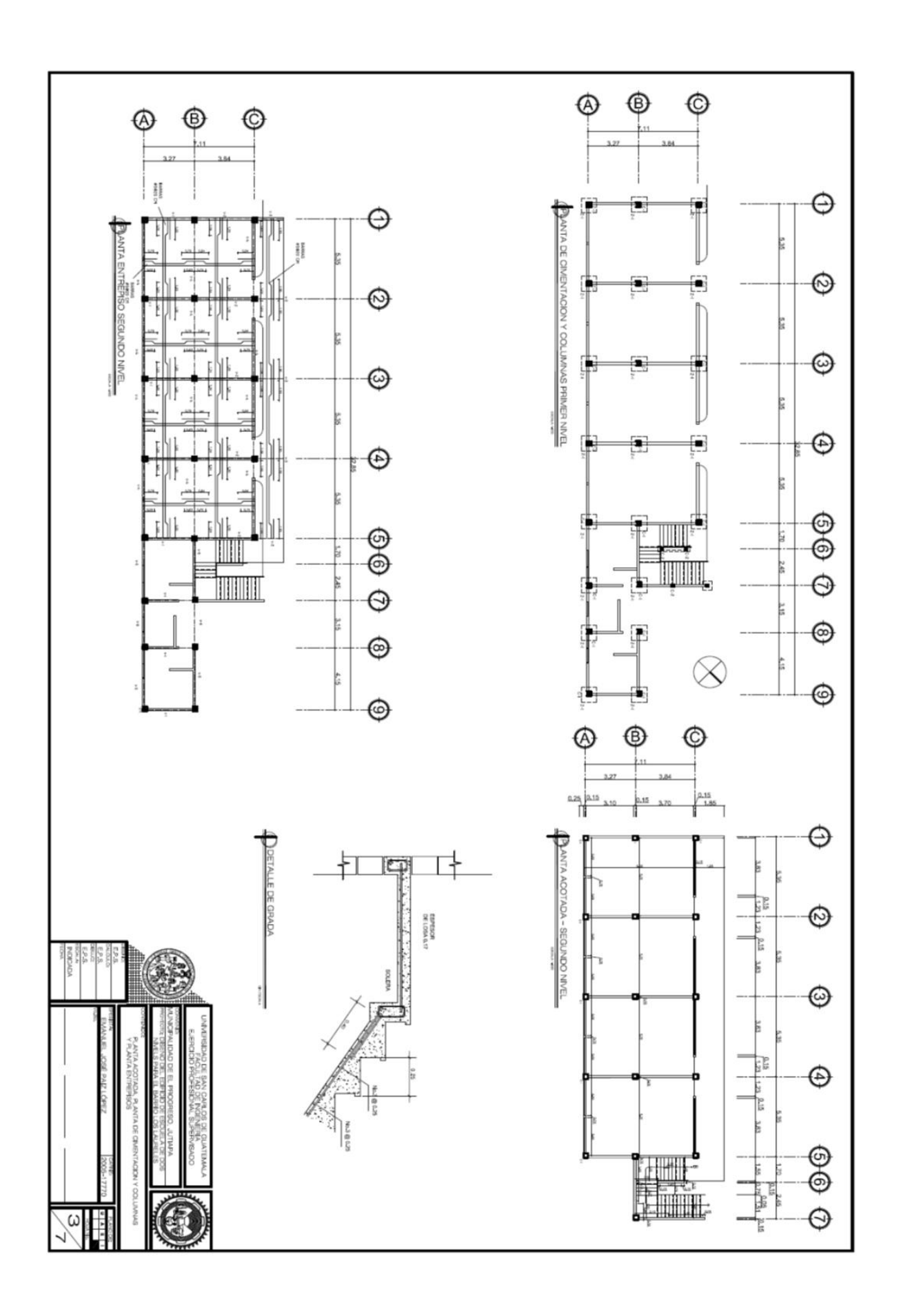

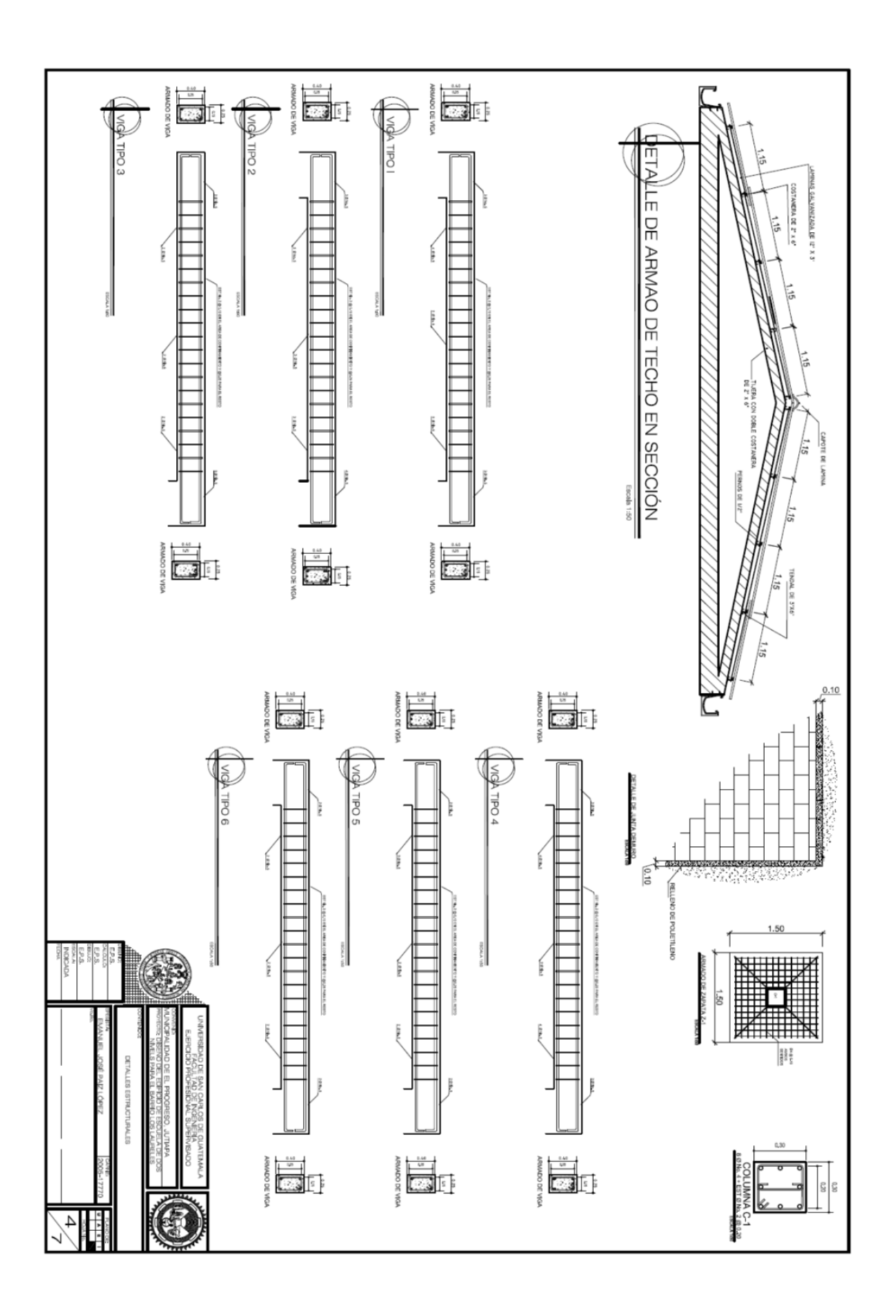

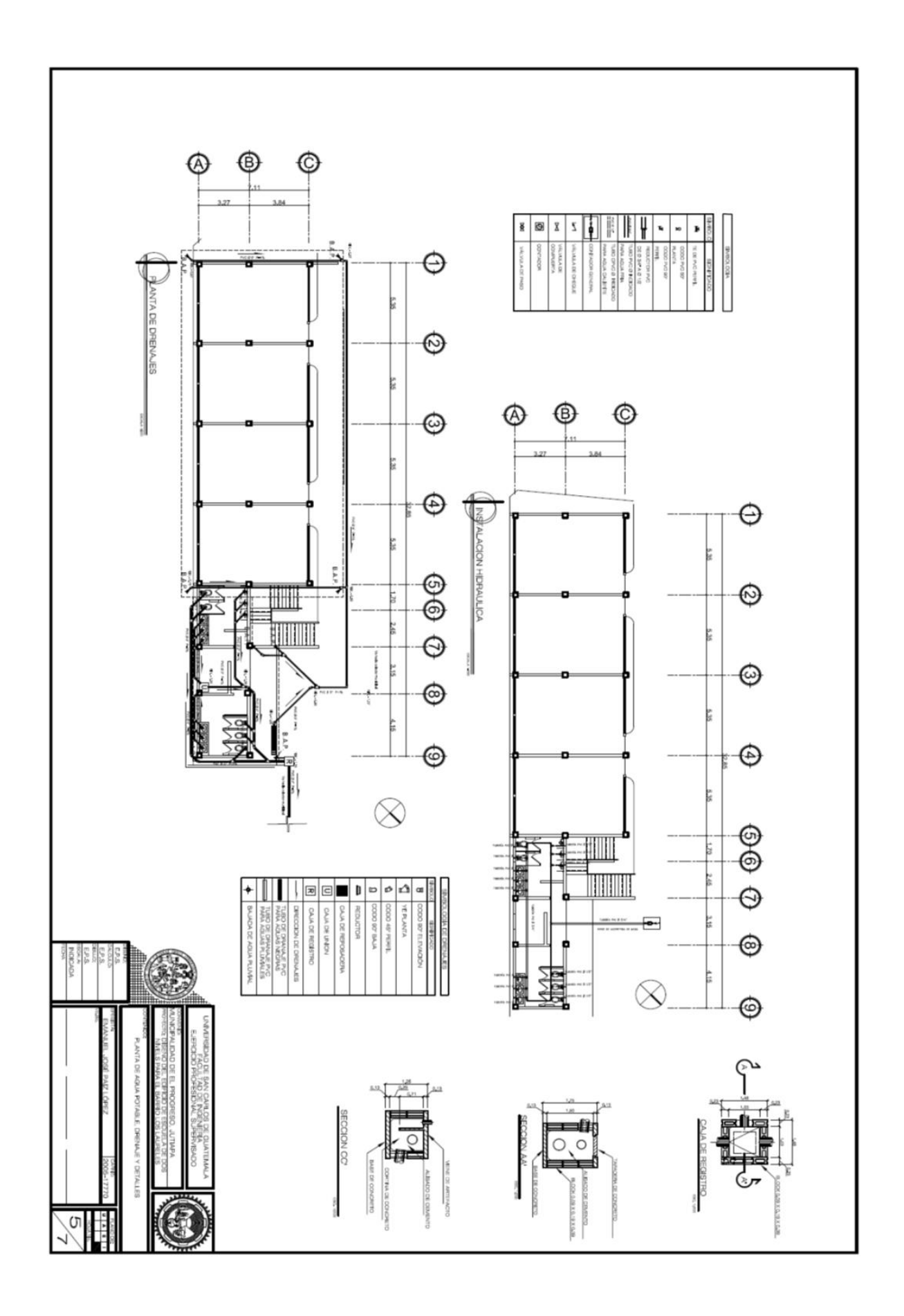

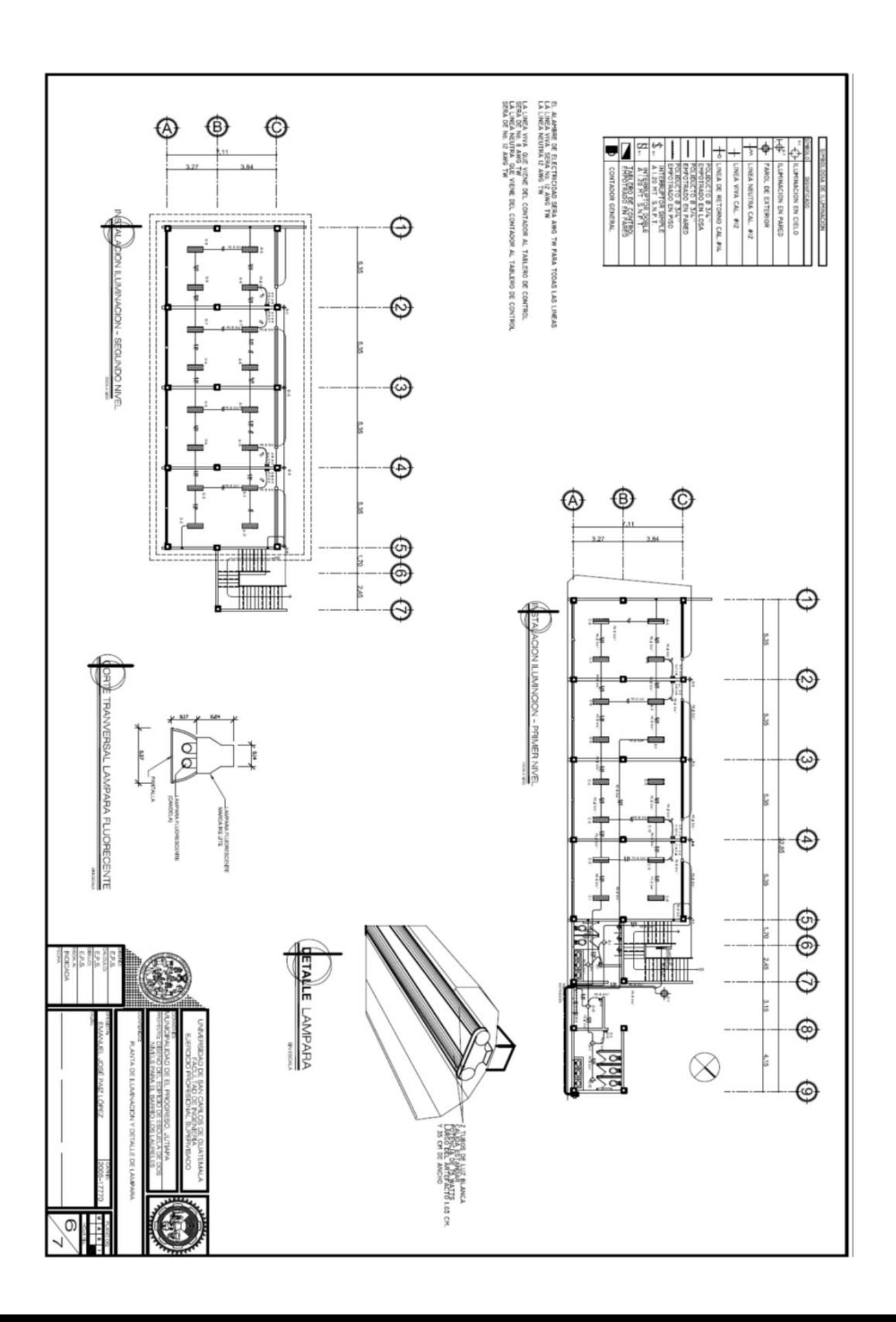

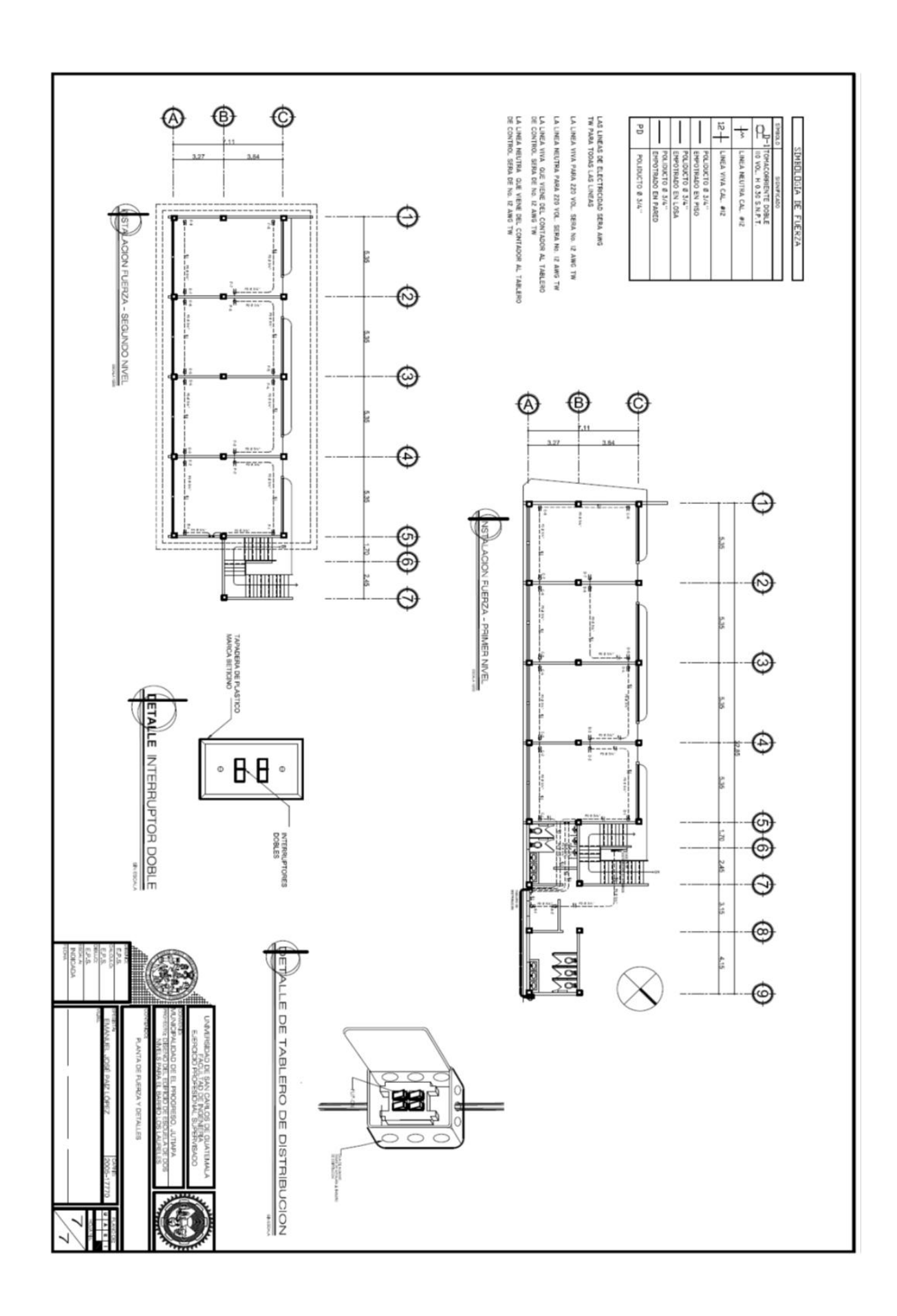